## Global Design: Characters, Language, and More

 $C_{2}$  ,  $C_{2}$  ,  $C_{2}$  ,  $C_{2}$  ,  $C_{3}$  ,  $C_{4}$  ,  $C_{5}$  ,  $C_{6}$  ,  $C_{7}$  ,  $C_{8}$  ,  $C_{9}$  ,  $C_{1}$  ,  $C_{2}$  ,  $C_{3}$  ,  $C_{4}$  ,  $C_{5}$  ,  $C_{6}$  ,  $C_{7}$  ,  $C_{8}$  ,  $C_{9}$  ,  $C_{1}$  ,  $C_{2}$  ,  $C_{3}$  ,  $C_{4}$  ,  $C_{5}$ 

Richard Ishida W3C Internationalization Activity Lead

### W3C Internationalization Activity Getting more information

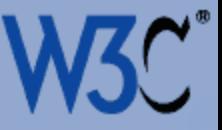

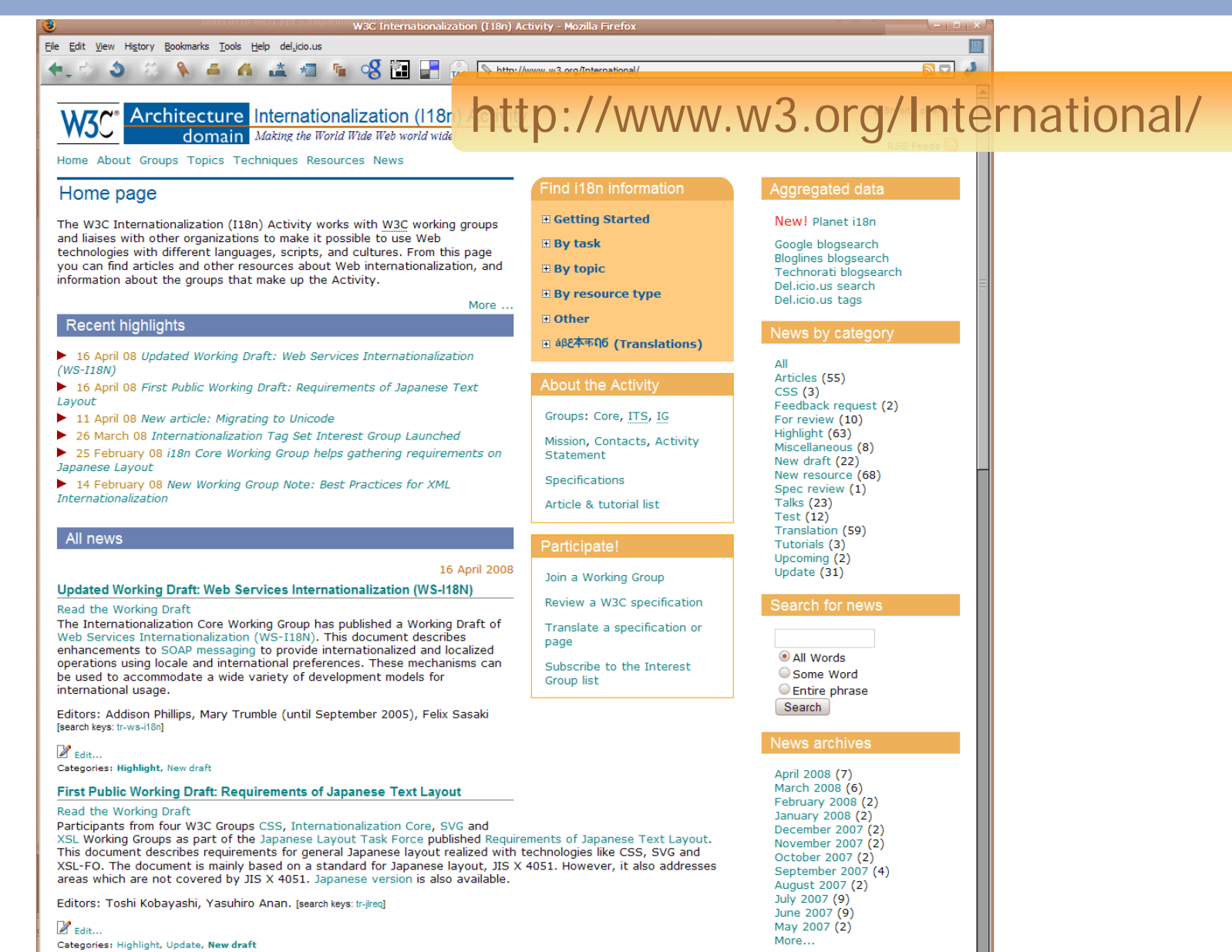

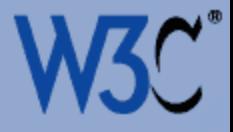

# **Outline**

Character encoding: What's that all about? Characters: What do I need to do? Characters: Using escapes Language: Two types of declaration Language: The new language tag values Text size Navigating to localized pages

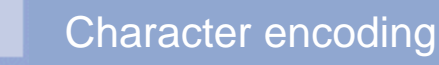

Ę

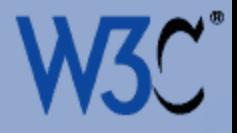

# Character encoding: What's that all about?

### The Enigma Character encoding

E

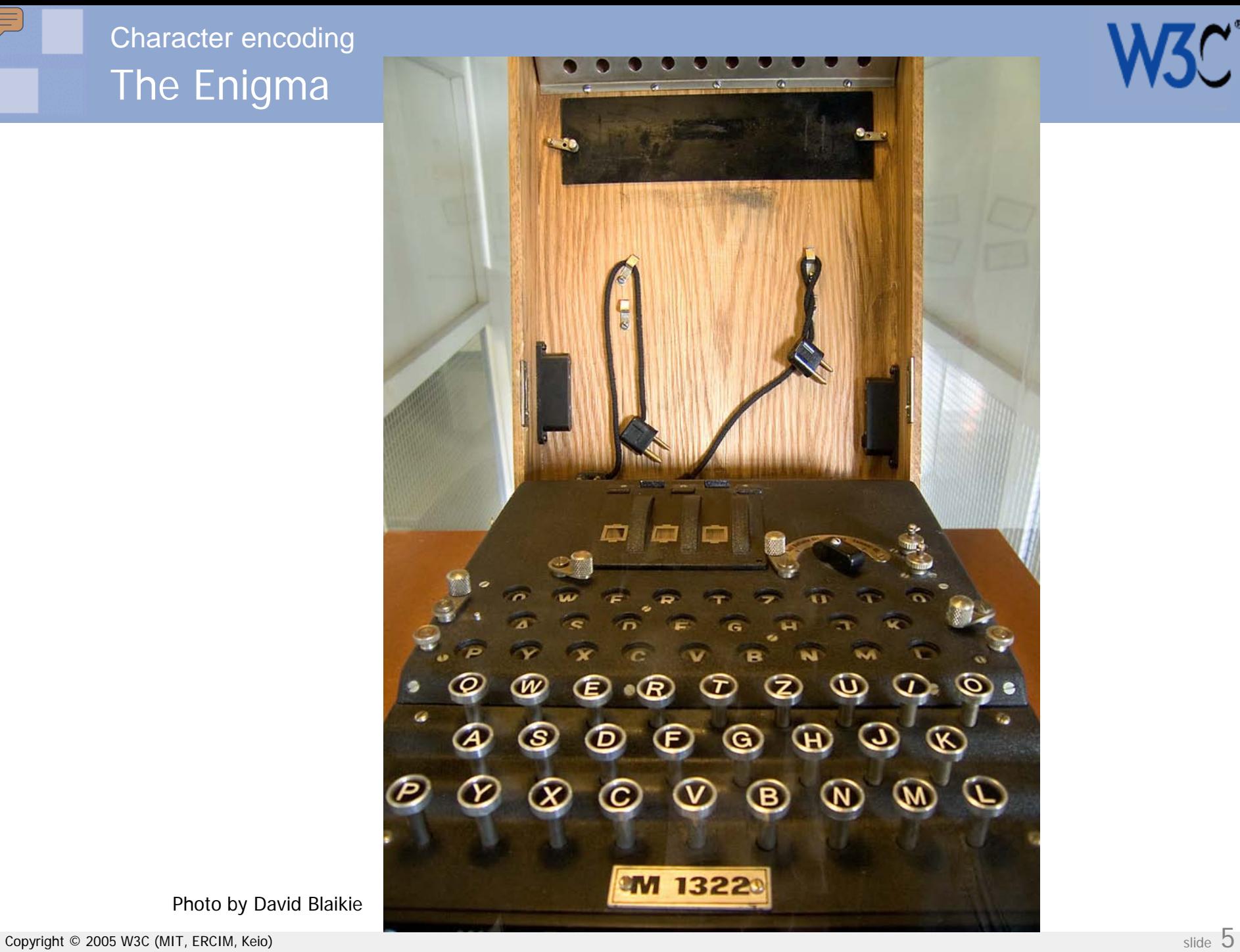

Photo by David Blaikie

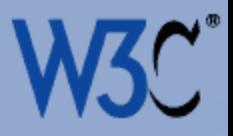

### Berber Character encoding

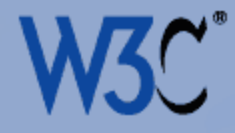

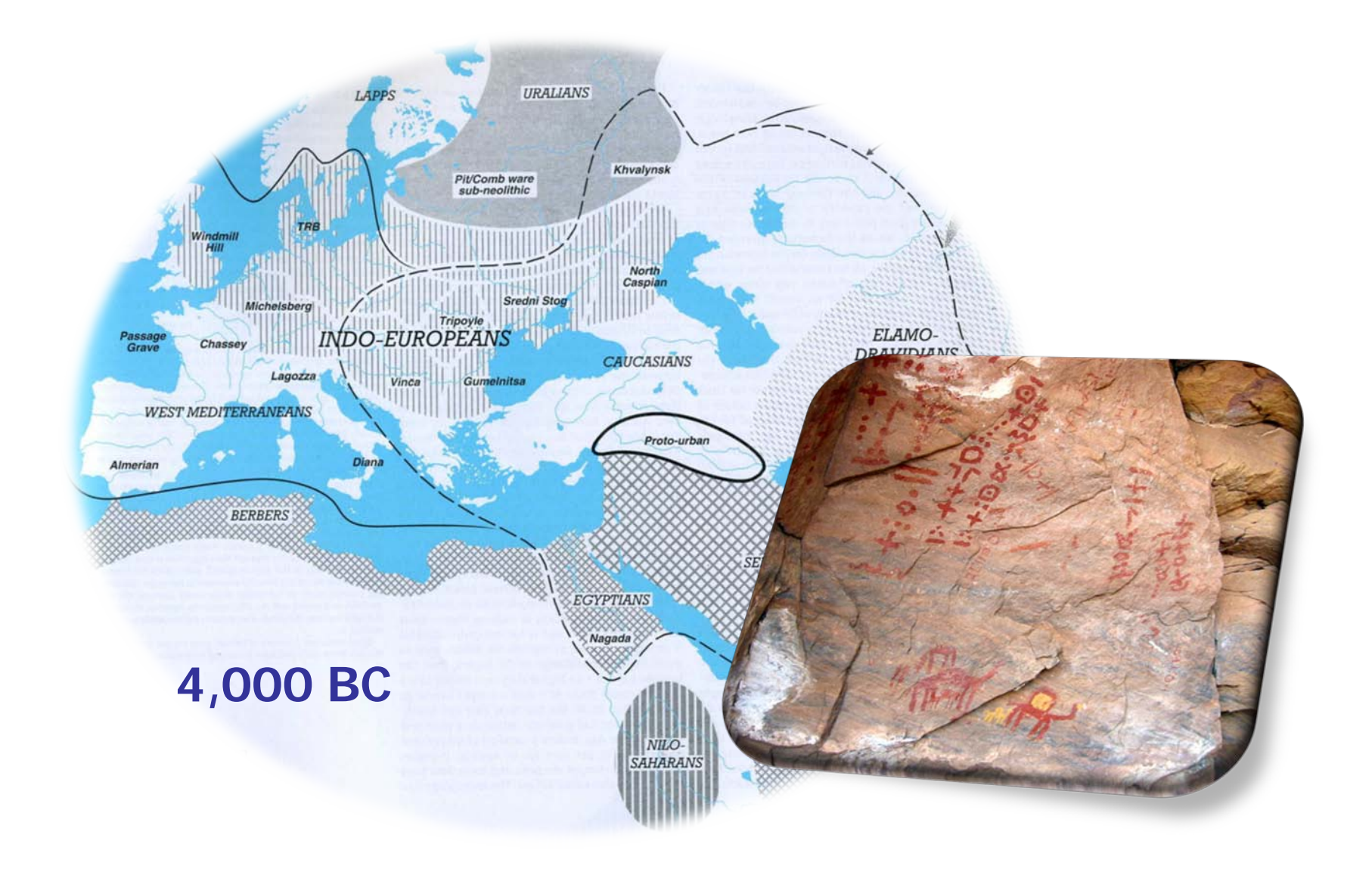

### **Tifinagh** Character encoding

E

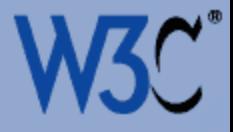

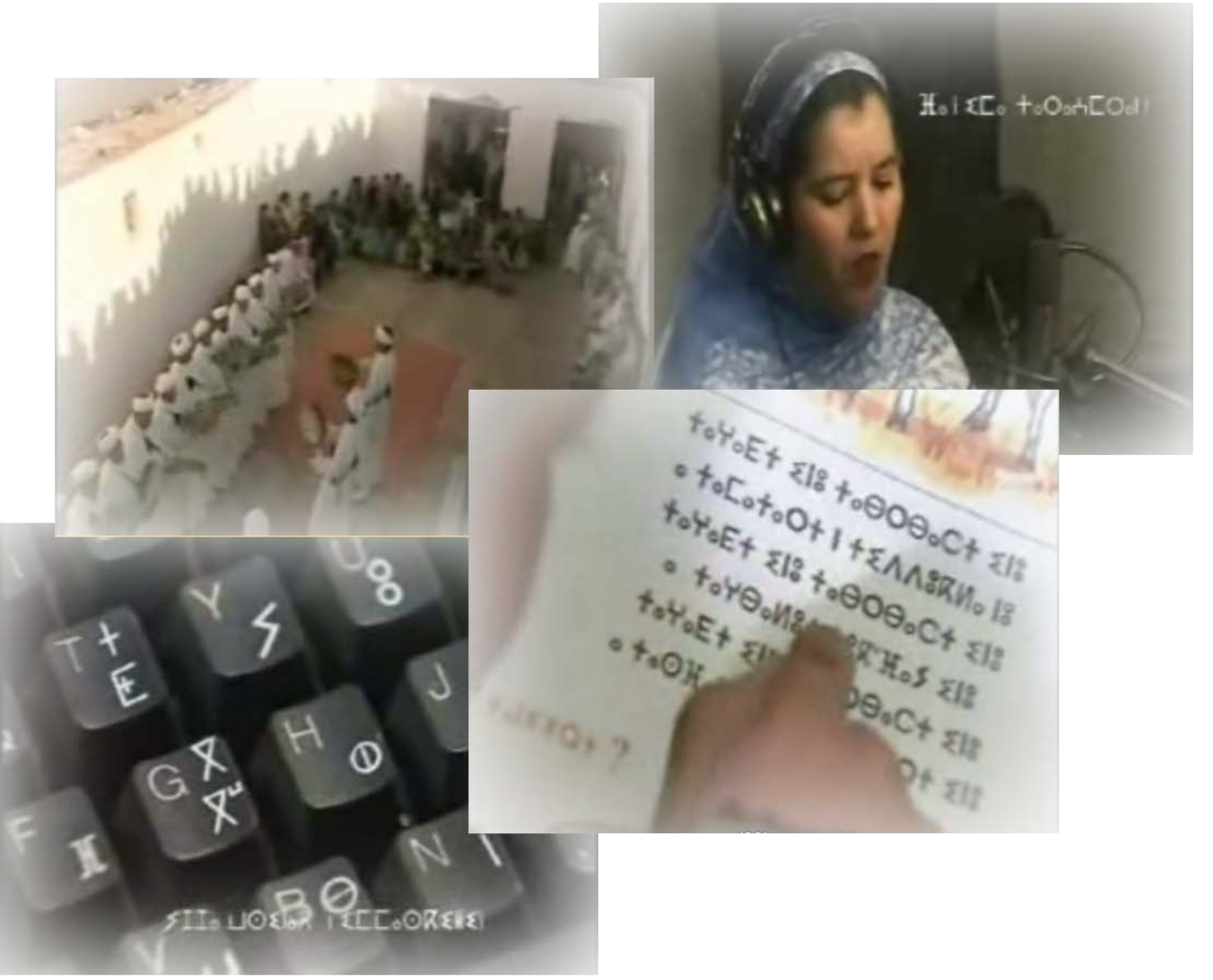

#### http://www.dailymotion.com/video/x1rh6m\_tifinagh\_creation

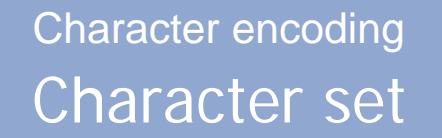

 $\left(\equiv\right.$ 

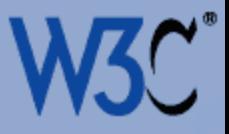

Character set

# $\circ$   $\Theta$   $\Theta$   $\chi$   $\times$   $\chi$   $\eta'$   $\wedge$   $\vee$  $E \ni \frac{0}{0}$   $E \ni \frac{0}{0}$   $E \ni K \ni K \ni \infty$ ⵂ ⵃ ⵄ ⵅ ⵆ ⵇ ⵈ ⵉ ⵊ  $X \# H \Box I \# I \& C$  $Q H :: O O G + X$ **€E △ > 米 ↑ 米 "**

### Coded character set **Character encoding**

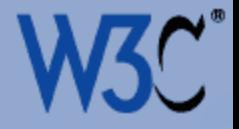

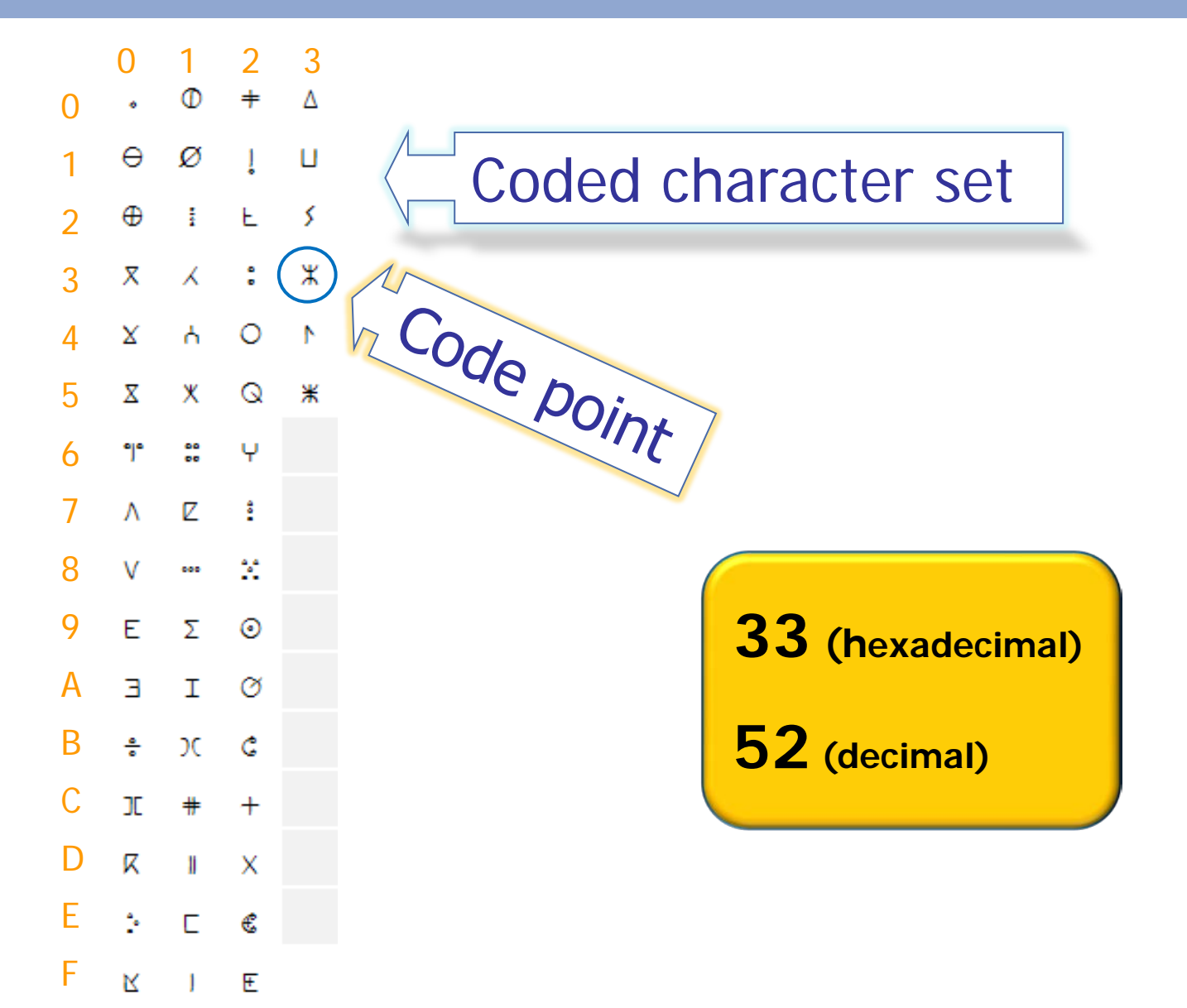

### Code pages Character encoding

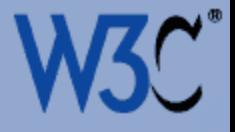

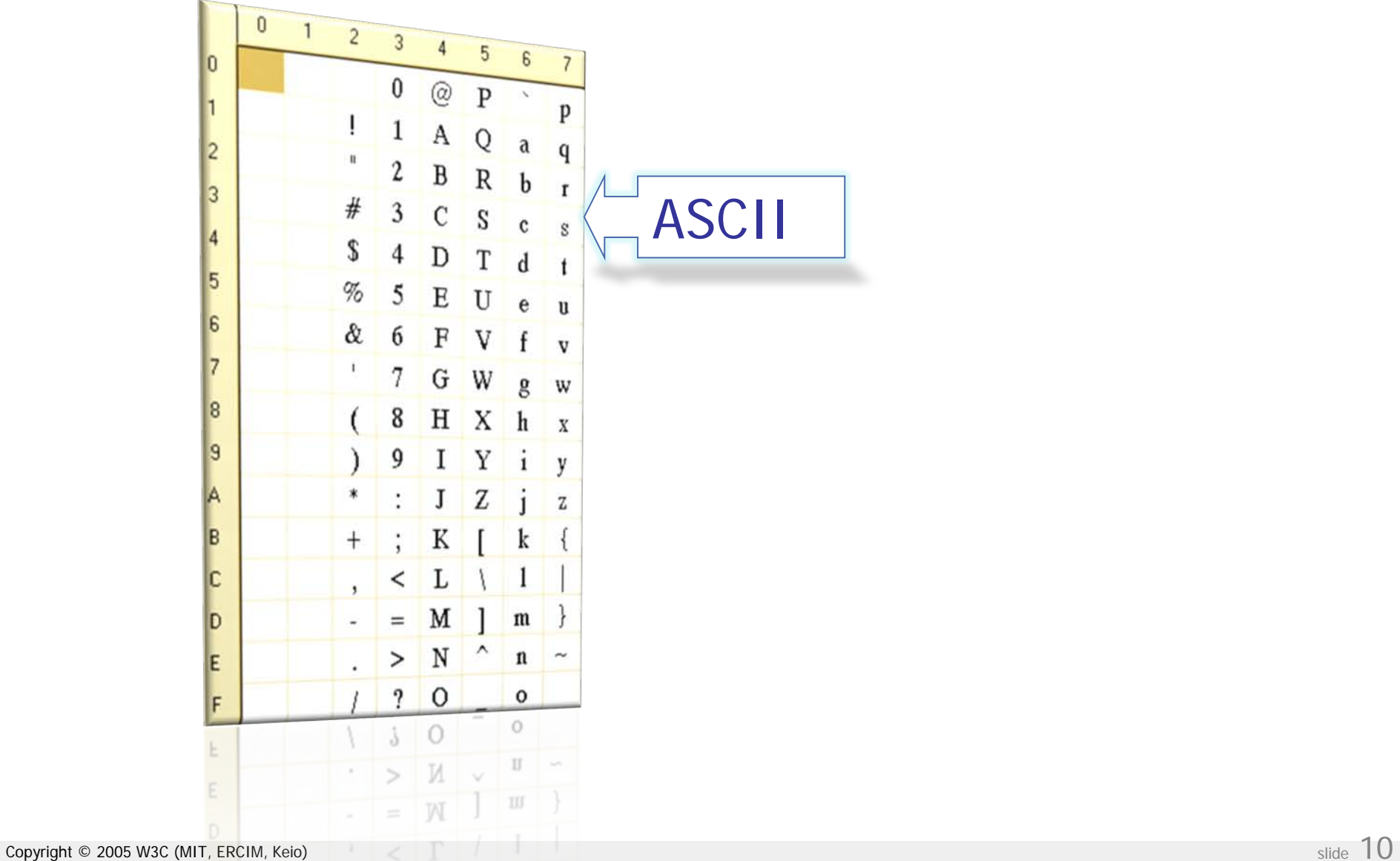

### Code pages Character encoding

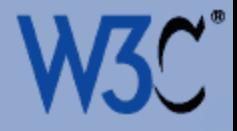

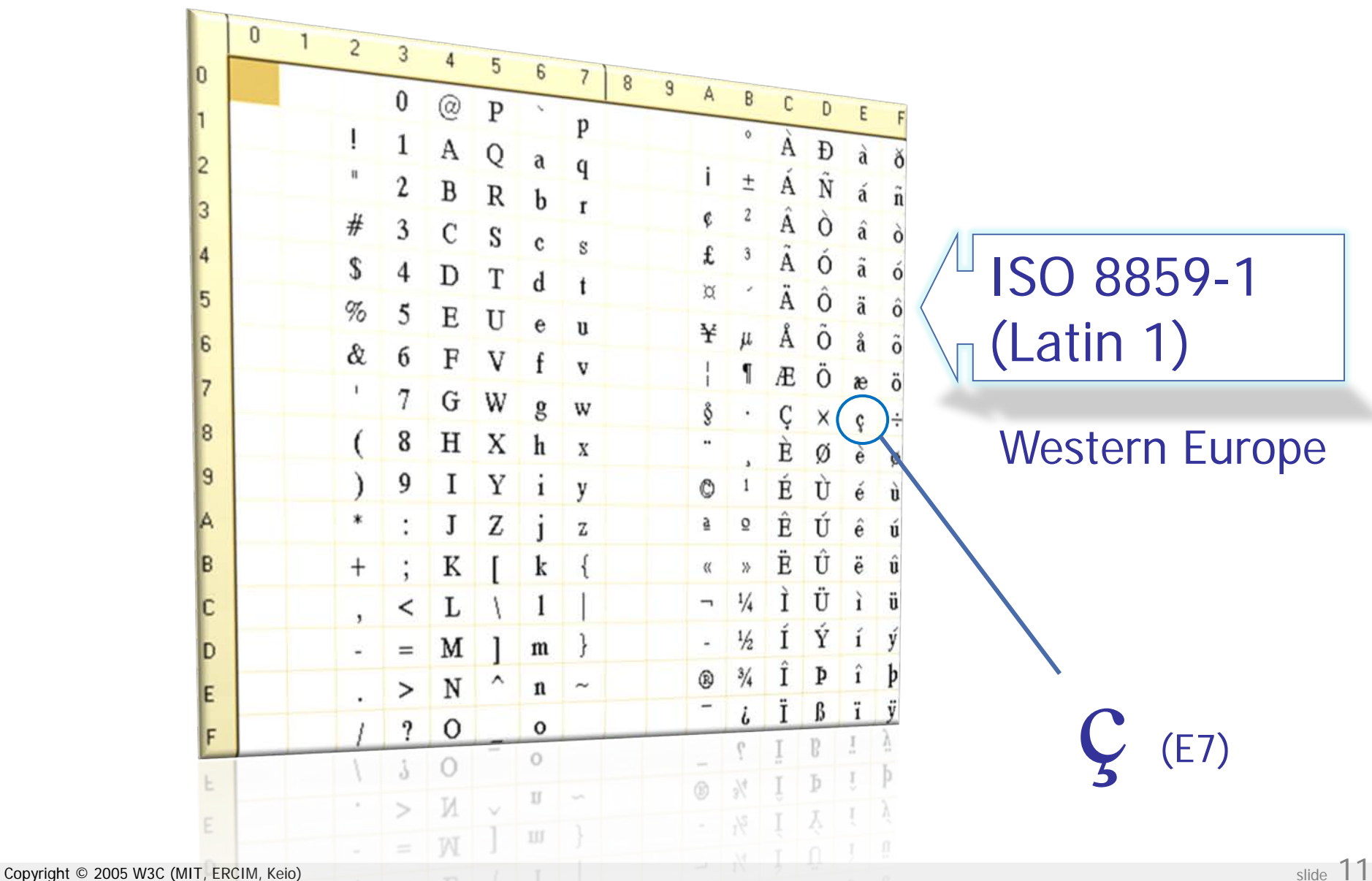

### Code pages Character encoding

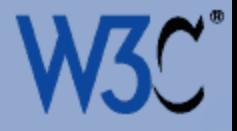

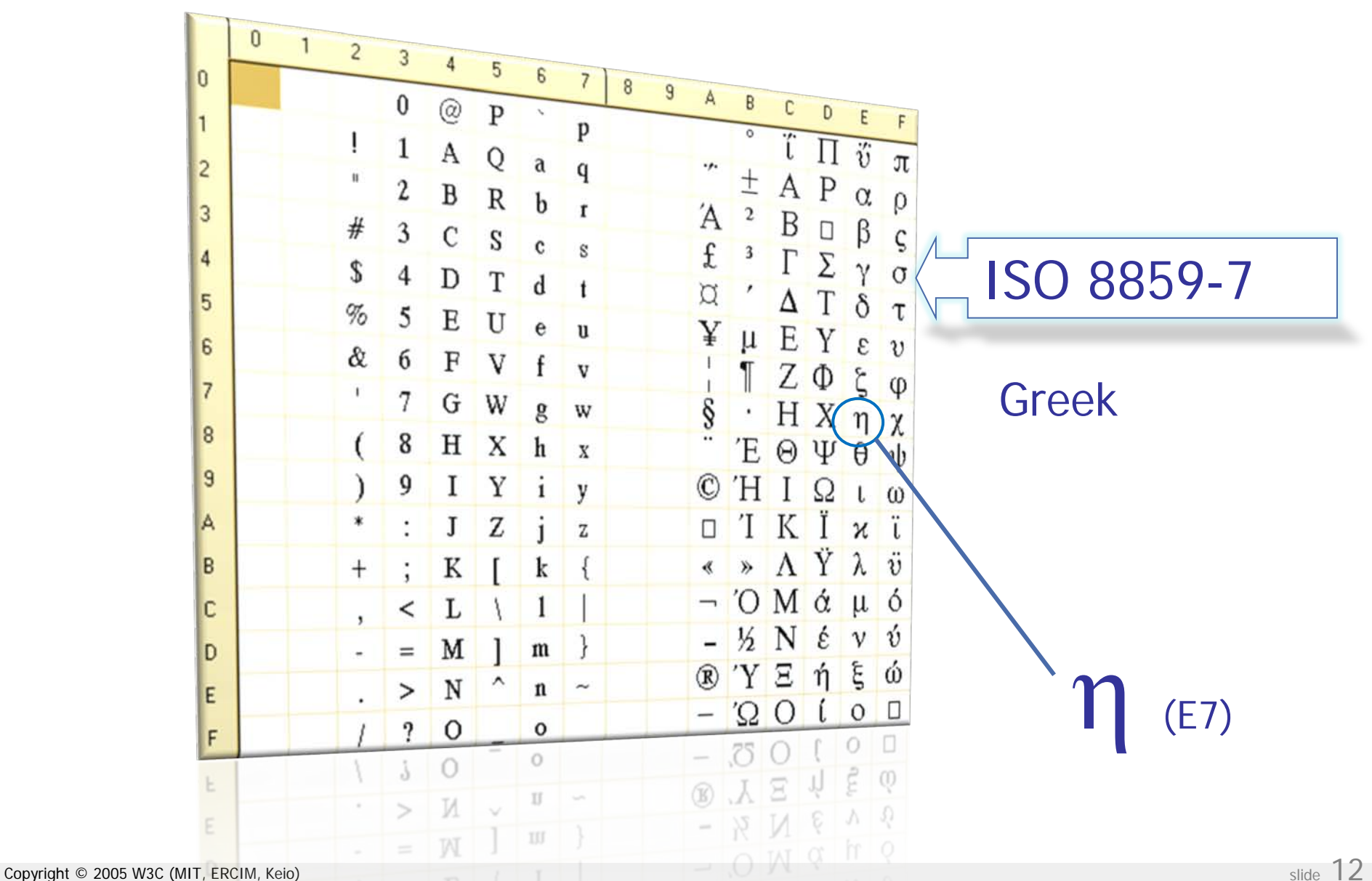

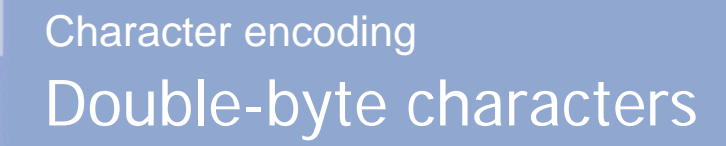

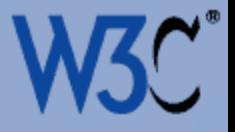

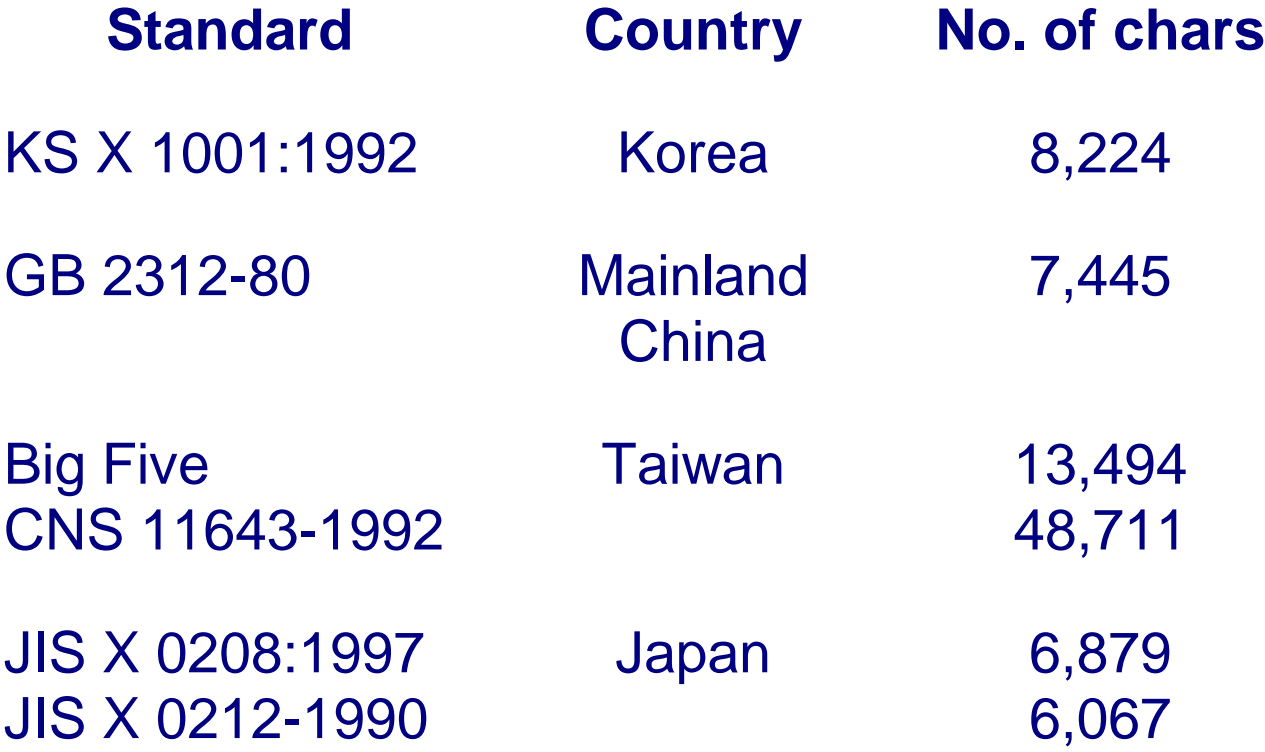

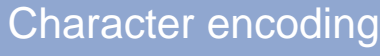

#### Unicode

 $\equiv$ 

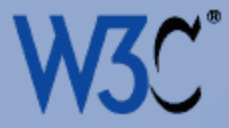

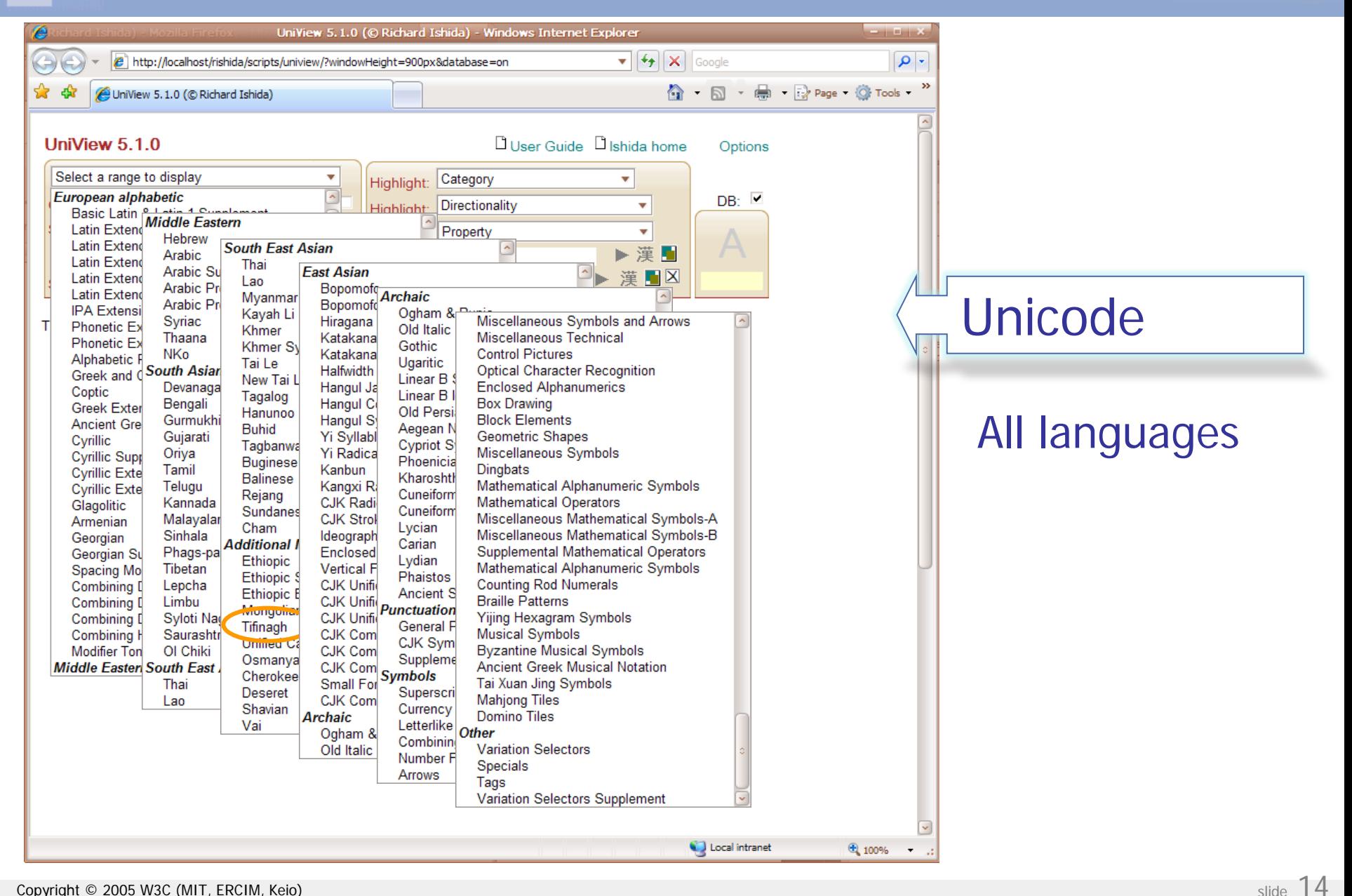

### Tifinagh Unicode block Character encoding

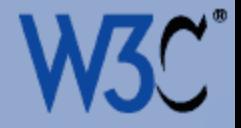

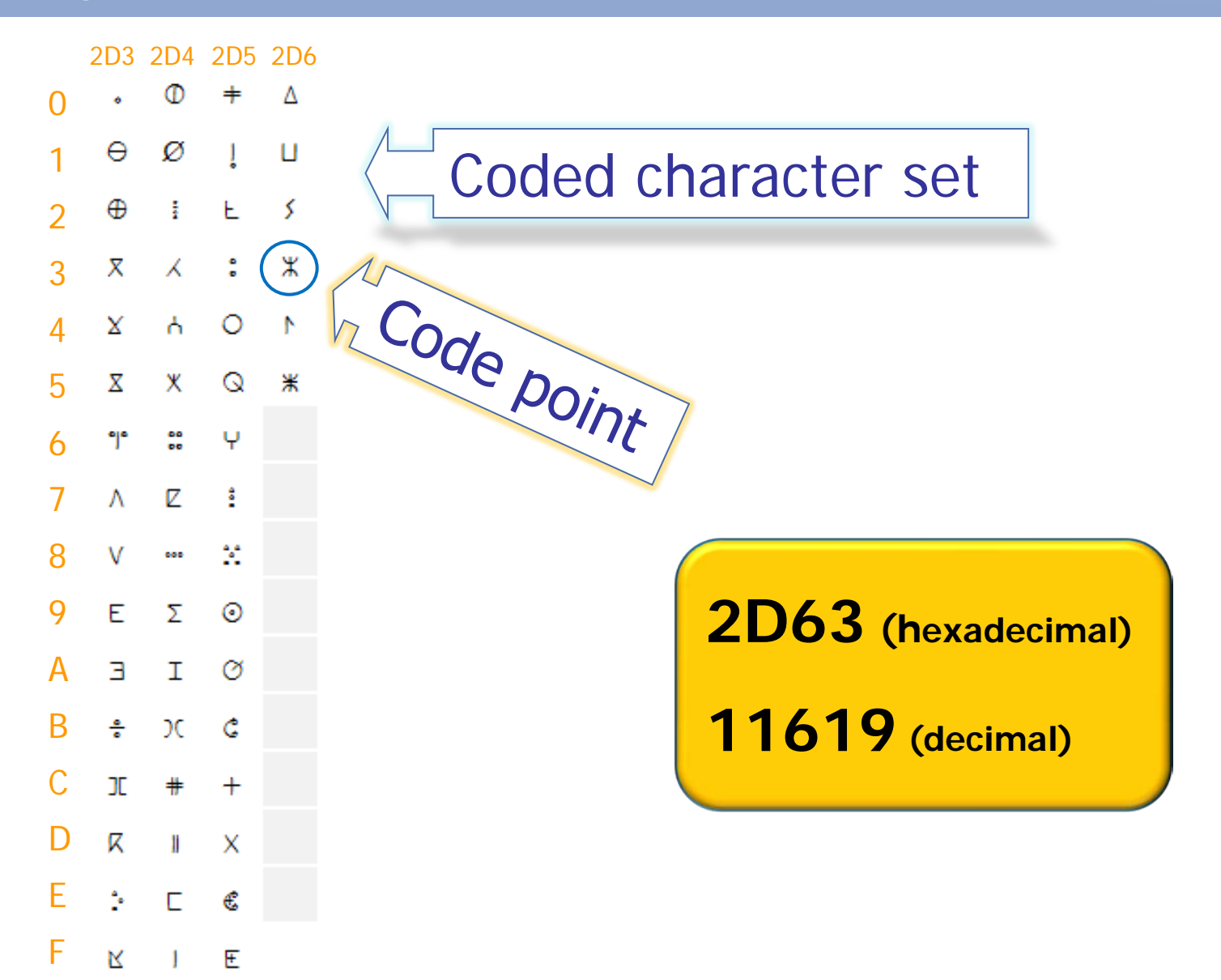

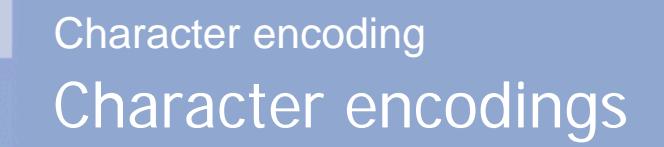

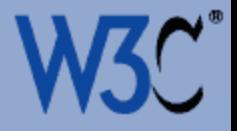

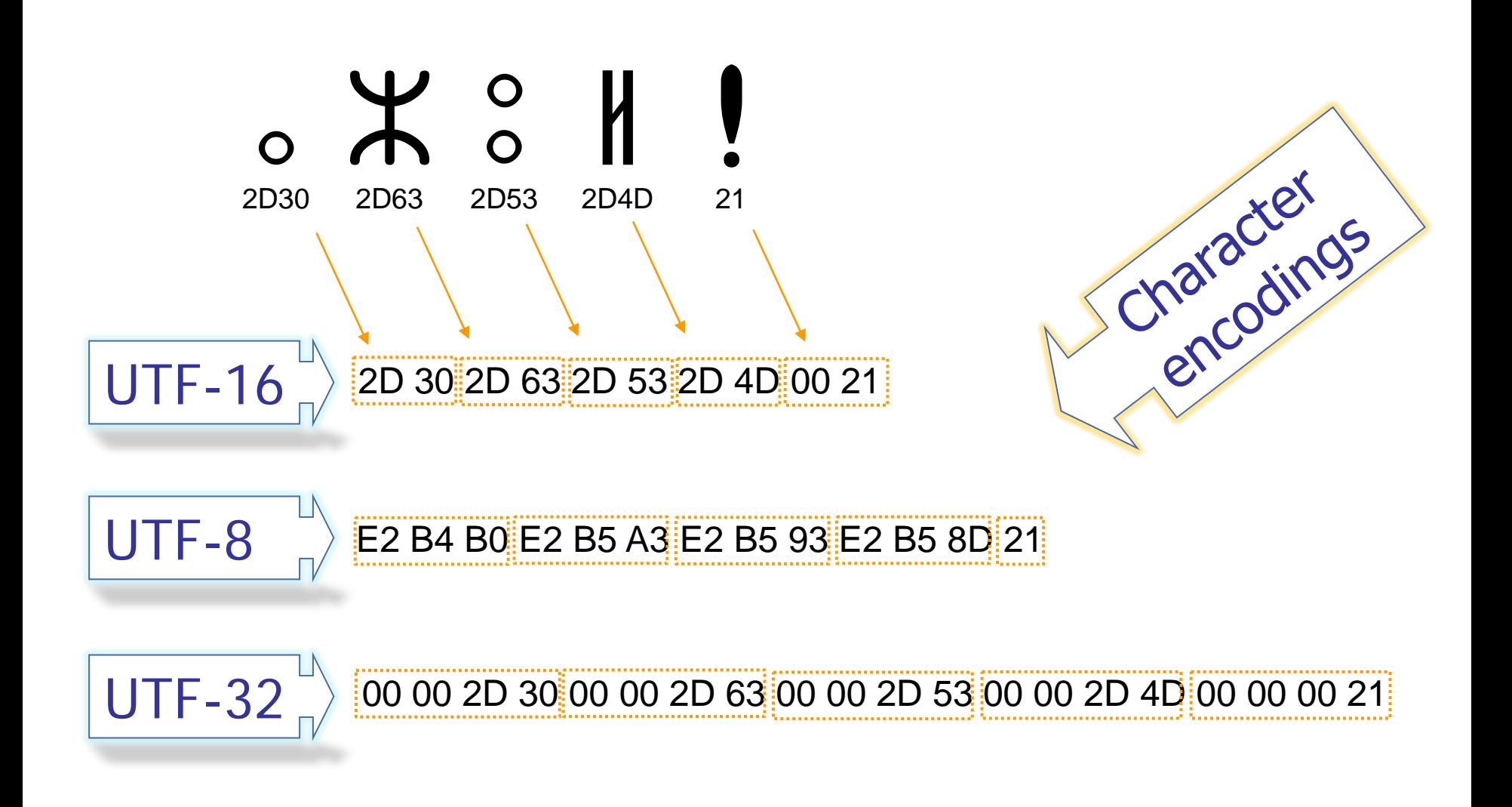

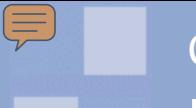

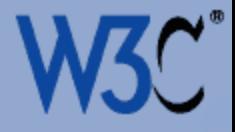

- Character set
- Coded character set
- Code point
- Character encoding

# • Charset

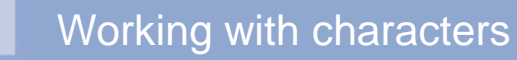

E

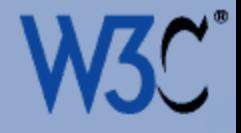

# Character encoding: What do I need to do?

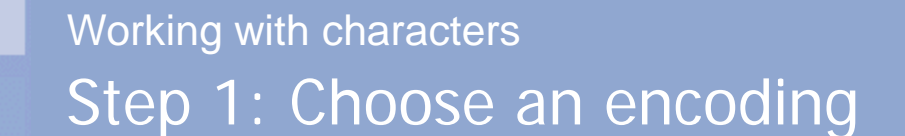

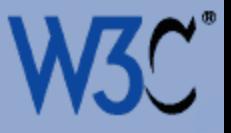

- Supports many languages in a single character set so that
	- it's easy to architect multilingual solutions
	- you can have a mix of languages on a single page
- ◆ Reduce complexity when storing multilingual data, eg. in databases, and when receiving form data
- Provide all symbols you'll need, eg.  $\textcircled{R}$  TM etc...
- Wide support in browsers, scripts, editors, databases, operating systems, etc.

The answer is:

Unicode

Ę

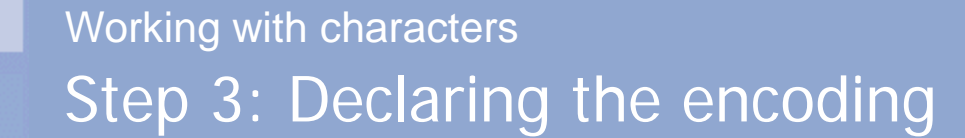

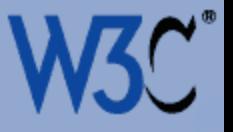

## 1. In the HTTP header

### 2. In the document

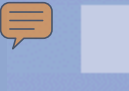

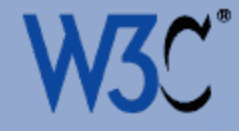

HTTP/1.1 200 OK Date: Wed, 05 Nov 2003 10:46:04 GMT Server: Apache/1.3.28 (Unix) PHP/4.2.3 Content-Location: CSS2-REC.en.html Vary: negotiate,accept-language,accept-charset TCN: choice P3P: policyref=http://www.w3.org/2001/05/P3P/p3p.xml Cache-Control: max-age=21600 Expires: Wed, 05 Nov 2003 16:46:04 GMT Last-Modified: Tue, 12 May 1998 22:18:49 GMT ETag: "3558cac9;36f99e2b" Accept-Ranges: bytes Content-Length: 10734 Connection: close Content-Type: text/html; charset=utf-8 Content-Language: en

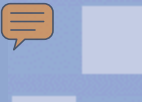

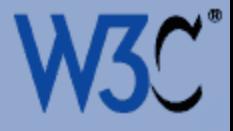

#### Set using

Server defaults or overrides

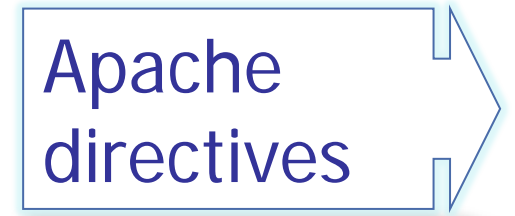

- AddCharset UTF-8 .php
- AddType 'text/html; charset=UTF-8' html
- < Files ~ "events\.html"> ForceType 'text/html; charset=UTF-8' </Files>

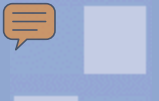

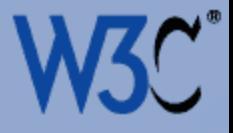

### Set using

- **Server defaults or overrides**
- **◆ Scripting directives**

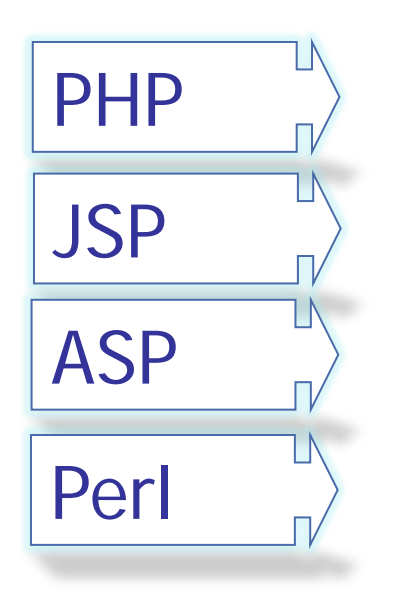

- header('Content-type: text/html; charset=utf-8');
- <%@ page contentType="text/html;charset=UTF-8" %>
- <%Response.charset="utf-8"%>
- print "Content-Type: text/html; charset=utf-8\n\n";

#### HTTP header Working with characters

 $\equiv$ 

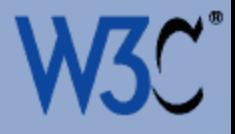

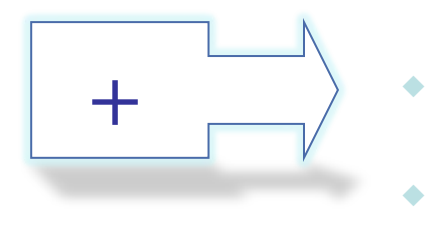

- $+$   $\rightarrow$   $\rightarrow$  user agents can easily find the information
	- highest priority in case of conflict good for transcoding

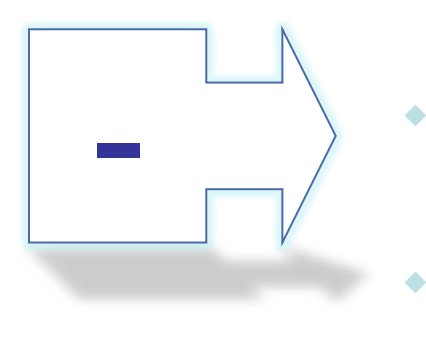

- possibly difficult for content authors to change the setting - especially with an ISP
- server settings may get out of synch with the document
- doesn't cater for documents saved to or read from CD or hard disk
- may not facilitate processing or translation

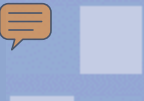

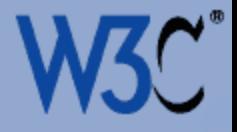

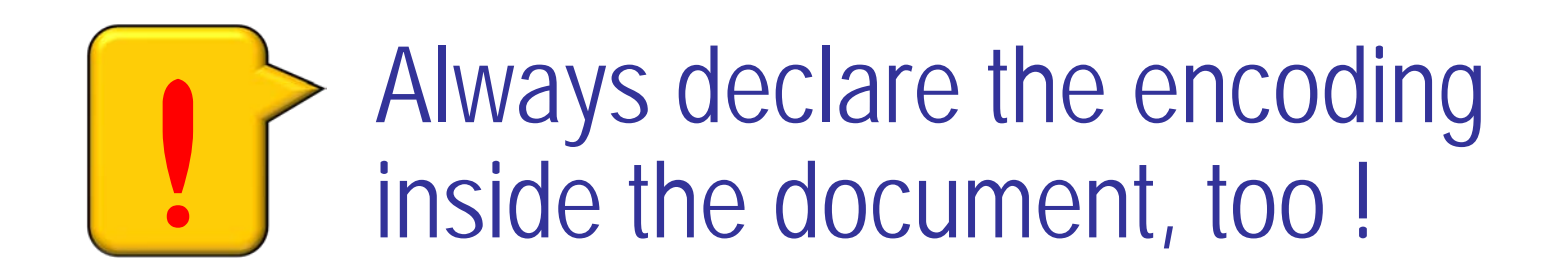

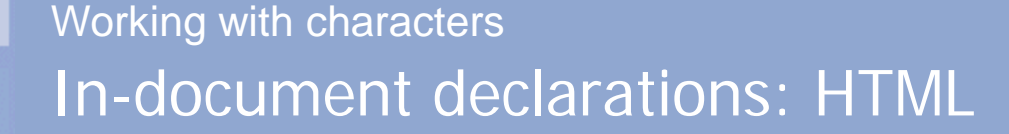

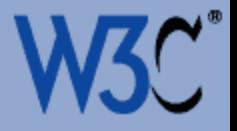

### <meta http-equiv="Content-type" content="text/html;charset=UTF-8">

- In the head element, as near as possible to the top of the file
- Use preferred names from the IANA registry
- Avoid unregistered names (ie. x-… )

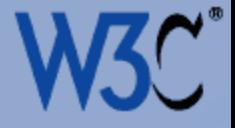

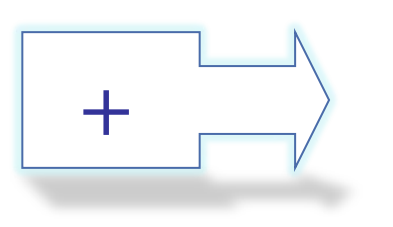

 $\equiv$ 

- + Document can be edited or read from CD or hard disk, etc.
	- Dynamic documents can be saved to disk
	- ◆ Helps developers, testers, or translation production managers perform a visual check
	- **The only in-document alternative**

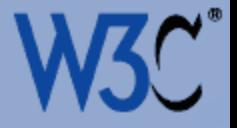

## <?xml version="1.0" encoding="UTF-8"?>

- Required if not UTF-8 or UTF-16 !
- $\bullet$  First thing in the file
- Useful even with UTF-8 or UTF-16
- Use preferred names from the IANA registry
- Avoid unregistered names (ie. x-… )

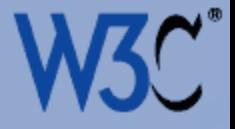

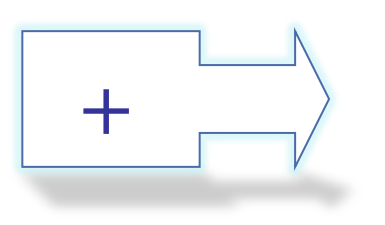

 $\equiv$ 

- $+$   $\overline{\hspace{1cm}}$   $\hspace{1cm}$  Useful when processing as XML, eg. using XSLT
	- ◆ Document can be edited or read from CD or hard disk, etc.
	- Dynamic documents can be saved to disk
	- **Helps developers, testers, or** translation production managers perform a visual check
	- The only in-document alternative

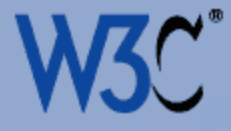

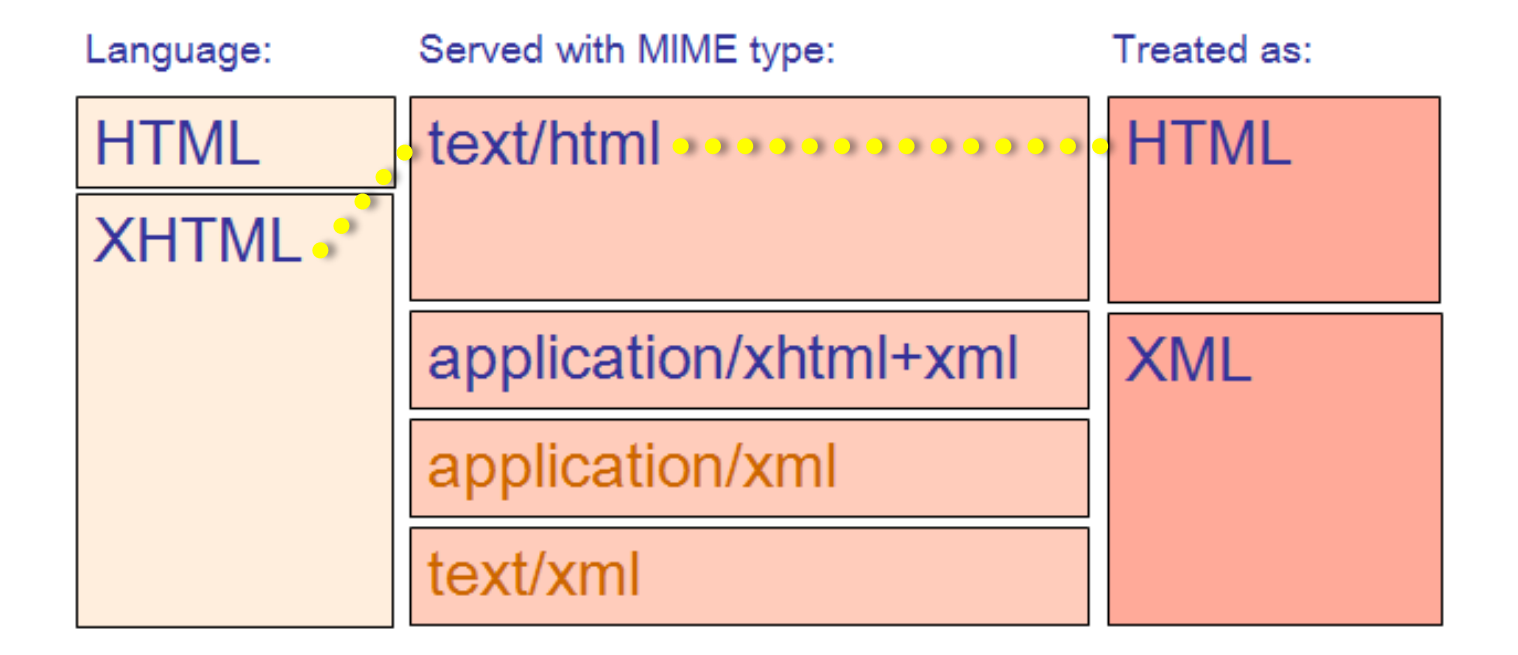

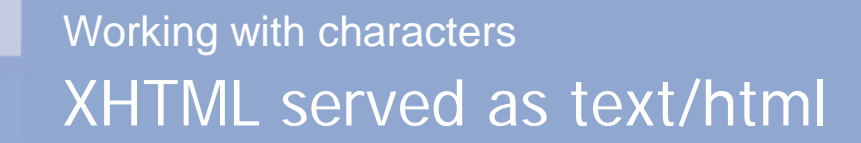

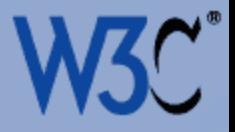

### <?xml version="1.0" encoding="UTF-8"?>

# and?

# or?

## <meta http-equiv="Content-type" content="text/html;charset=UTF-8">

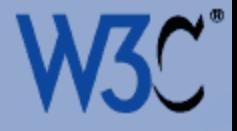

### <?xml version="1.0" encoding="UTF-8"?>

Use both unless … you need your page to conform to Standards mode on IE6.

<meta http-equiv="Content-type" content="text/html;charset=UTF-8">

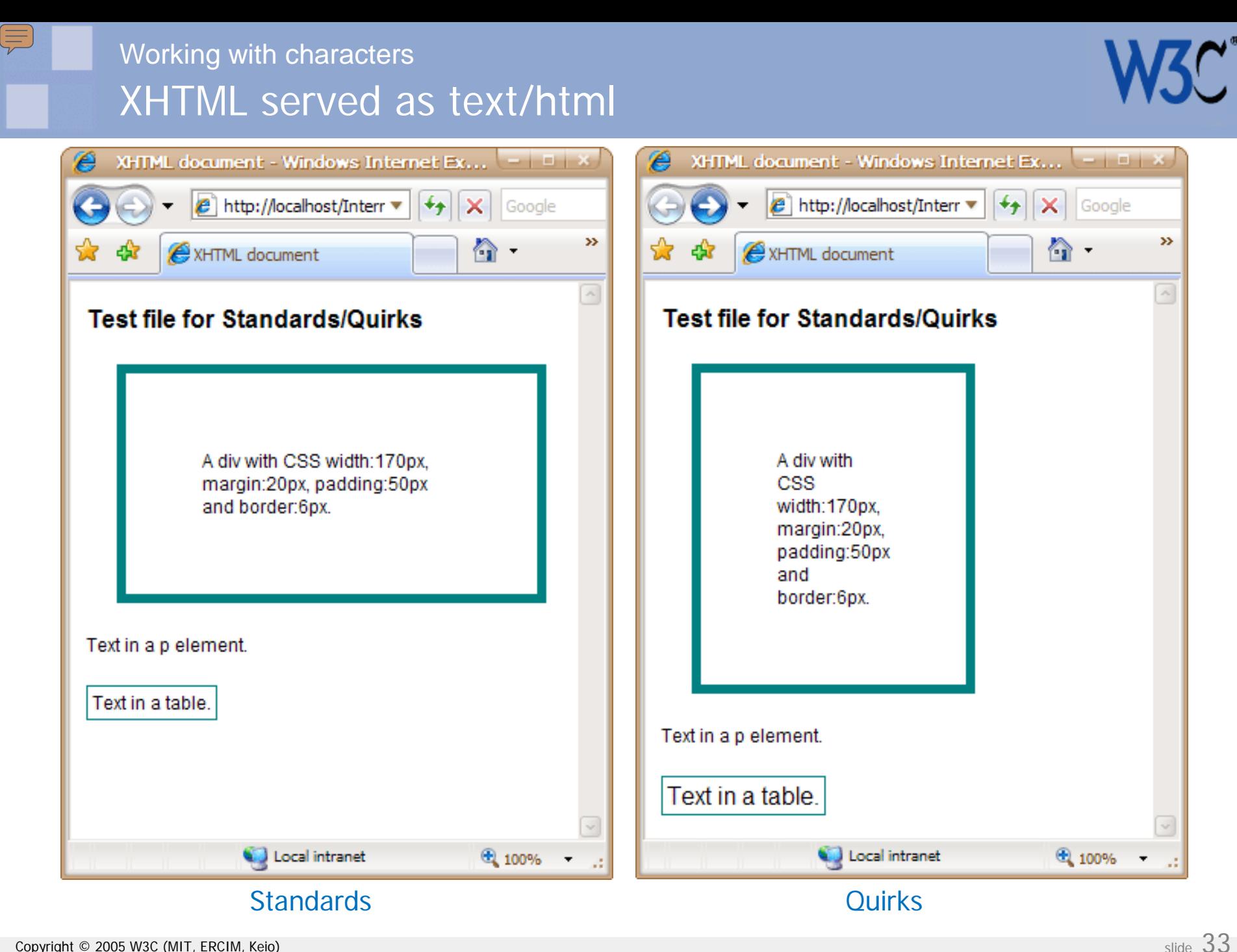

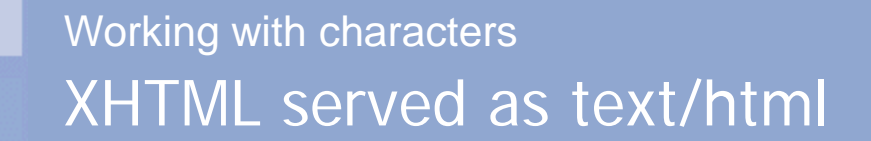

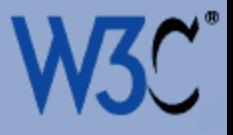

```
<!DOCTYPE html PUBLIC "-//W3C//DTD XHTML 1.0 Transitional//EN" 
            "http://www.w3.org/TR/xhtml1/DTD/xhtml1-transitional.dtd">
<html xml:lang="en" lang="en">
<head>
  <meta http-equiv="Content-Type" content="text/html; charset=utf-8"/>
  <title>XHTML document</title>
  <style type="text/css">
  body { background: white; color: black; font-family: arial, sans-serif; font-size: 12px; }
  p { font-size: 100%; }
  h1 { font-size: 16px; }
  div { margin: 20px; width: 170px; padding: 50px; border: 6px solid teal; }
  table { border: 1px solid teal; }
  </style>
  </head>
<body>
  <h1>Test file for Standards/Quirks</h1>
  <div>A div with CSS width:170px, margin:20px, padding:50px and border:6px. 
     \langlediv><p>Text in a p element.</p>
  <table>
     <tr><td>Text in a table.</td></tr>
     </table>
  </body>
</html>
```
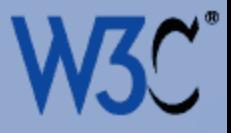

```
<!DOCTYPE html PUBLIC "-//W3C//DTD XHTML 1.0 Transitional//EN" 
             "http://www.w3.org/TR/xhtml1/DTD/xhtml1-transitional.dtd">
<html xml:lang="en" lang="en">
<head>
  <meta http-equiv="Content-Type" content="text/html; charset=utf-8"/>
   <title>XHTML document</title>
   <style type="text/css">
  body { background: white; color: black; font-family: arial, sans-serif; font-size: 12px; }
  p { font-size: 100%; }
  h1 { font-size: 16px; }
  div { margin: 20px; width: 170px; padding: 50px; border: 6px solid teal; }
  table { border: 1px solid teal; }
  </style>
  </head>
<body>
  <h1>Test file for Standards/Quirks</h1>
  <div>A div with CSS width:170px, margin:20px, padding:50px and border:6px. 
     \langlediv><p>Text in a p element.</p>
  <table>
     <tr><td>Text in a table.</td></tr>
     </table>
  </body>
</html>
<?xml version="1.0" encoding="utf-8"?>
```
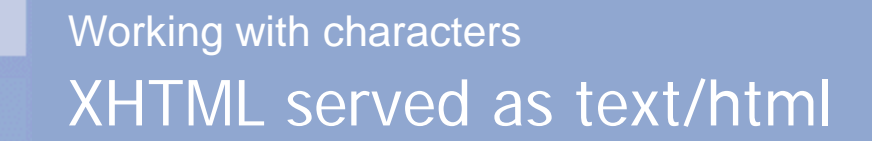

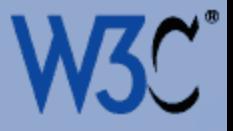

#### <?xml version="1.0" encoding="utf-8"?>

<!DOCTYPE html PUBLIC "-//W3C//DTD XHTML 1.0 Transitional//EN" "http://www.w3.org/TR/xhtml1/DTD/xhtml1-transitional.dtd"> <html xmlns="http://www.w3.org/1999/xhtml" xml:lang="en" lang="en"> <head>

> In IE6, prevents application of standards mode

- Choices:
	- $\bullet$  If no affected features, no worries
	- $\bullet$  If IE6 irrelevant, no worries
	- Use workarounds in CSS
	- Remove the XML declaration
- If you omit, use UTF-8 or UTF-16

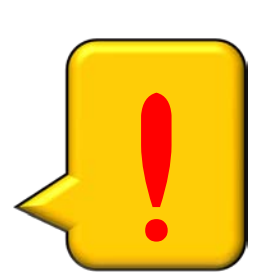

…..

 $\equiv$
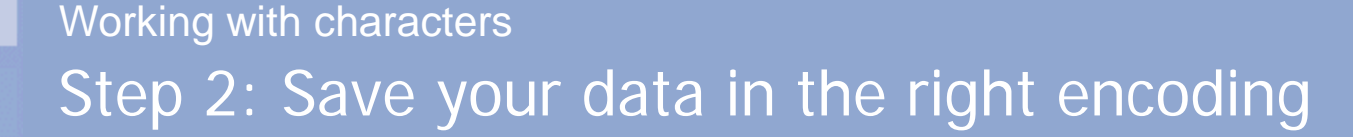

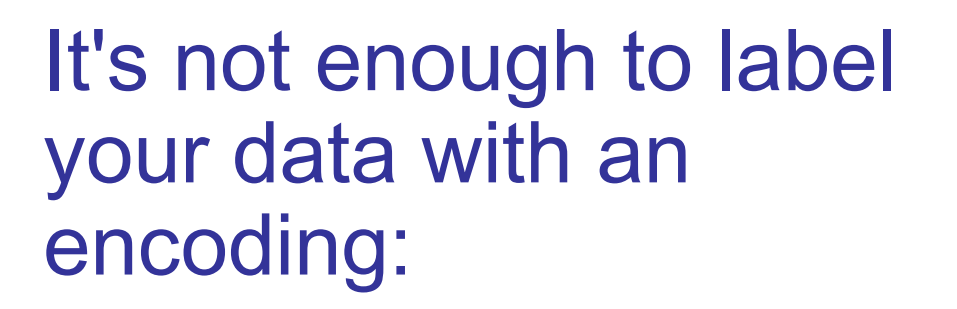

you need the content to be in the right sequence be in the right sequence<br>of bytes !

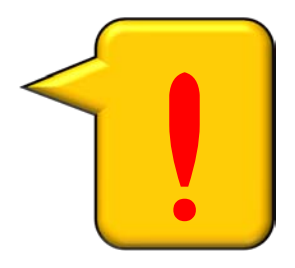

 $\equiv$ 

#### Working with characters

 $\equiv$ 

### Step 2: Save your data in the right encoding

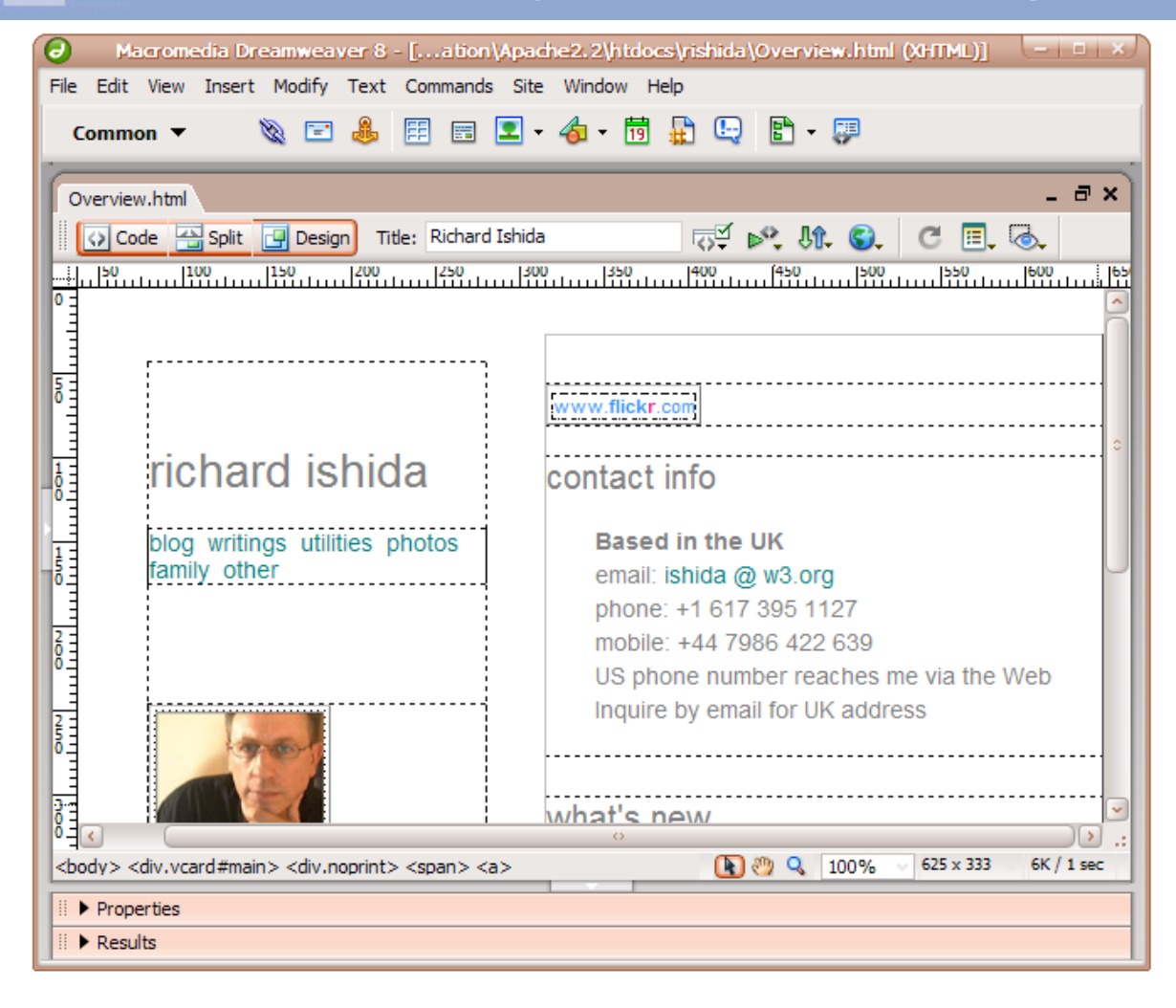

### Step 2: Save your data in the right encoding Working with characters

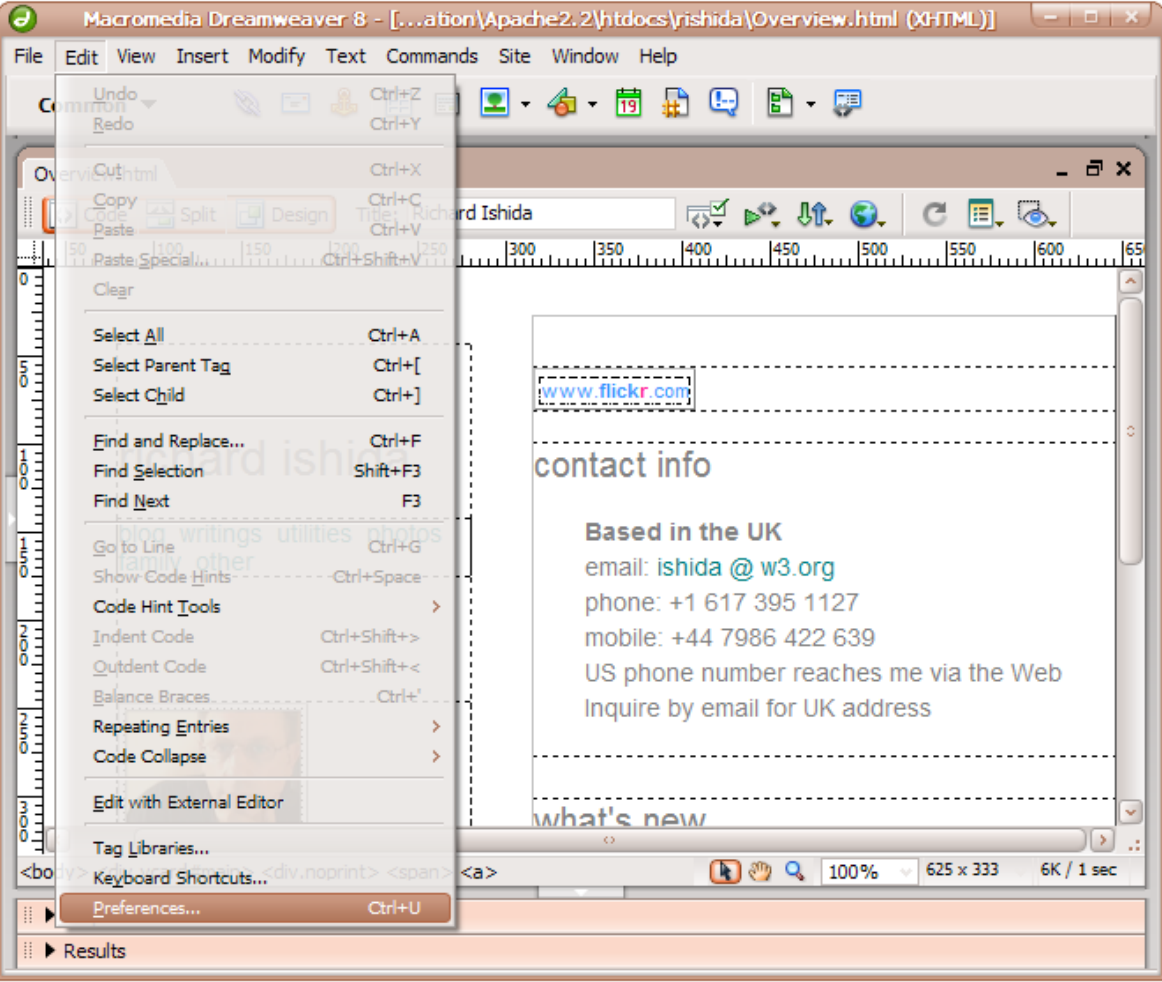

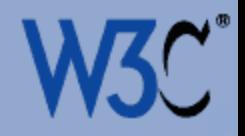

# Working with characters

## Step 2: Save your data in the right encoding

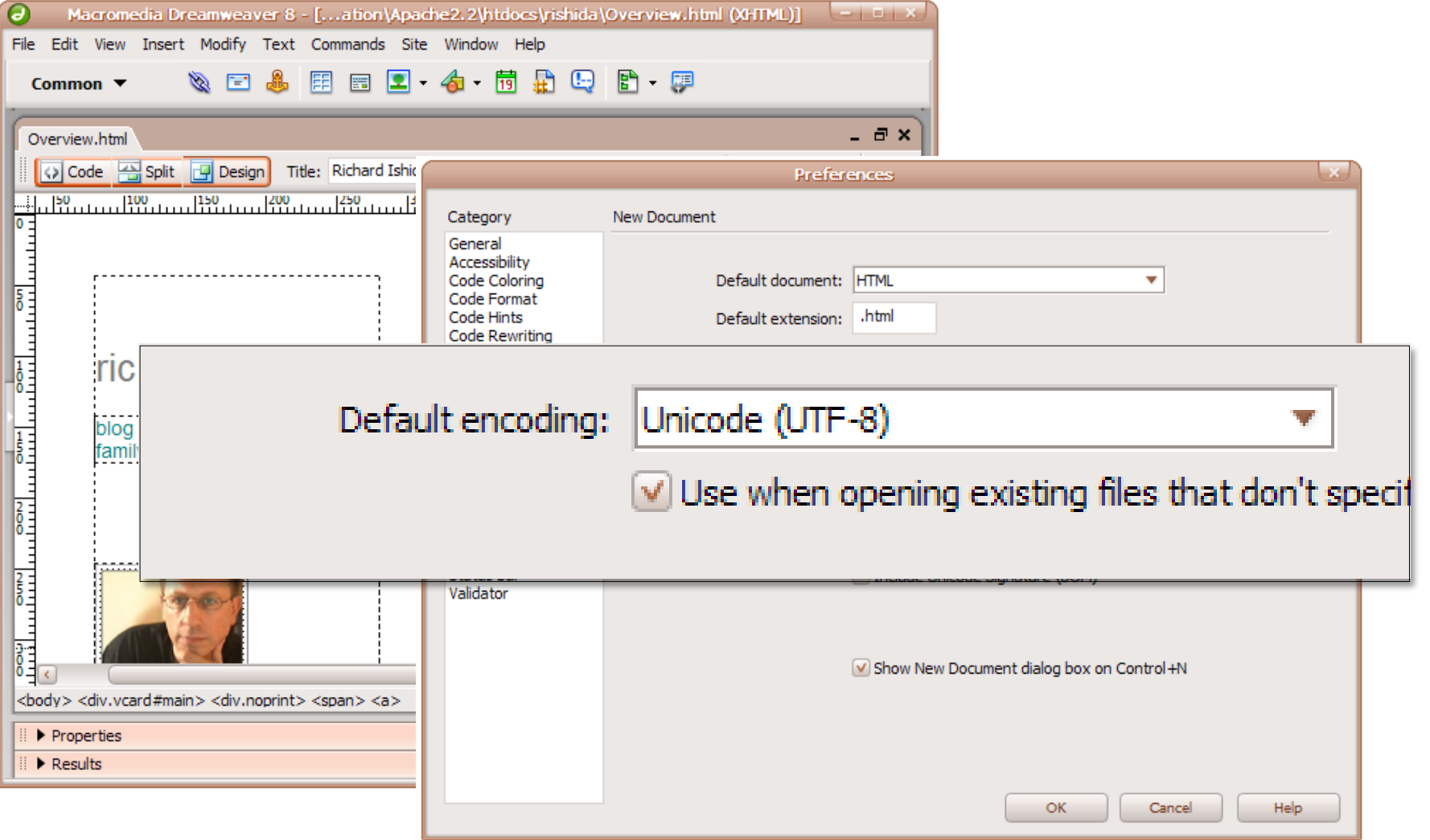

E

 $\mathbf{C}^*$ 

# Working with characters

## Step 2: Save your data in the right encoding

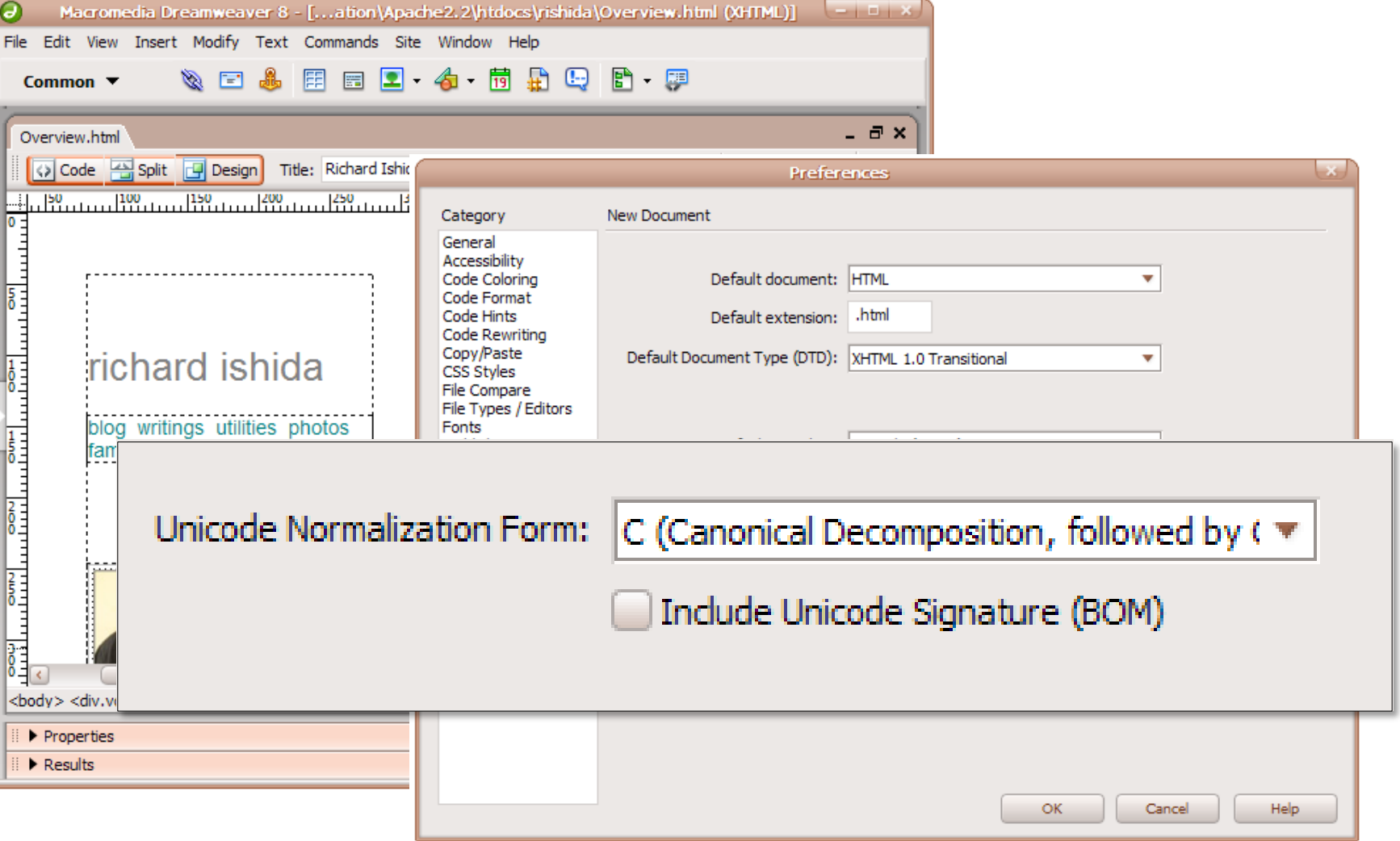

E

 $3^{\text{c}}$ 

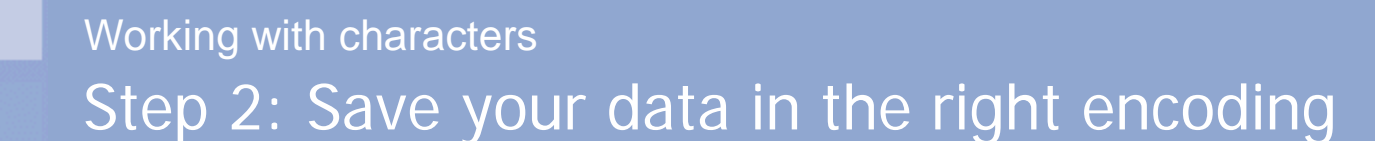

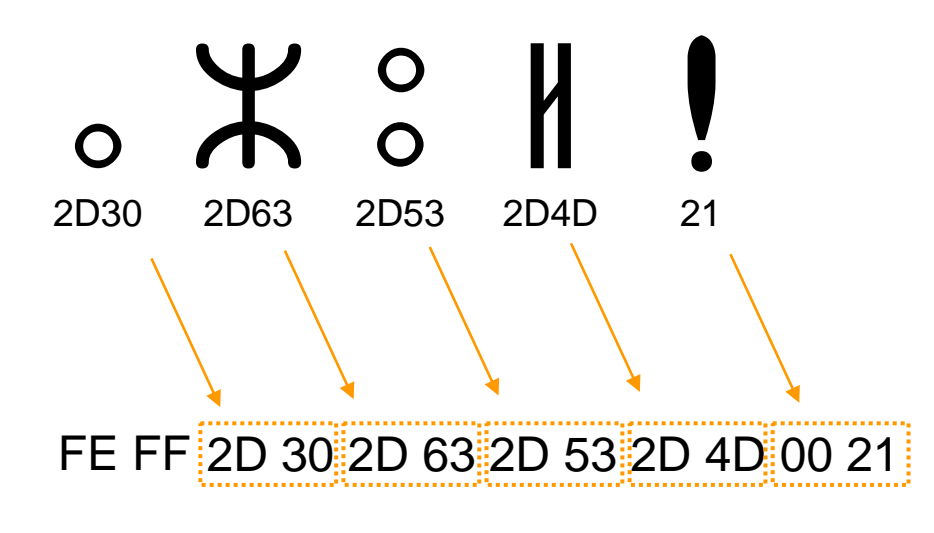

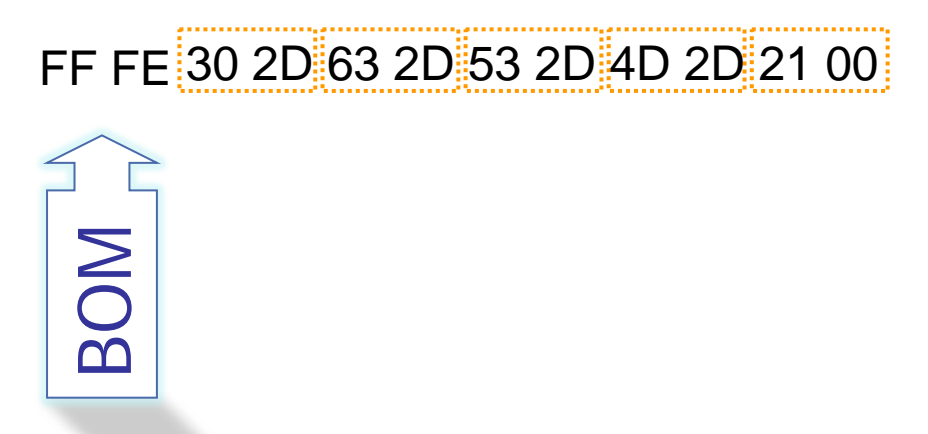

in UTF8

E

#### Working with characters

三

### Step 2: Save your data in the right encoding

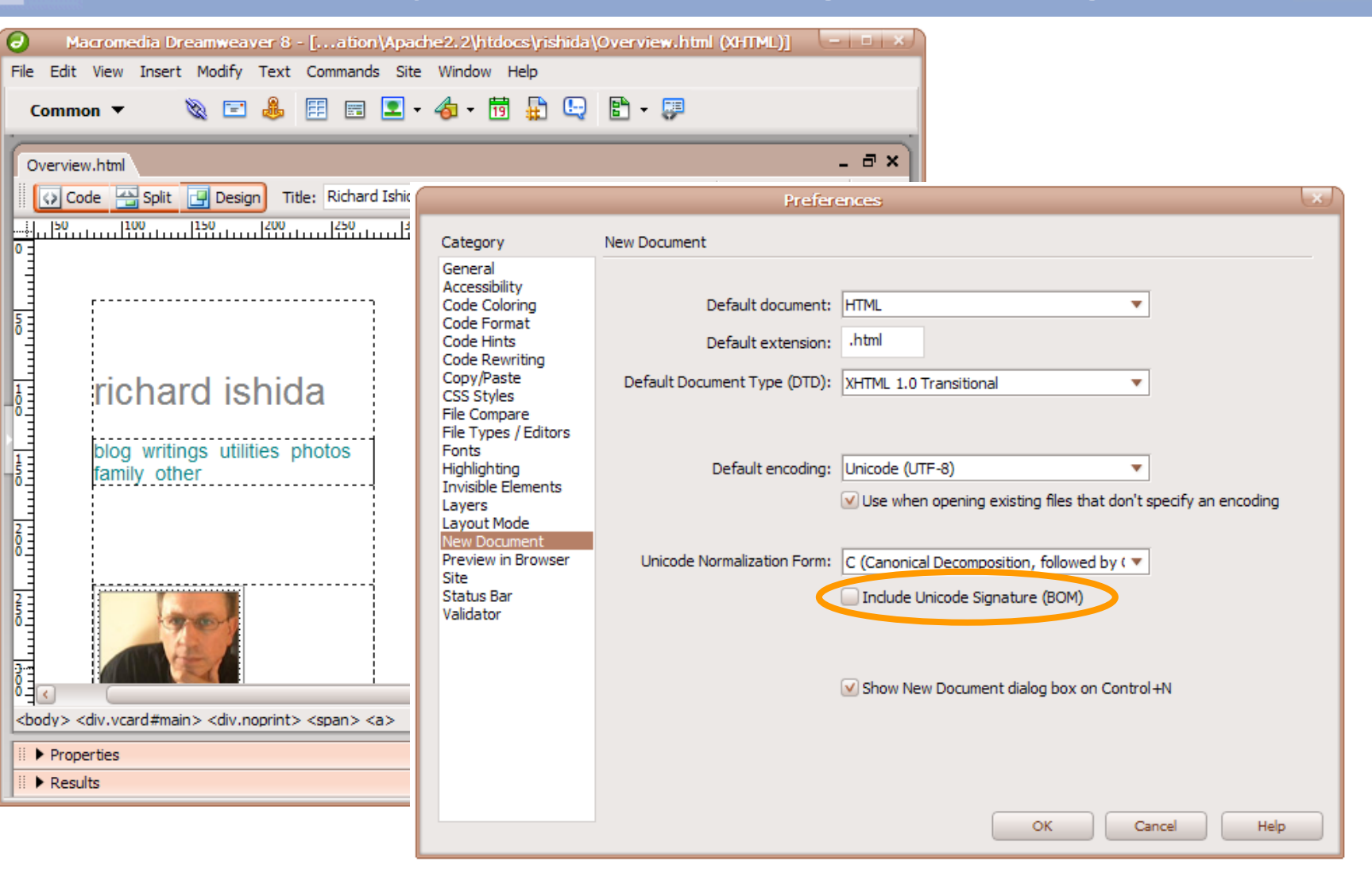

#### Working with characters

E

### Step 2: Save your data in the right encoding

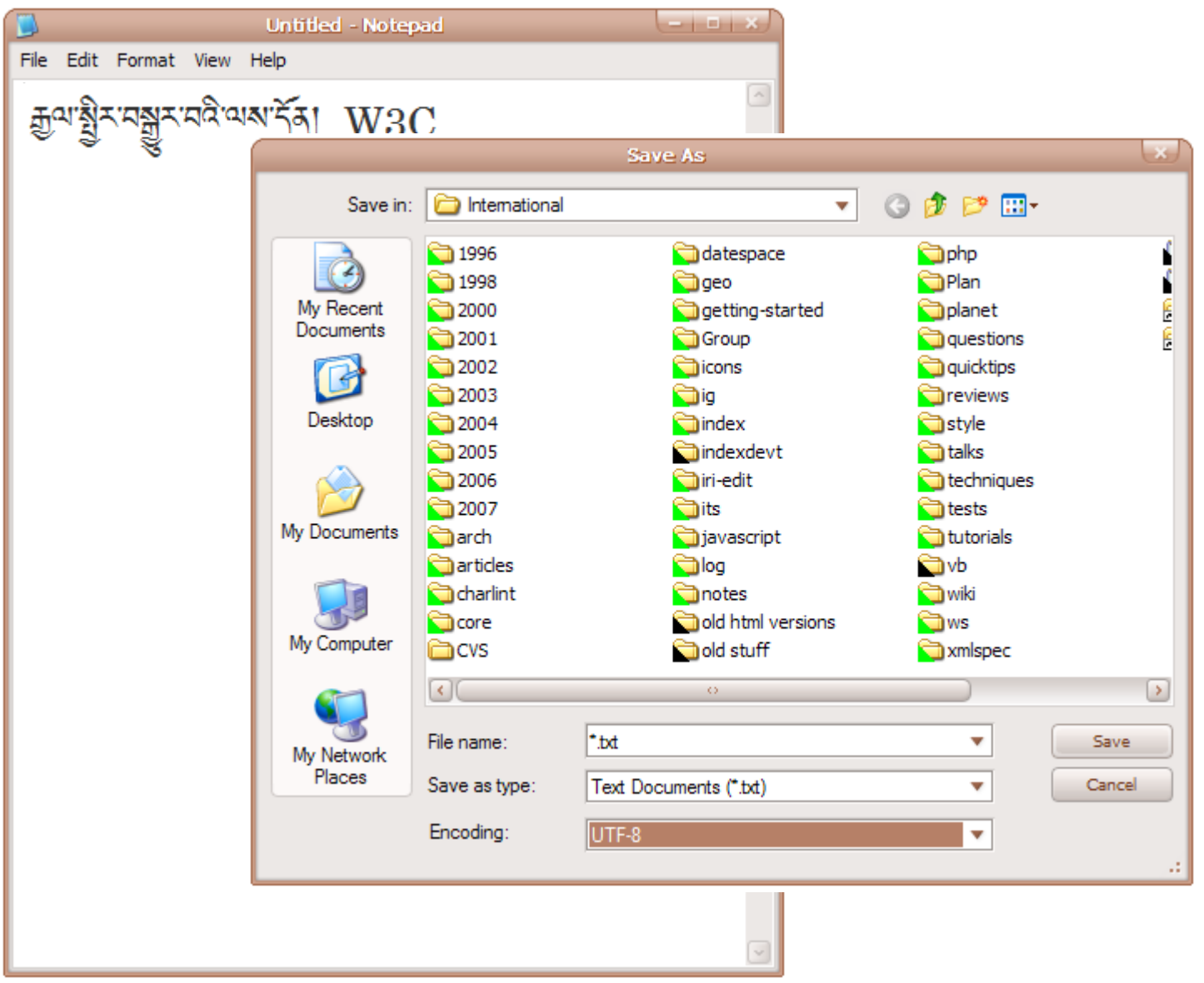

 $\mathbf{3}\mathbb{C}^*$ 

#### Step 4: Secure the backend Working with characters

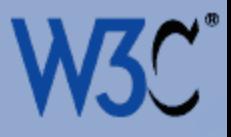

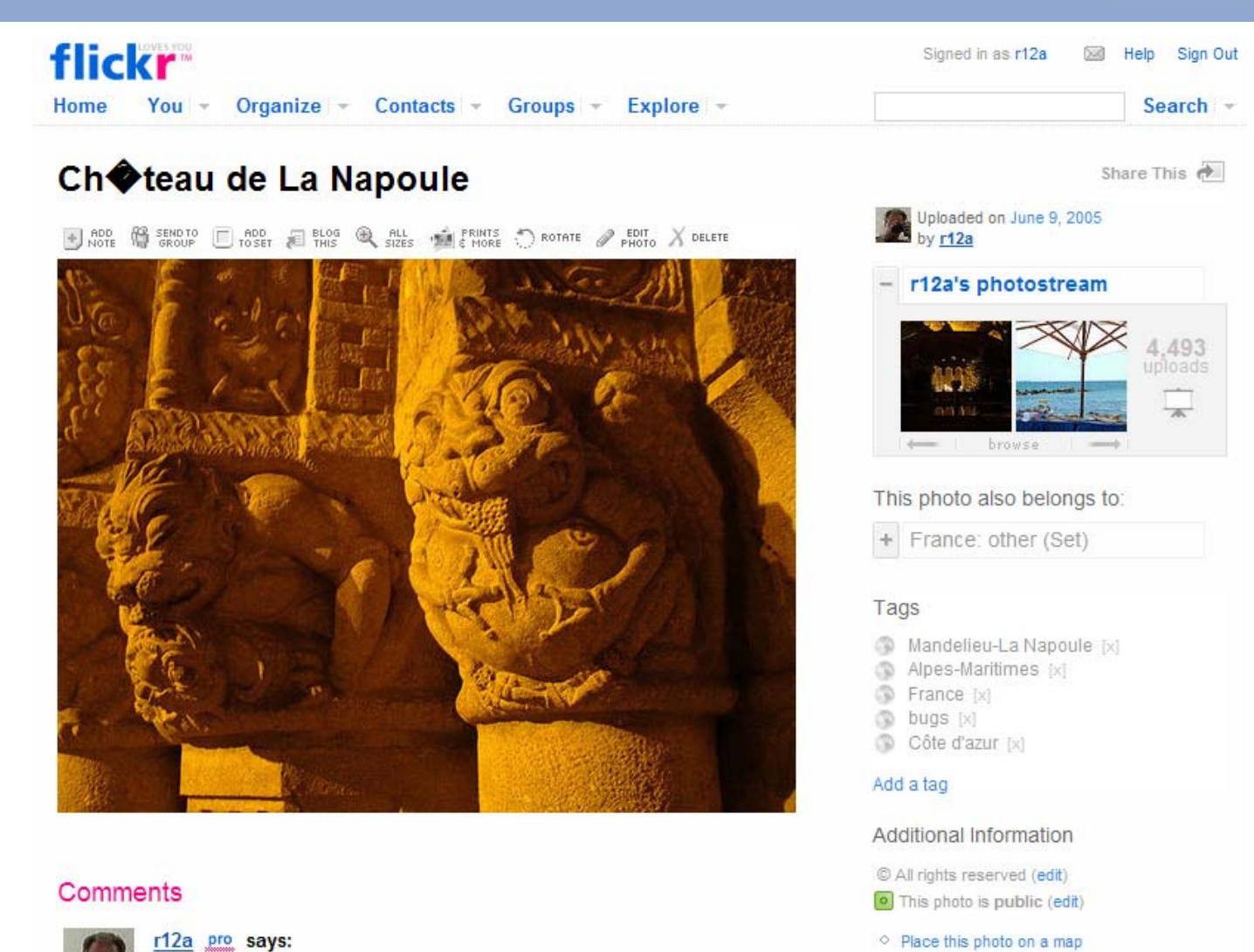

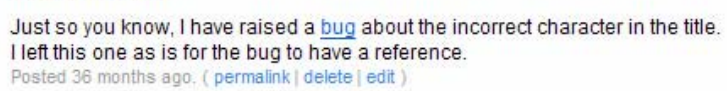

Ę

○ Viewed 334 times (Not including you)

Taken with a Fujifilm FinePix S7000.

Taken on June 6, 2005 (edit)

More properties

O Photo stats

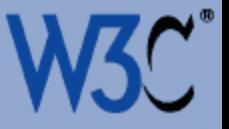

- Choose an encoding consider UTF-8 or UTF-16 (Unicode)
- Figure out how to save your data in your chosen encoding.
- Add character encoding declarations to your content.
- Use the meta tag for HTML and the XML declaration for XML.
- Use both for XHTML served as text/html, unless you want to avoid quirks mode on IE6 (in which case I suggest to omit the declaration and use UTF-8)
- Try to avoid getting a Byte-Order Mark (BOM) at the beginning of your UTF-8 content.
- Ensure that your back-end scripts, databases, etc can handle the characters you need in a seamless fashion.

http://www.w3.org/International/tutorials/tutorial-char-enc

 $\left(\equiv\right.$ 

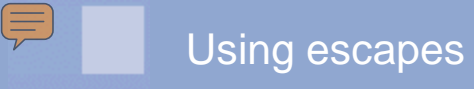

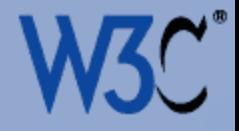

# Character encoding: Using escapes

 $\mathsf{Copyright} \odot$  2005 W3C (MIT, ERCIM, Keio) slide  $49$ 

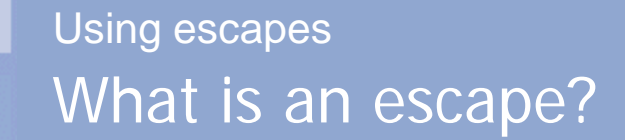

E

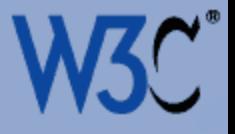

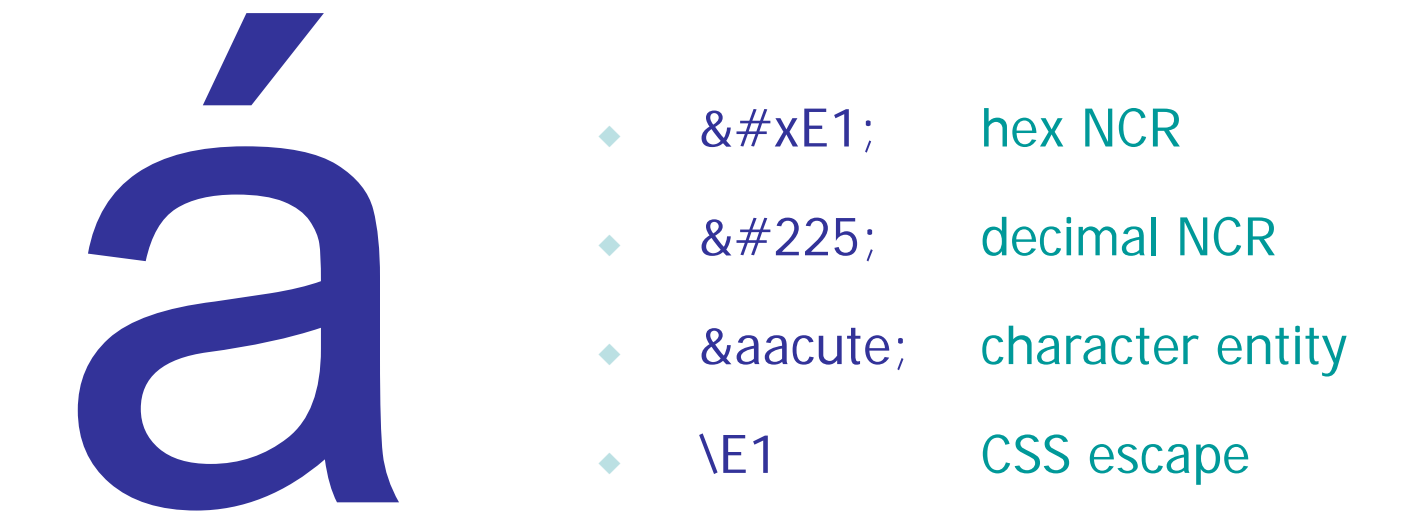

NCR = Numeric Character Reference

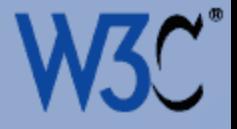

Jako efektivnější se nám jeví pořádání tzv. Road Show prostřednictvím našich autorizovaných dealerů v Čechách a na Moravě, které proběhnou v průběhu září a října.

 $\left(\equiv\right.$ 

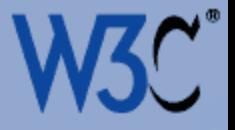

Jako efektivnĕjší se  $n\&\#xE1$ ; m jev $\&\#xED$ ;  $p_0$ ř á dá ní tzv. Road Show prostřednictvím  $naš$ ;ich autorizovan $ǽ$ ;ch dealer& $\#x16F$ ; v & $\#x10C$ ; ech& $\#xE1$ ; ch a na Morav& $#x11B$ ;, kter& $#xE9$ ;  $prob$ #x11B;hnou v  $pr\&\#x16F;b\&\#x16F;hu z\&\#xE1;$ ří a října.

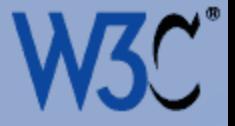

Syntax-related characters

 $&dt (-) \&dt (-) \&dt (x) \&dt$ 

- **EXECUTE:** Characters not supported by the document encoding It may be better to change the encoding!
- Characters not supported by the input tools Not a long term solution!
- Characters that are invisible or ambiguous

eg. ‏ /  $&\#x200F;$ 

eg. &  $nbsp$ ; / &  $#xA0$ ;

Ę

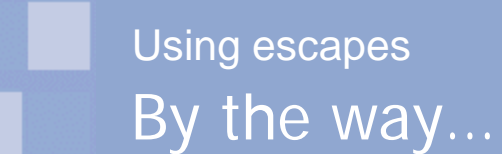

E

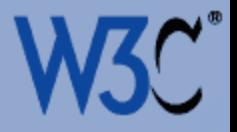

- $\epsilon$  is € not € Use Unicode code points, no matter what encoding you used !
- U+00E1 Use Hex values rather than Decimal
- « á

Character entities may cause problems for XML processing

 $\star$  &#x12345 not �� Use a single value for supplementary characters, not two

#### Some lessons from this section **Escapes**

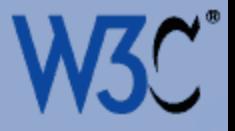

- Save data in an encoding that means you won't need to use escapes (eg. Unicode).
- Use escapes for characters that are invisible or ambiguous.
- Use Unicode code points for escapes, regardless of the character encoding you are using for your content.
- Be careful about using character entities (like & acute;) if you are going to process the content later as XML.

#### http://www.w3.org/International/questions/qa-escapes

 $\equiv$ 

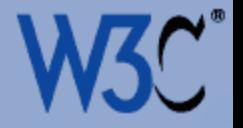

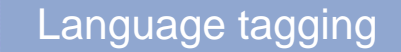

Ę

# Language tagging: Two types of declaration

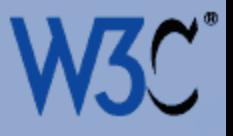

- Accessibility
- Authoring tools
- **Translation tools**
- Font selection
- Page rendering
- Search
- **\*** Scripting

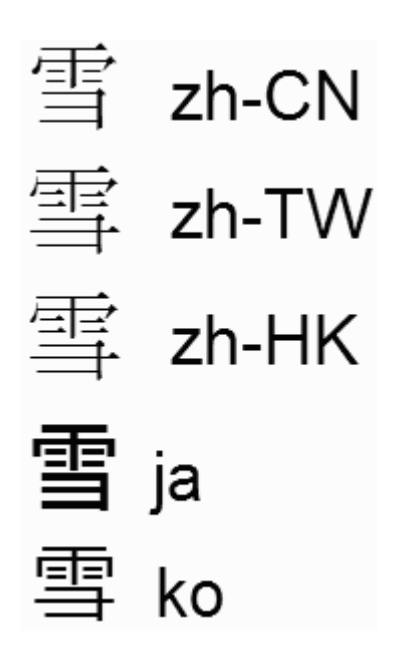

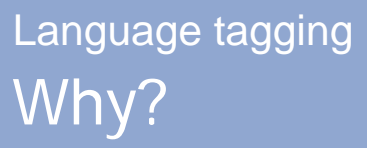

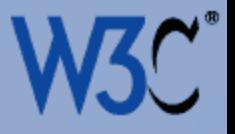

- Accessibility
- Authoring tools
- **Translation tools**
- Font selection
- Page rendering
- Search
- **\*** Scripting

Use now to increase potential applications !

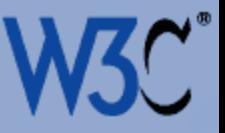

- Text-processing language
	- the language of a specific range of text
	- used for processing such as text-tospeech, styling, etc.
	- can indicate only ONE language at a time
- Metadata about the intended audience
	- describes the language(s) of the document as a whole
	- not a list of all languages used in the document
	- could be more than one language

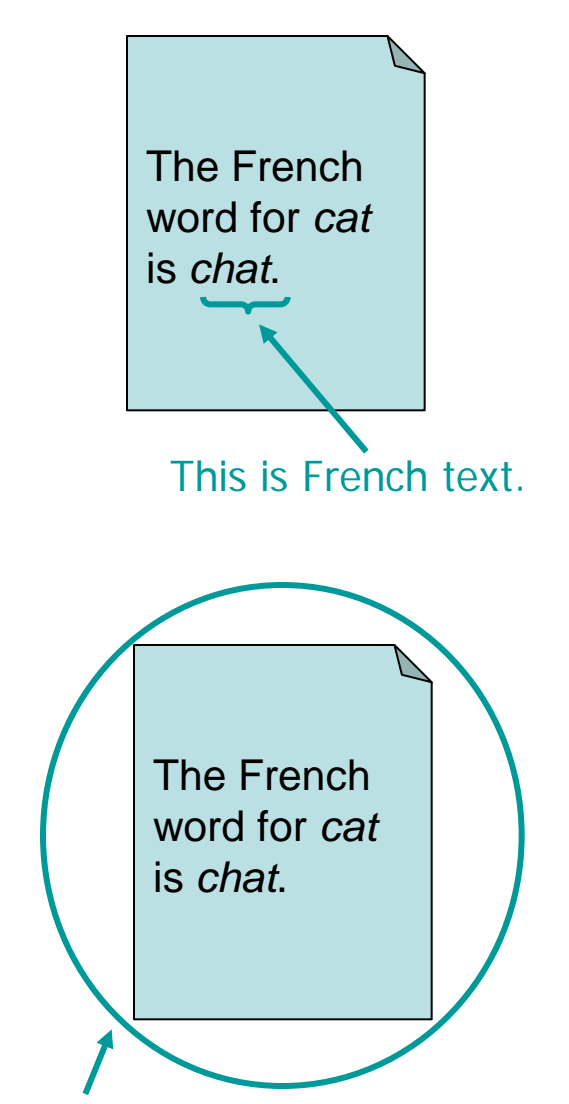

This is an English document.

E

#### Two approaches Language tagging

E

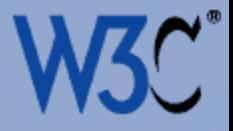

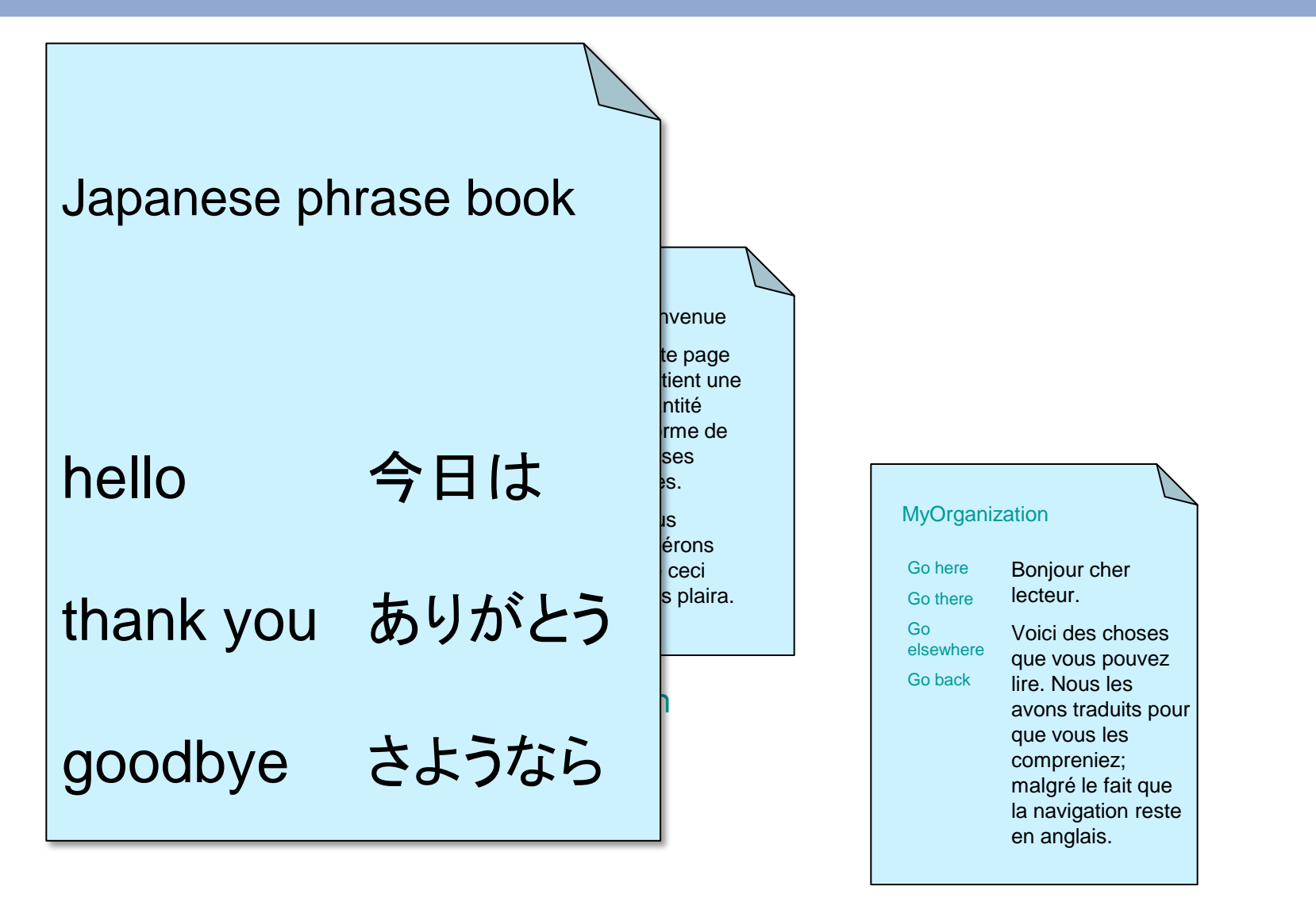

French

### Two approaches Language tagging

 $\overline{\phantom{a}}$ 

E

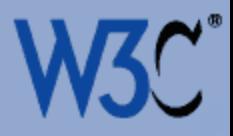

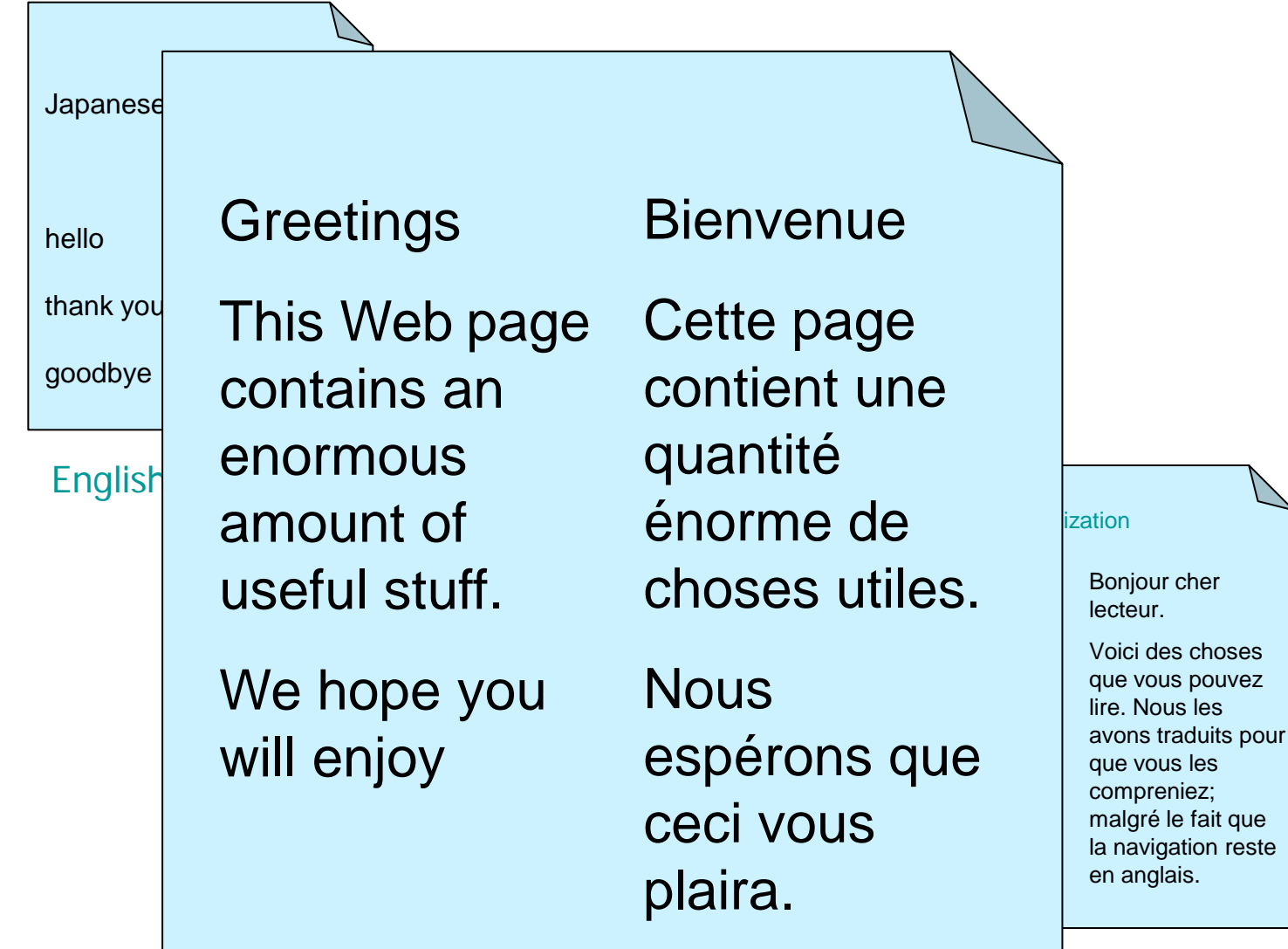

**French** 

### Two approaches Language tagging

E

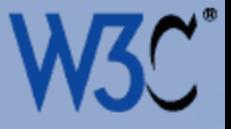

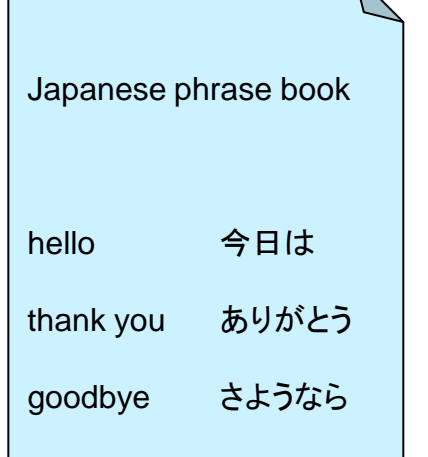

 $\overline{\phantom{0}}$ 

English

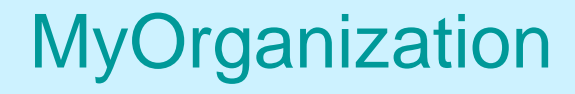

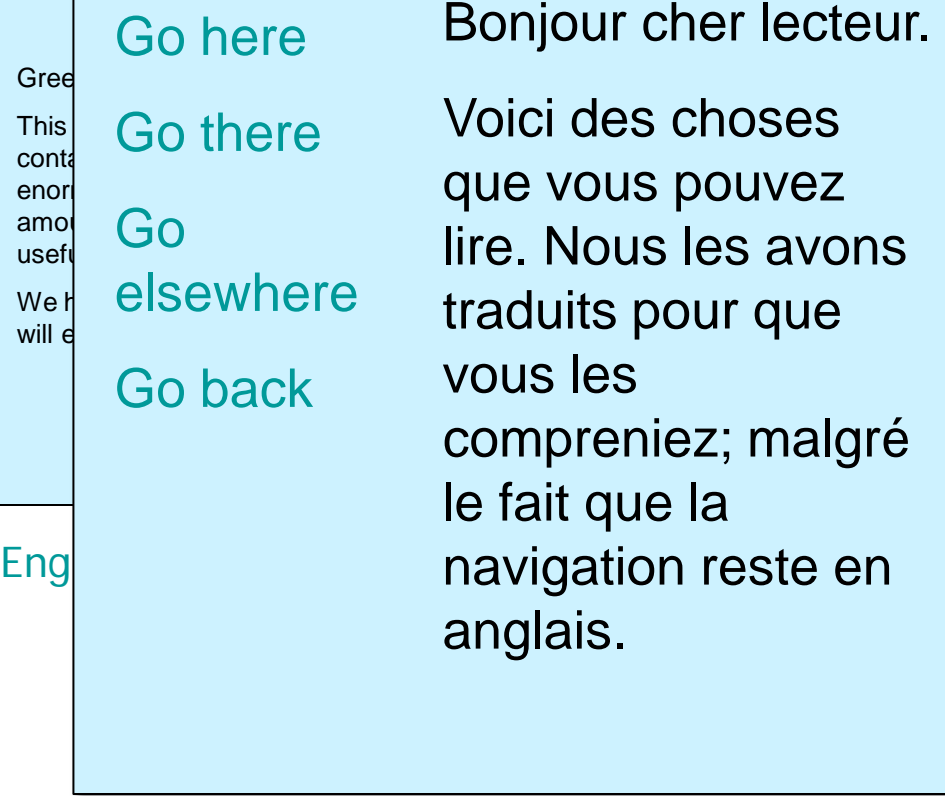

#### French

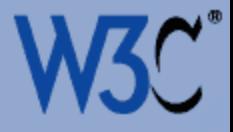

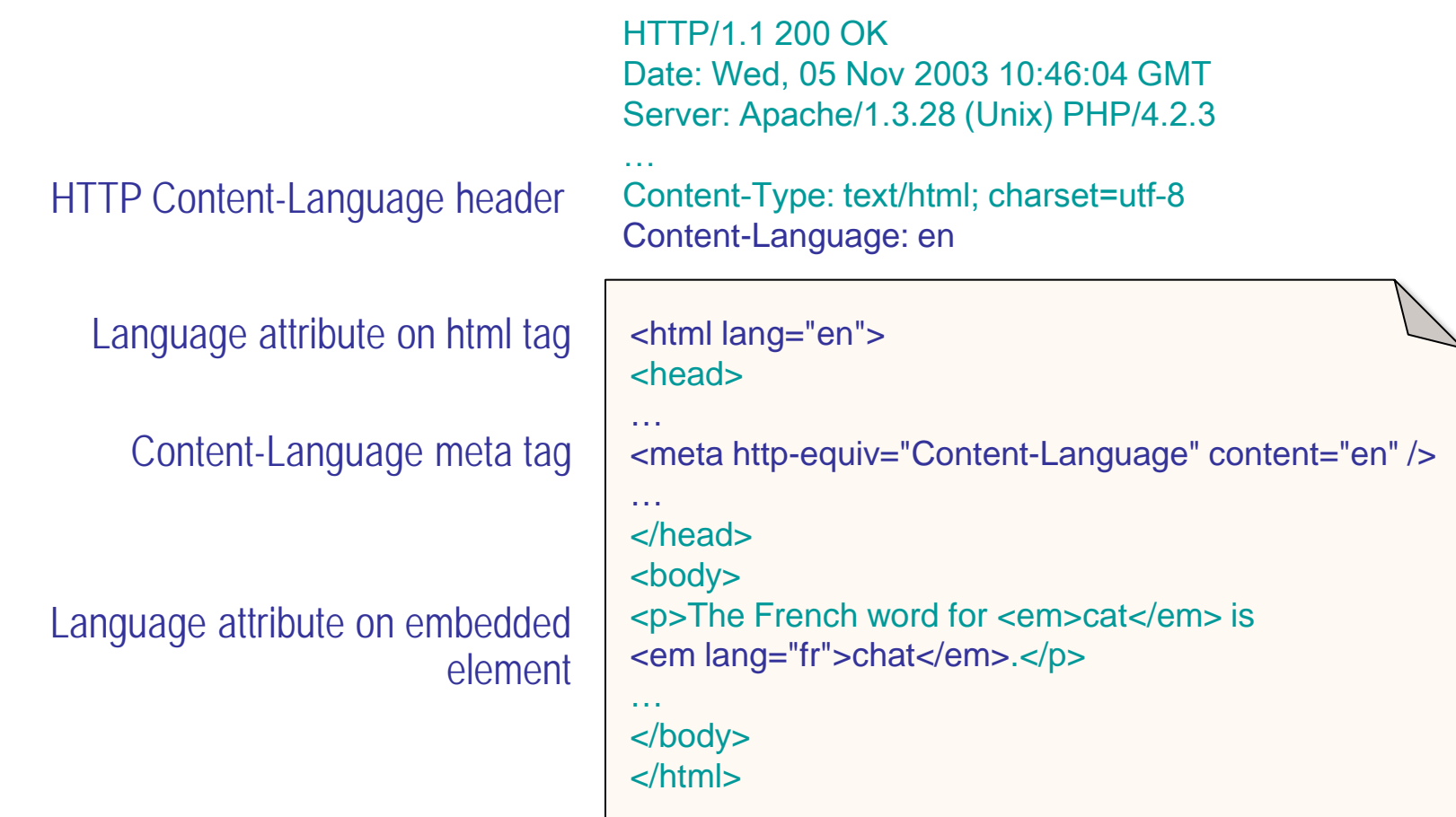

E

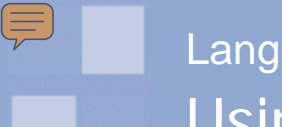

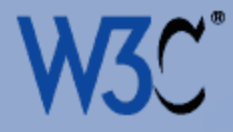

HTTP/1.1 200 OK Date: Wed, 05 Nov 2003 10:46:04 GMT Server: Apache/1.3.28 (Unix) PHP/4.2.3

… Content-Type: text/html; charset=utf-8 Content-Language: en, fr, sp

- **► Set on the server**
- Can indicate more than one language
	- metadata <del>V</del> text-processing X
- **Lower precedence for text-processing than language** attribute on html tag
- Use for text-processing in mainstream browsers is patchy

E

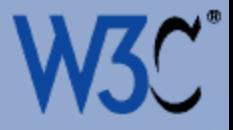

# <html lang="en">

- **Information is inherited, so html element sets the** default for the whole document
- Overrides any conflicting HTTP declaration
- **Can indicate only a single language** 
	- metadata **X** text-processing V
- **Most user agents recognize it for text-processing**

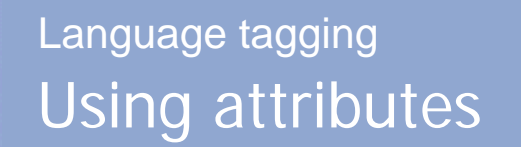

E

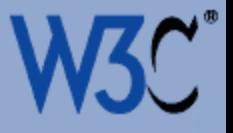

HTML:

<html lang="ja">

XHTML as text/html:

<html lang="ja" xml:lang="ja" xmlns="http://www.w3.org/1999/xhtml">

XHTML as XML:

<html xml:lang="ja" xmlns="http://www.w3.org/1999/xhtml">  $\equiv$ 

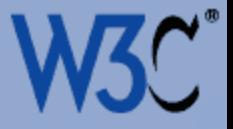

#### <meta http-equiv="Content-Language" content="en,fr,sp" />

- Not mentioned in HTML specification
- Can indicate more than one language
	- metadata <del>V</del> text-processing X
- Although informal guidance on the Web commonly points to this, and some authoring tools use it, user agents and applications don't actually recognize it

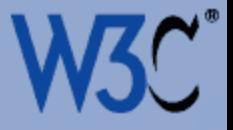

element:

<p>The French for <em>Cat</em> is <em lang="fr" xml:lang="fr">chat</em>.</p>

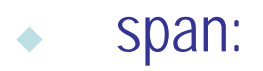

<p>The title in Chinese is <span lang="zh-Hans" xml:lang="zh-Hans">中国科学院文献情报中心</span>.  $<$ /p>

Ę

#### Some lessons from this section Language tagging

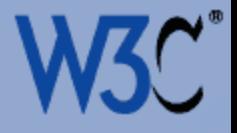

- Don't munge together declarations of text-processing language and metadata about the intended audience.
- Use HTTP for metadata about the intended audience.
- Use attributes for labeling text-processing language.
- Always include language information in the html tag.
- Avoid use of the meta element for language information you want to be used for text processing.

#### http://www.w3.org/International/TR/i18n-html-tech-lang

 $\equiv$ 

# Language: The new language tag values

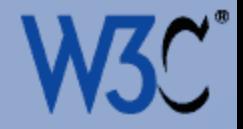

Language tags

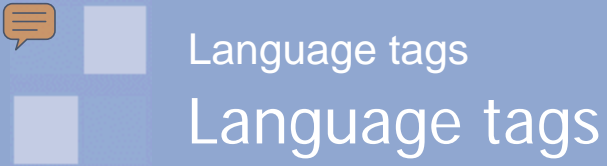

**Before: RFC 3066**

language – region

IANA registered tag

- ISO 639 language codes
- ISO 3166 country codes

en en-GB

en-scouse

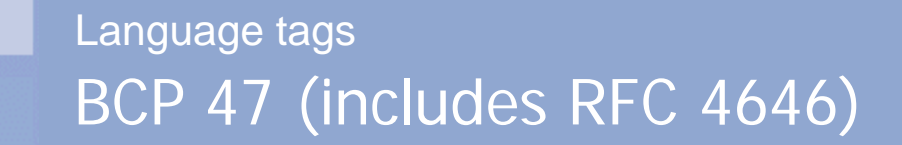

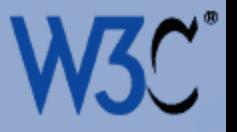

**Now: BCP 47 (includes RFC 4646)**

language – script – region – variant – extension – private\_use

- only language subtag required
- codes available only from new IANA registry (based on ISO and UN codes)

 $\left(\equiv\right.$ 

### Subtag registry Language tags

E

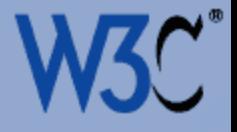

 $%$ Type: language Subtag: cs Description: Czech Added: 2005-10-16 Suppress-Script: Latn  $%$ Type: language Subtag: cu Description: Church Slavic Description: Old Slavonic Description: Church Slavonic Description: Old Bulgarian Description: Old Church Slavonic Added: 2005-10-16  $%$ Type: language Subtag: cv Description: Chuvash Added: 2005-10-16

%% http://www.iana.org/assignments/language-subtag-registry

### Subtag registry Language tags

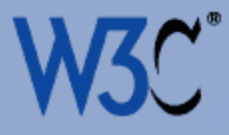

#### ishida >> utilities

 $\equiv$ 

home blog writings utilities photos family other

#### **IANA Language Subtag Registry Search**

Select what you want to see. Click on a coloured bar for more information. Since the registry is in English, search in English.

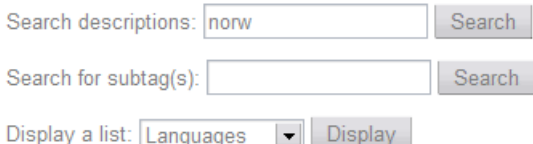

#### language codes

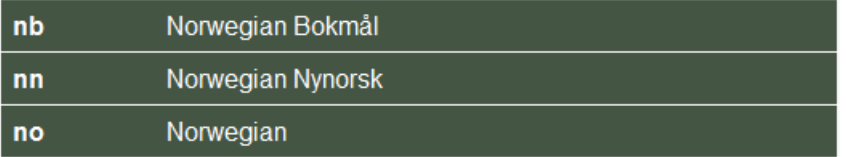

#### geographic regions

**NO** Norway

#### grandfathered

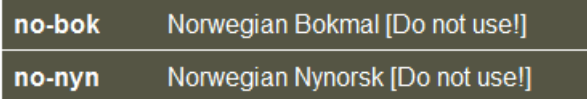

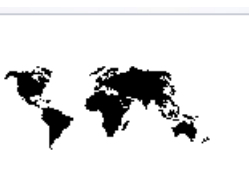

#### related links

About language subtags

PHP source code

IANA subtag registry

#### notes

Descriptions You can search on any part of a description (eq. 'eng' gives 8 results, including Bengali, English and Tengwar).

Subtags Only exact matches of subtags are returned, ie, 'ak' doesn't match 'akk'. If you enter a single subtag, the tool will search for any matches. If you enter a hyphenseparated list, the tool will look up potential matches for each subtag.

Validity and well-formedness This is not reported for hyphen-separated tags. If the results are in a different order than the hyphenated list, or there are duplicate subtags in one category, or there are subtags missing from the results (except for a private use sequel

then it is likely t http://rishida.net/utils/subtags/with the sequer
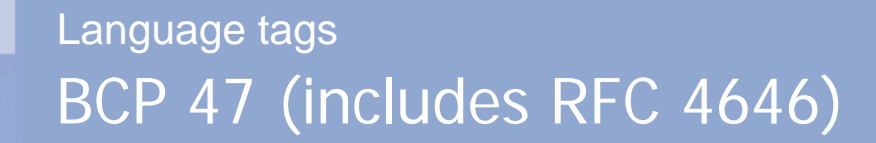

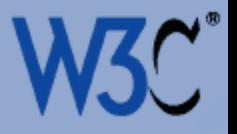

## language) – script – region – variant – extension – private\_use

• always required

- codes available only from new IANA registry
- ♦ two-letter codes provided if available, 3 letter if not
- ◆ coming soon: ISO 639-6 codes

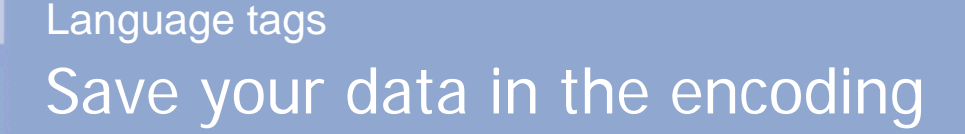

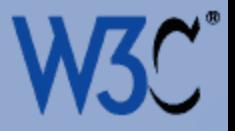

# language – (script) – region – variant – extension – private\_use

- **ISO 15924 code**
- only one, directly after language
- $\leftrightarrow$  4 letters long

E

- use only if needed
- 'Suppress-Script' labels in registry,

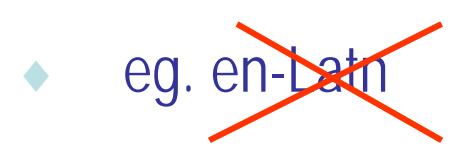

zh-Hans az-Cyrl

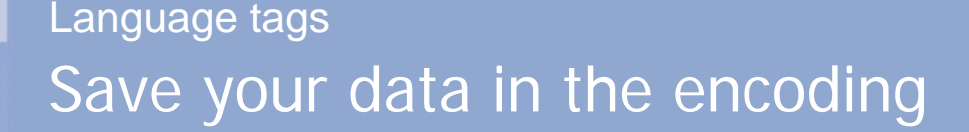

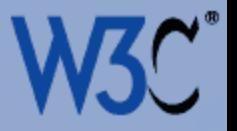

zh-Hans

# language – (script) – region – variant – extension – private\_use

"... avoid script tags except where they add<br>useful distinguishing information "<br> **az-Cyrl** useful distinguishing information."

"for virtually any content that does not use a script tag today, it remains the best practice not to use one in the future."

Addison Phillips

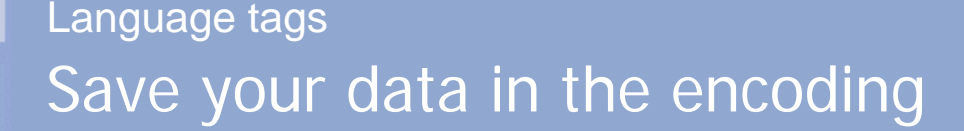

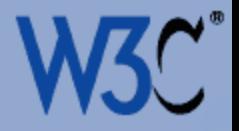

# language – script – (region) – variant – extension – private\_use

- ♦ ISO 3166-1 code or UN M.49 region code
- 2 letter alpha or 3 digit codes
- only one, following language and any script codes
- script code not required
- en-GB
- es-419
- zh-Hant-HK

 $\left(\equiv\right.$ 

## Some lessons from this section Language tags

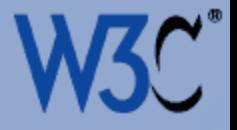

- Use language attribute values from the IANA Language Subtag Registry.
- Follow the rules in BCP 47 not RFC 3066.
- Keep the tags short only use script subtags where really needed.

### http://www.w3.org/International/articles/language-tags/

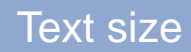

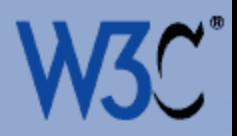

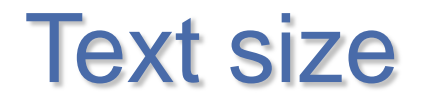

## Text size in translation Text size

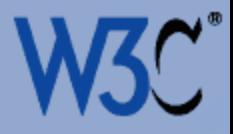

#### **DochuLa Pass**

E

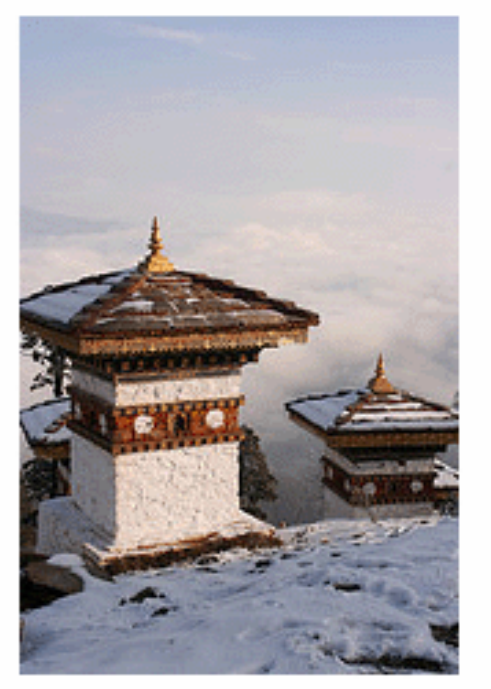

Around 3,100 m high, in Bhutan.

© This photo is public. Change?  $\sigma$ Spidades on Jan 28, 2007 | Map | Delete 953 views 3 comments

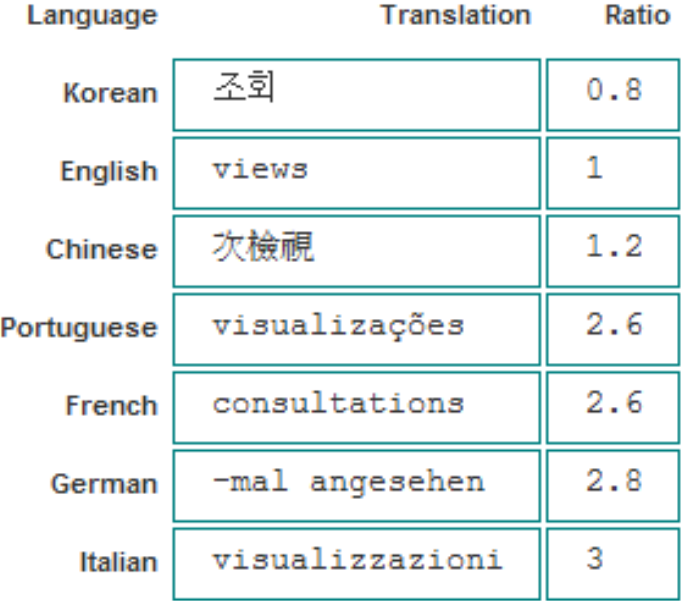

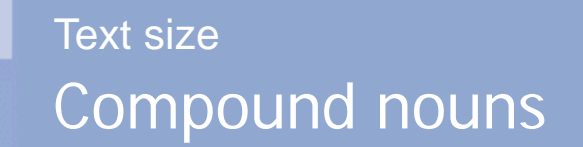

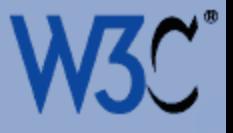

## Input processing features

## Eingabeverarbeitungsfunktionen

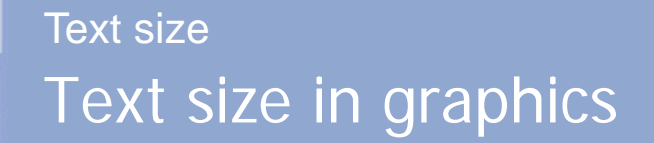

Ę

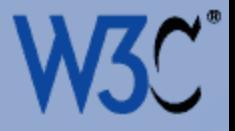

### Seals and sealions at Pier 39

 $\bigoplus$  ADD  $\bigoplus$  SEND TO  $\bigoplus$  RDD  $\bigoplus$  ELOG  $\bigoplus$  ALL  $\bigoplus$  PRINTS ROTATE DELETE X

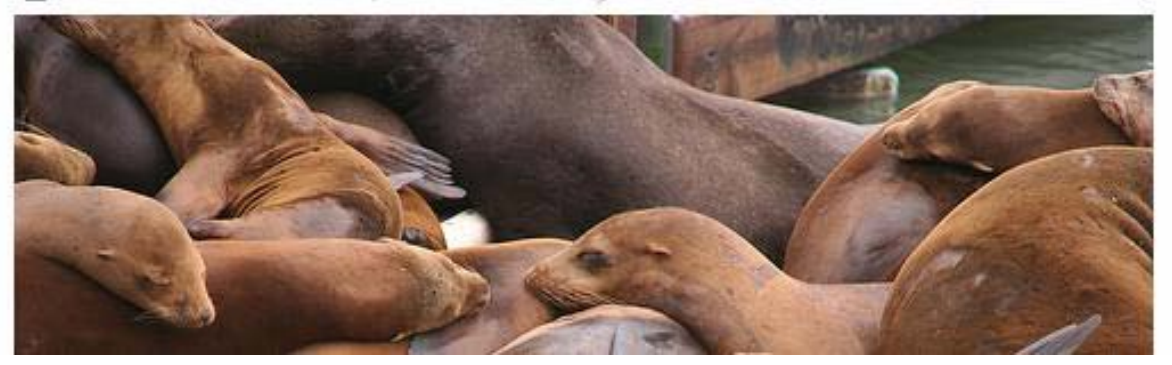

## **Seals and sealions at Pier 39**

ADICIONAR<br>OBSERVAÇÃO **CE** ENVIAR PARA ADICIONAR E BLOGAR **Q** TODOS **WE IMPRIMIR CONSTRUCTS** 

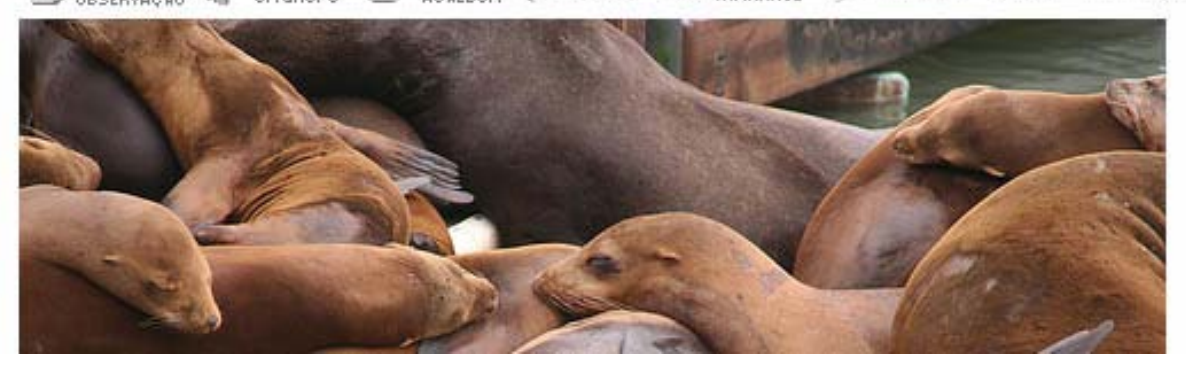

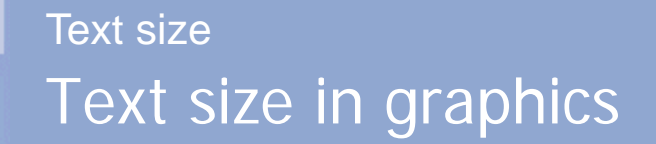

Ę

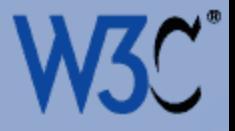

### Seals and sealions at Pier 39

NOTE SENDTO CON CELLOG ALL SIZES PRINTS ROTATE DELETE X

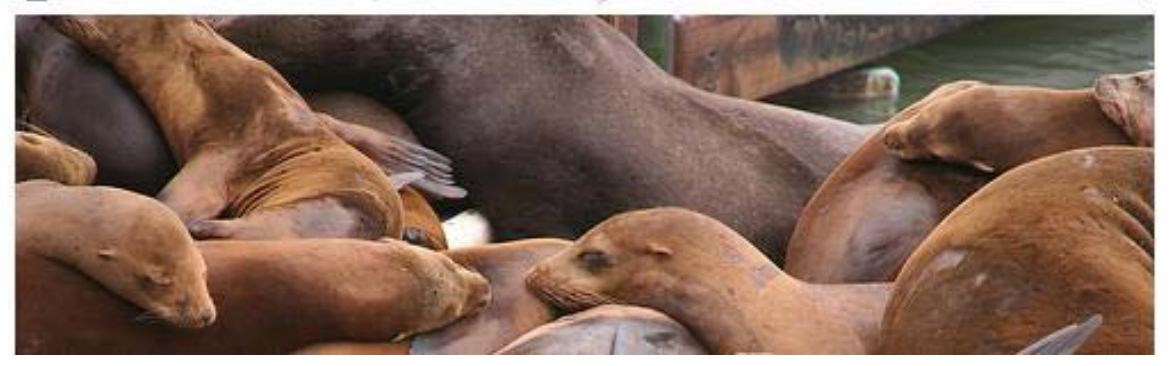

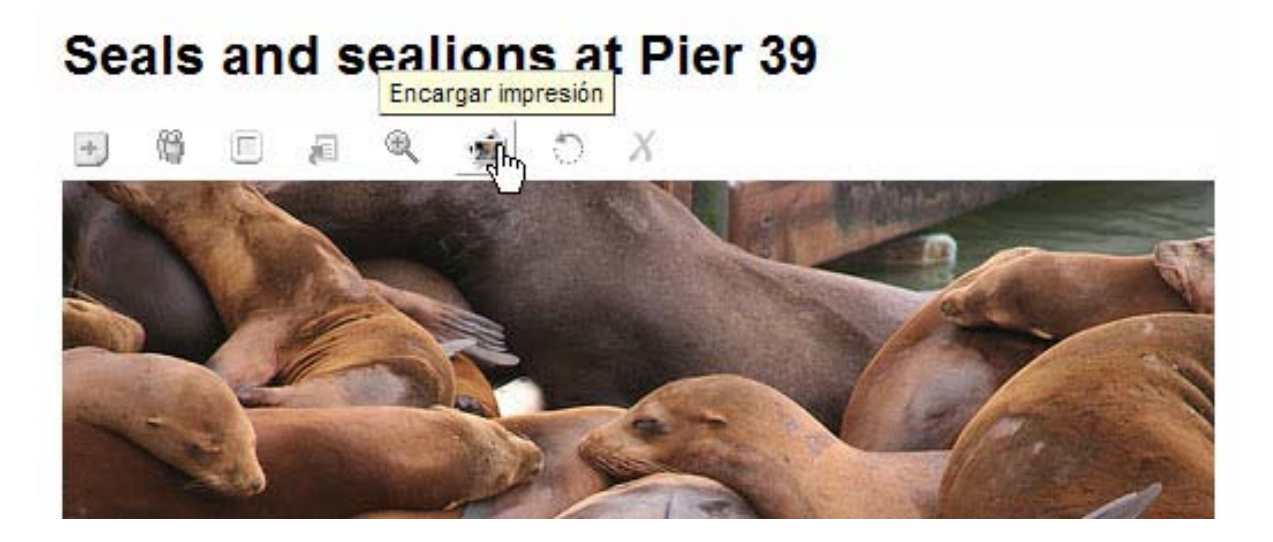

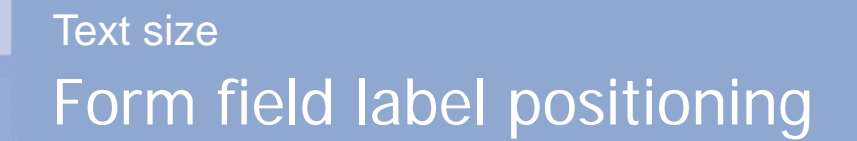

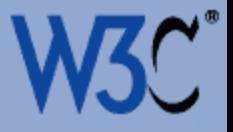

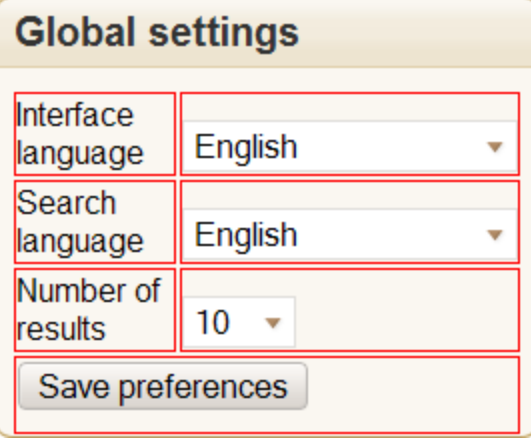

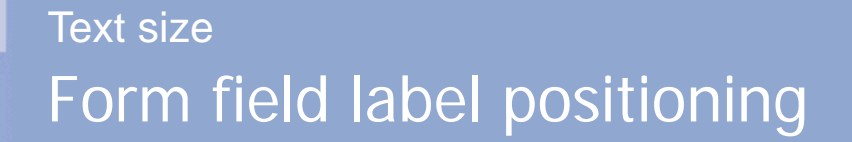

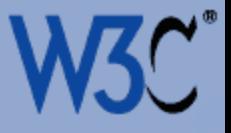

## **Global settings** Interface

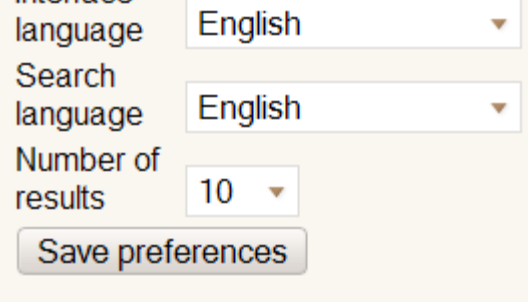

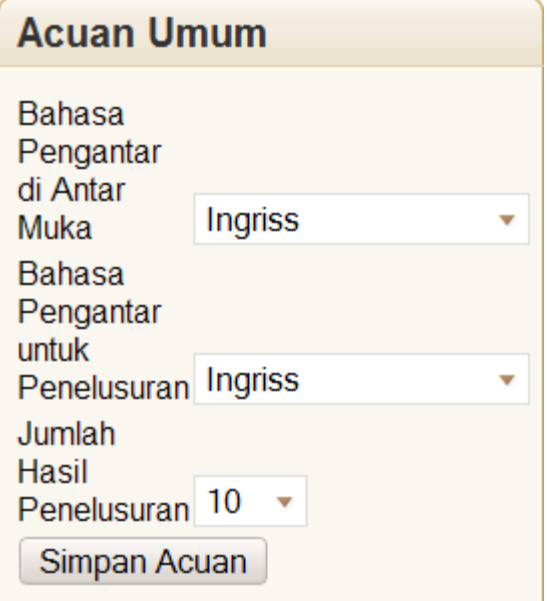

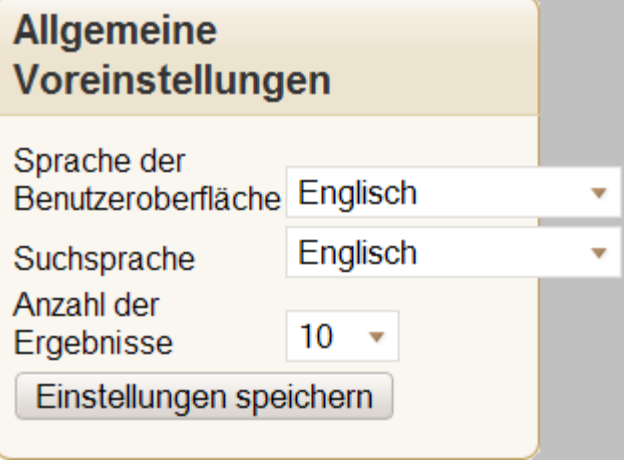

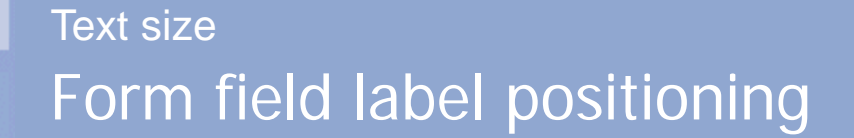

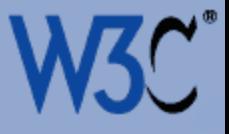

## **Global settings** Interface language

E

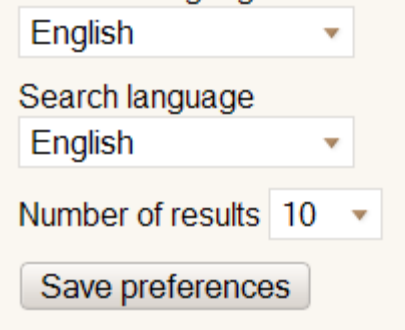

## **Acuan Umum**

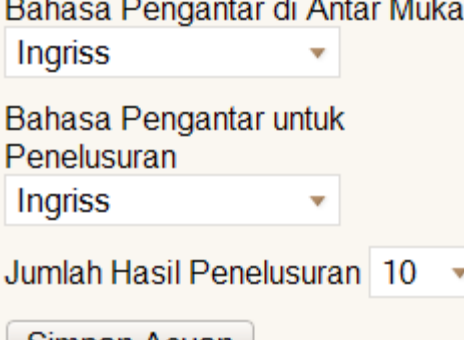

Simpan Acuan

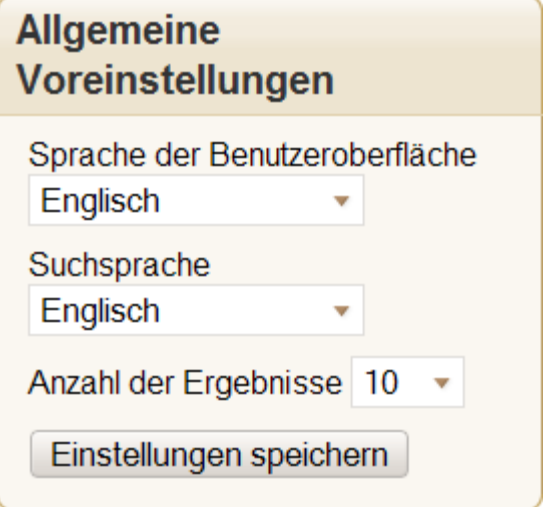

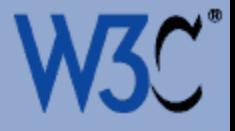

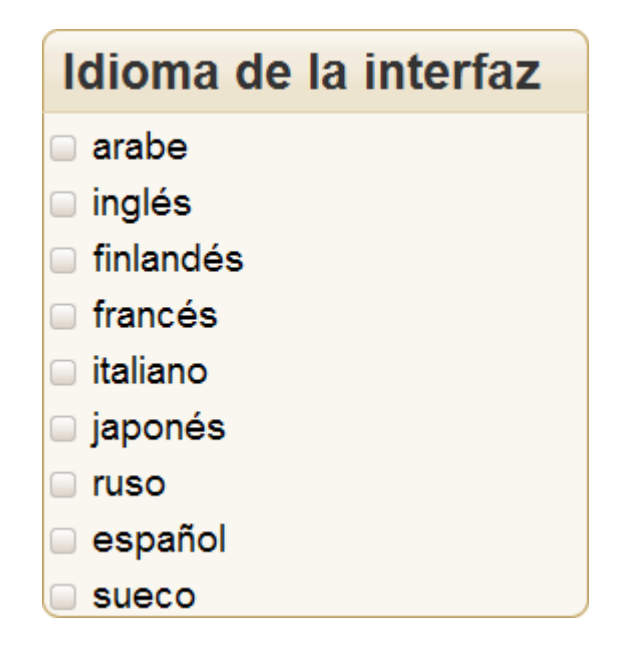

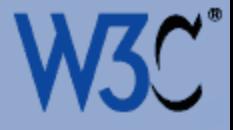

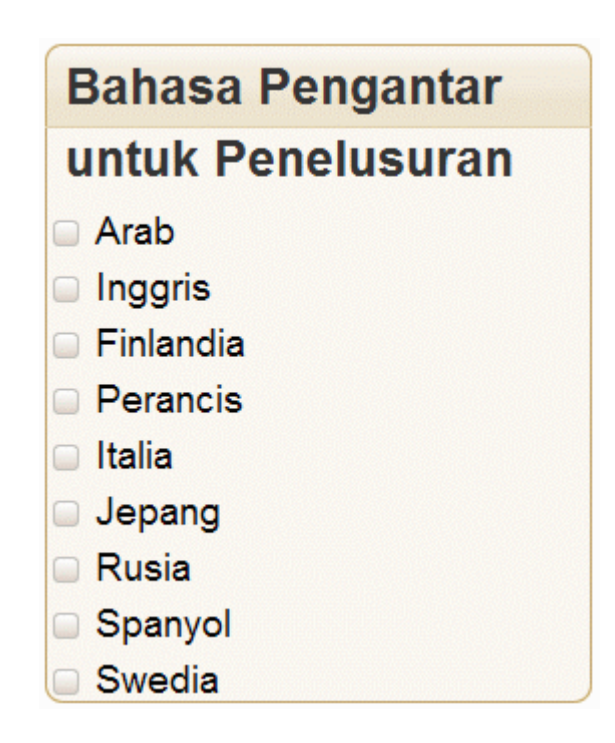

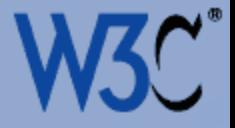

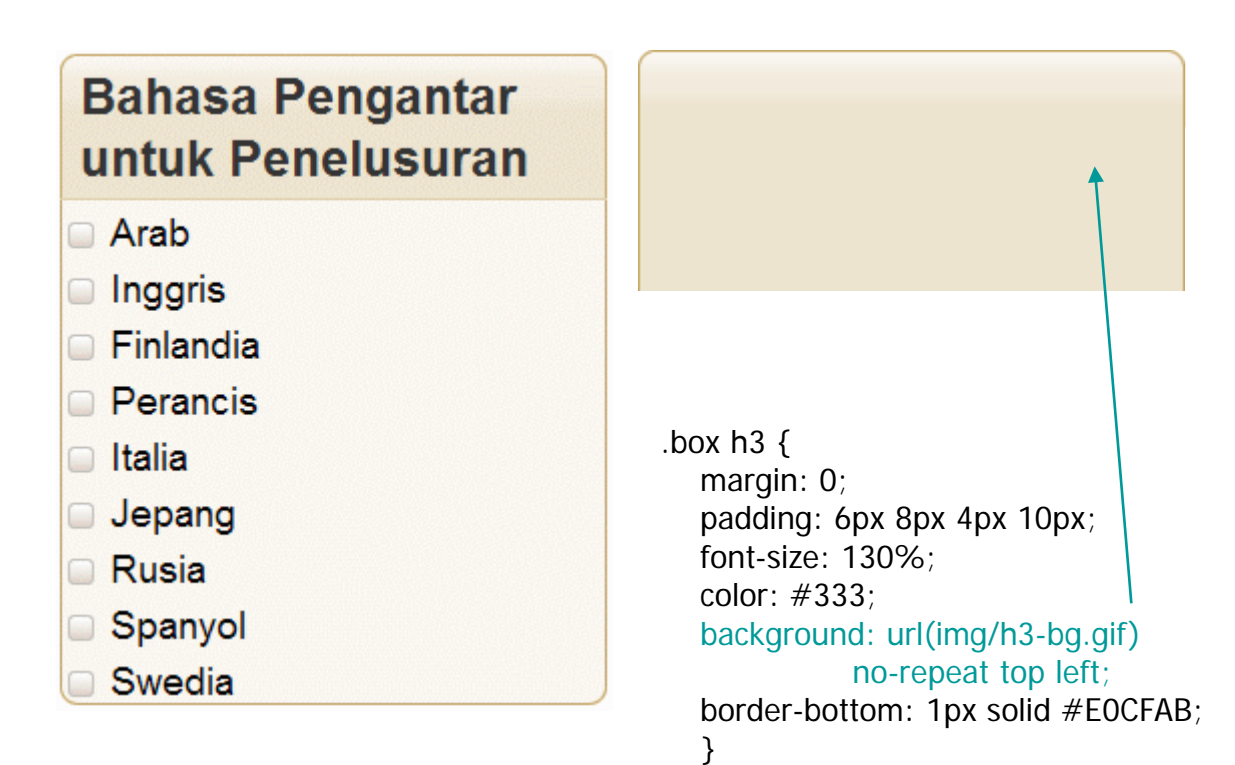

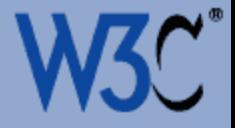

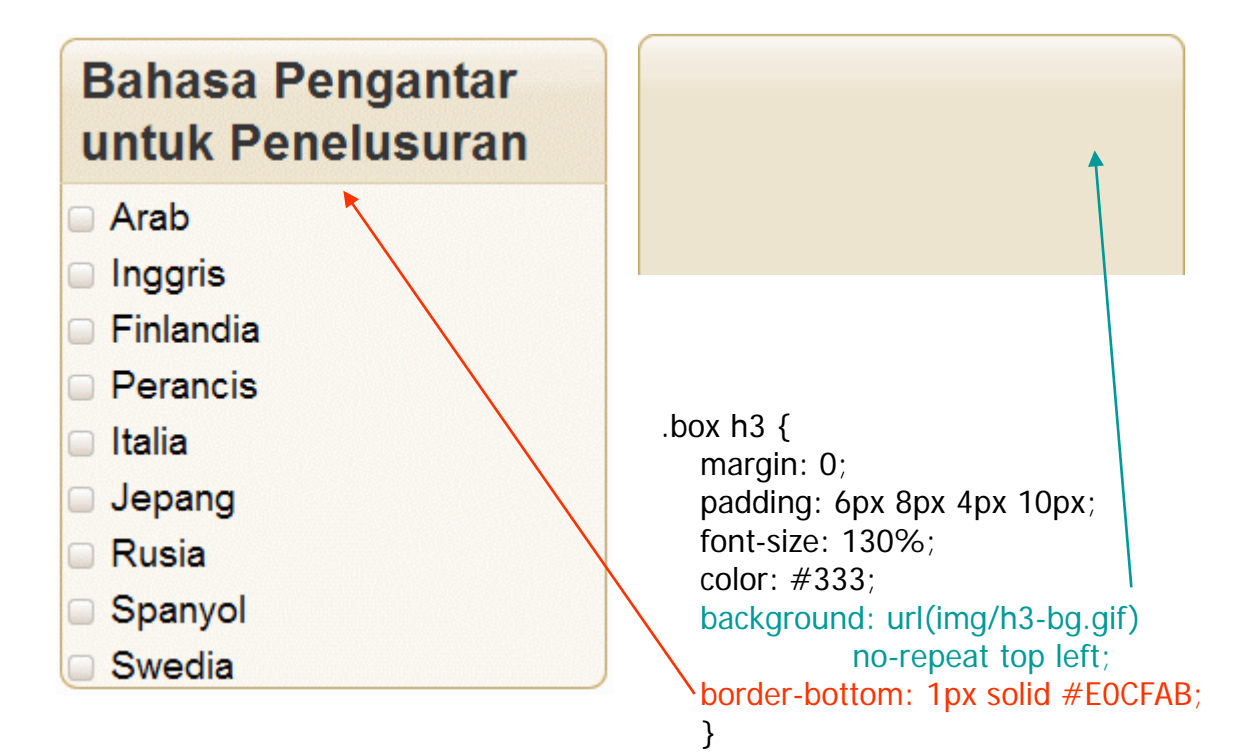

Bulletproof Web Design, Dan Cederholm

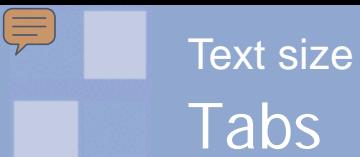

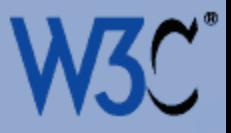

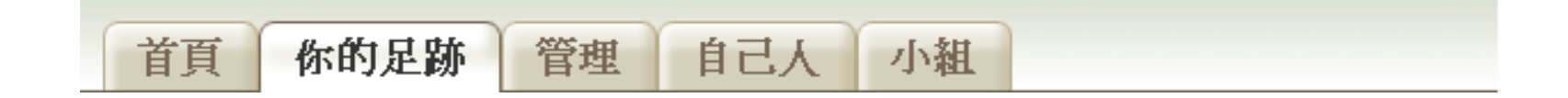

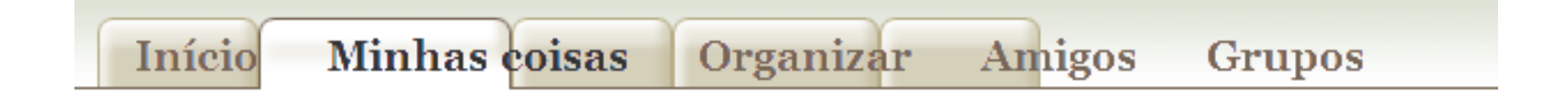

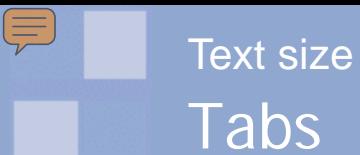

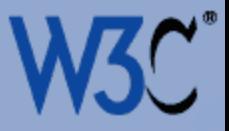

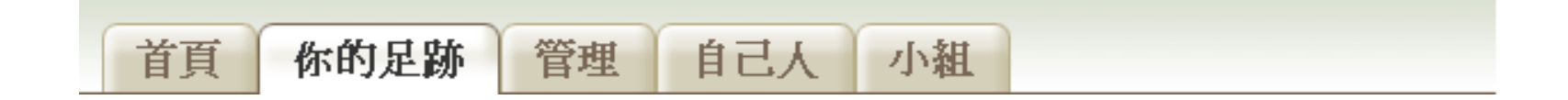

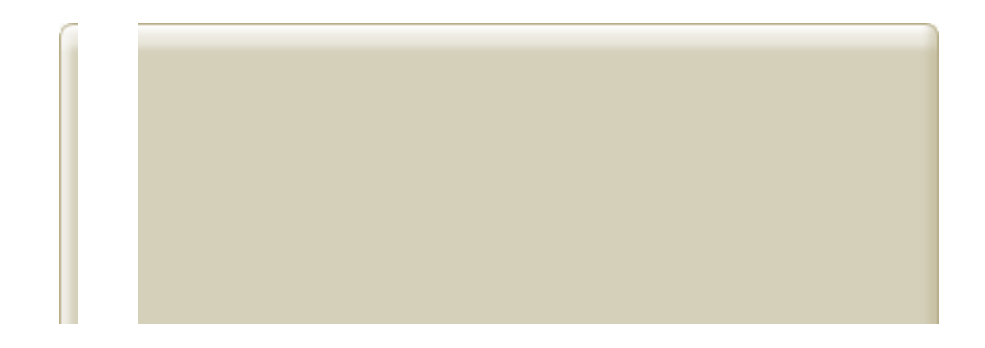

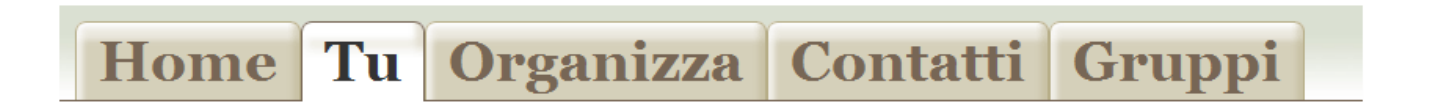

[Sliding Doors of CSS](http://alistapart.com/articles/slidingdoors/), Doug Bowman http://alistapart.com/articles/slidingdoors/

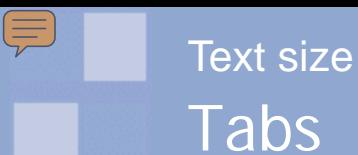

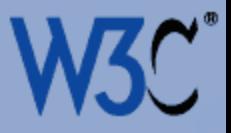

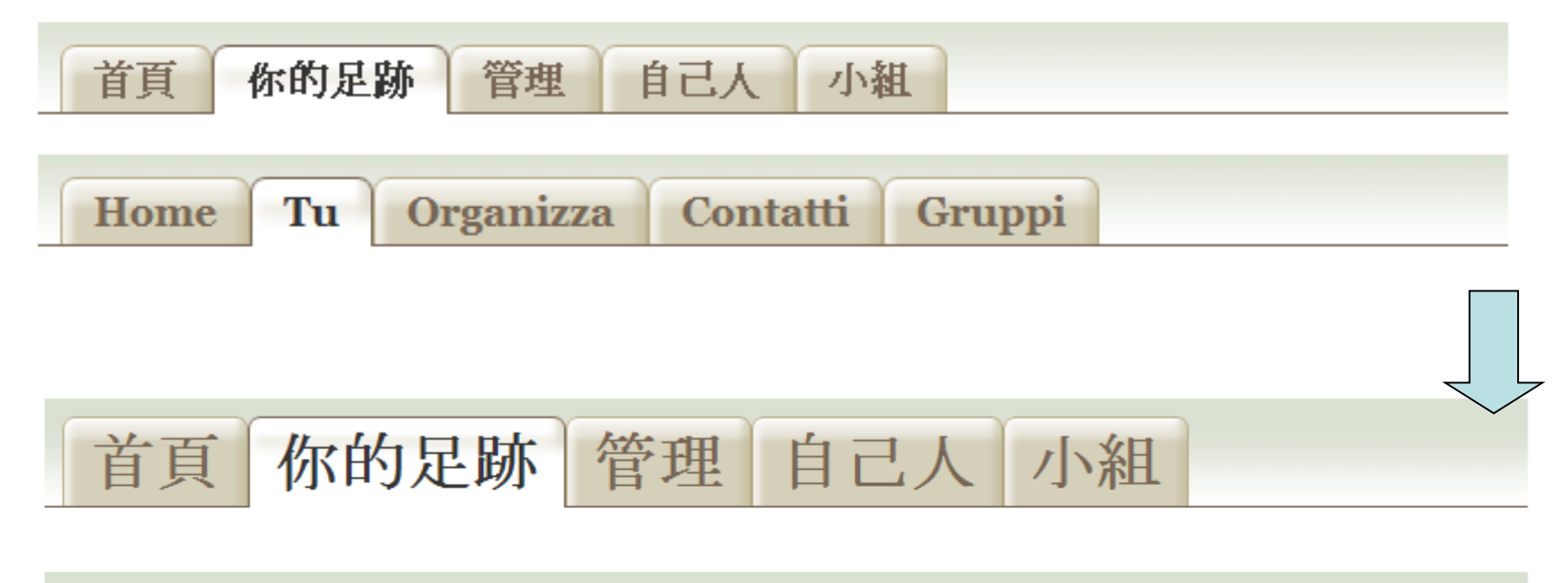

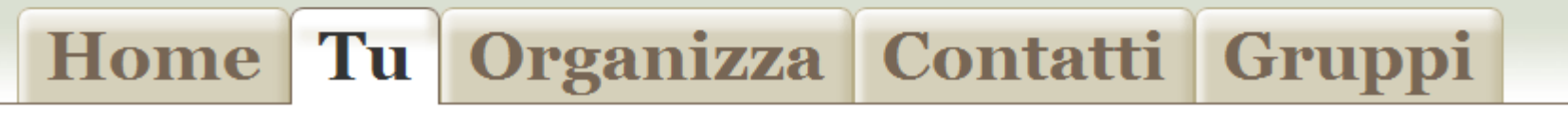

## Round cornered boxes Text size

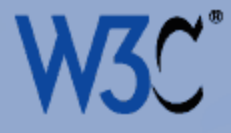

#### The value of internationalization

Internationalization significantly affects the ease of the product's localization. Retrofitting a linguistically- and culturally-centered deliverable for a global market is obviously much more difficult and time-consuming than designing a deliverable with the intent of presenting it globally. (Think back to the Y2K effort and trying to "undo" two-character year fields that were built on the assumption of "19xx").

So ideally, internationalization occurs as a fundamental step in the design and development process, rather than as an afterthought that can often involve awkward and expensive re-engineering.

#### further reading

• W3C I18N resources relating to internationalization

Author: Richard Ishida, W3C, Susan K. Miller, Boeing.

Content first published 2005-12-05. Last substantive update 2005-12-05 GMT. This version 2006-10-19 19:25 GMT

For the history of document changes, search for qa-i18n in the i18n blog.

Copyright © 2005-2006 W3C<sup>®</sup> (MIT, ERCIM, Keio), All Rights Reserved. W3C liability,<br>trademark, document use and software licensing rules apply. Your interactions with this site are in accordance with our public and Member privacy statements

Tell us what you think (English).

Send us a comment

Subscribe to an RSS feed.

New resources

Home page news.

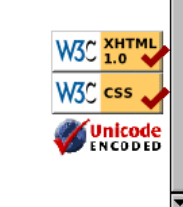

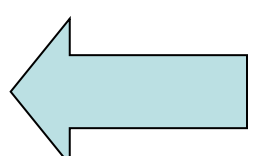

Done

 $\equiv$ 

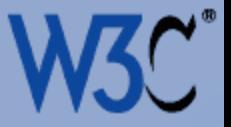

Tell us what you think (English).

Send us a comment

Subscribe to an RSS feed.

New resources

E

Home page news.

Выскажите своё мнение (по-английски).

⊠ Напишите нам

Подпишитесь на ленту новостей RSS.

**• Новые публикации** 

**•** Новости главной страницы.

Powiedz nam co myślisz (po angielsku)

Wyślij komentarz

Prenumeruj kanał RSS

Nowe źródła

Wiadomość ze strony głównej.

告诉我们您的想法 (用英语)。 2 将您的评论发送给我们 订阅 RSS 提要 **b** 新的资源 **b** 主页新闻

قل لنا رأيك (بالانجليزية).

◙ ابعث تعليق.

الإنضمام إلى خدمة RSS.

ه موارد جديدة.

ه<br>الصفحة الرئيسية للأخبار.

## Round cornered boxes Text size

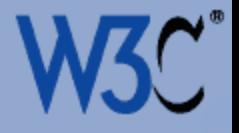

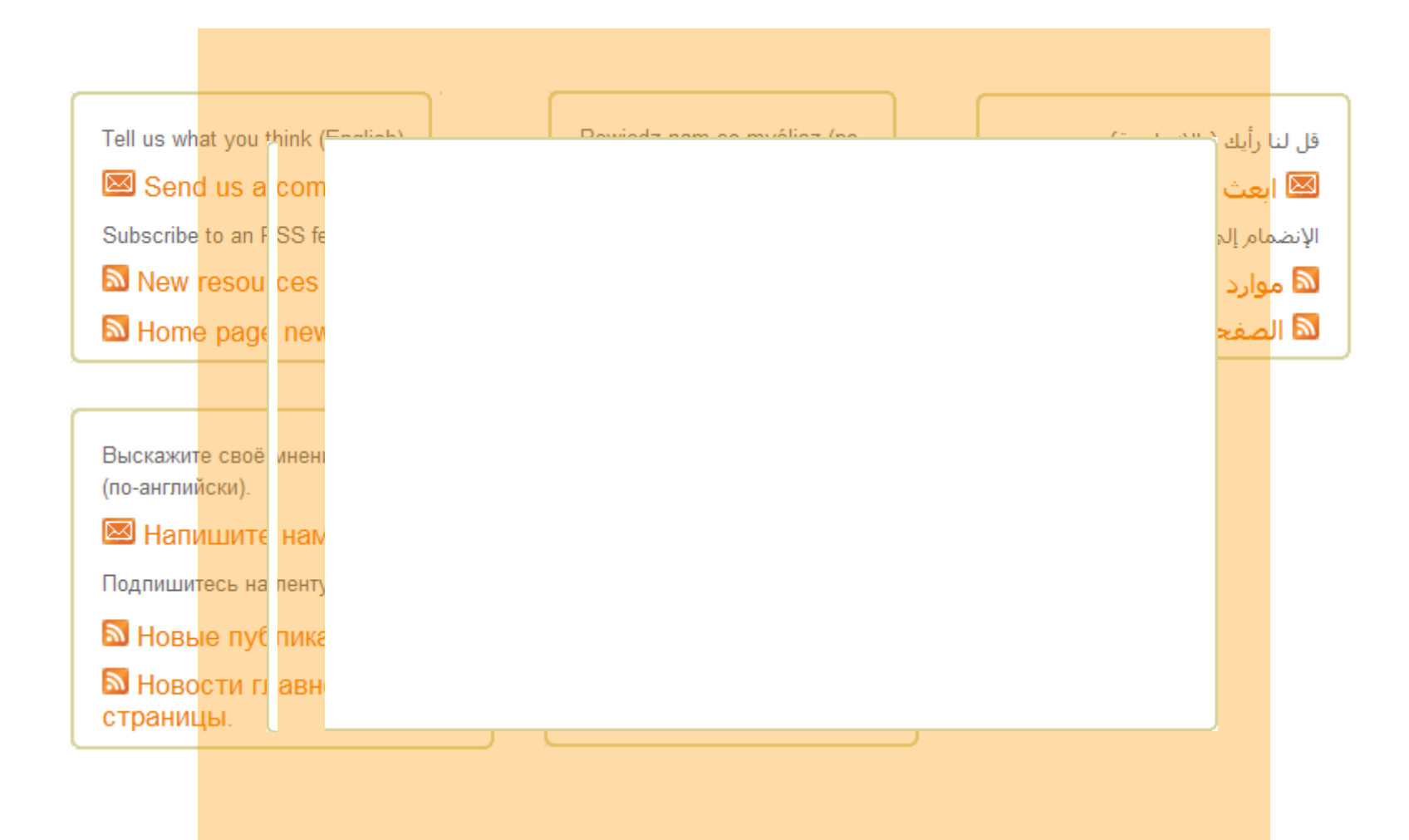

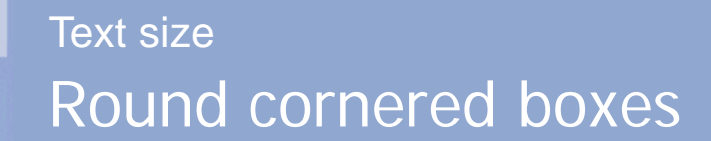

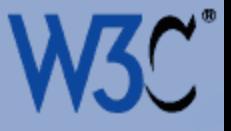

English:

E

Input processing features

German:

Eingabeverarbeitungsfunktionen

## Eingabeverarbeitungsfunktionen

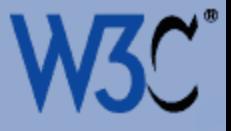

English:

E

Input processing features

German:

Eingabeverarbeitungsfunktionen

German:

Eingabeverarbeitungsfunktionen

## Eingabe&00AD;verarbeitungs&00AD;funktionen

## Some lessons from this section What this means to me

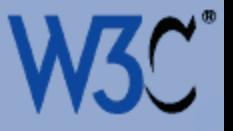

- Think about how to cope with text that expands in translation
- Avoid placing labels to the side of form entry fields, icons, etc, if you can
- For text backgrounds use large images and 'sliding door' effects to allow coverage of text whatever the size
- Leave expansion space at the end of lines of tabs
- Consider how to deal with long compound nouns: don't make the column too narrow; warn translators
- Look out for and lobby the W3C CSS Working Group to publish rounded borders and multiple backgrounds parts of CSS3
- Lobby Mozilla to support the soft-hyphen character

http://www.w3.org/International/questions/qa-resizing-backgrounds

 $\equiv$ 

Navigating to localized pages

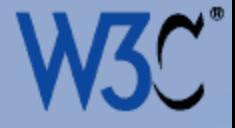

## Navigating to localized pages

## Language links Navigating to localized pages

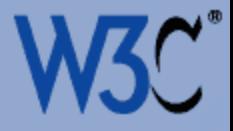

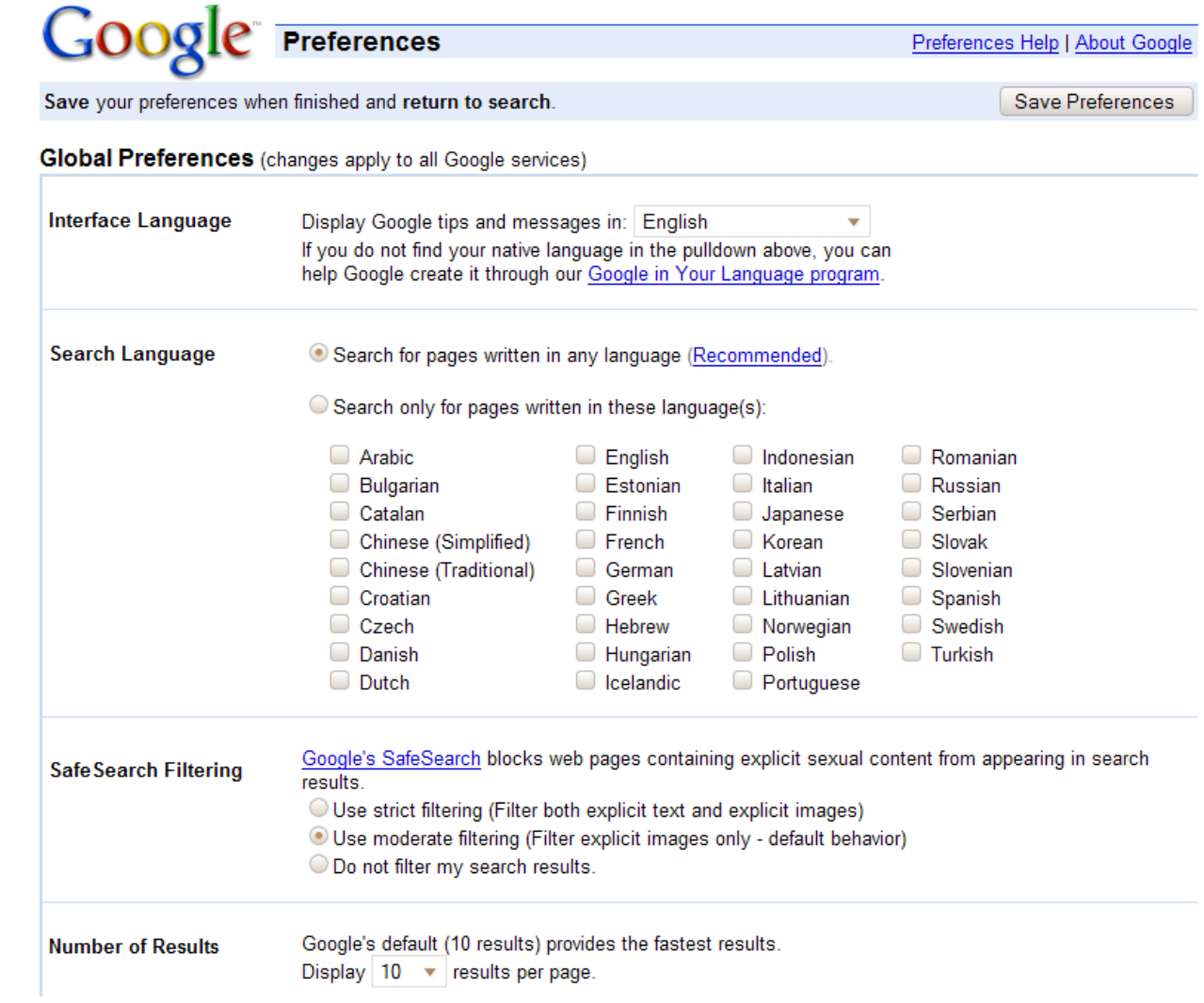

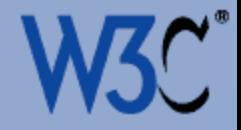

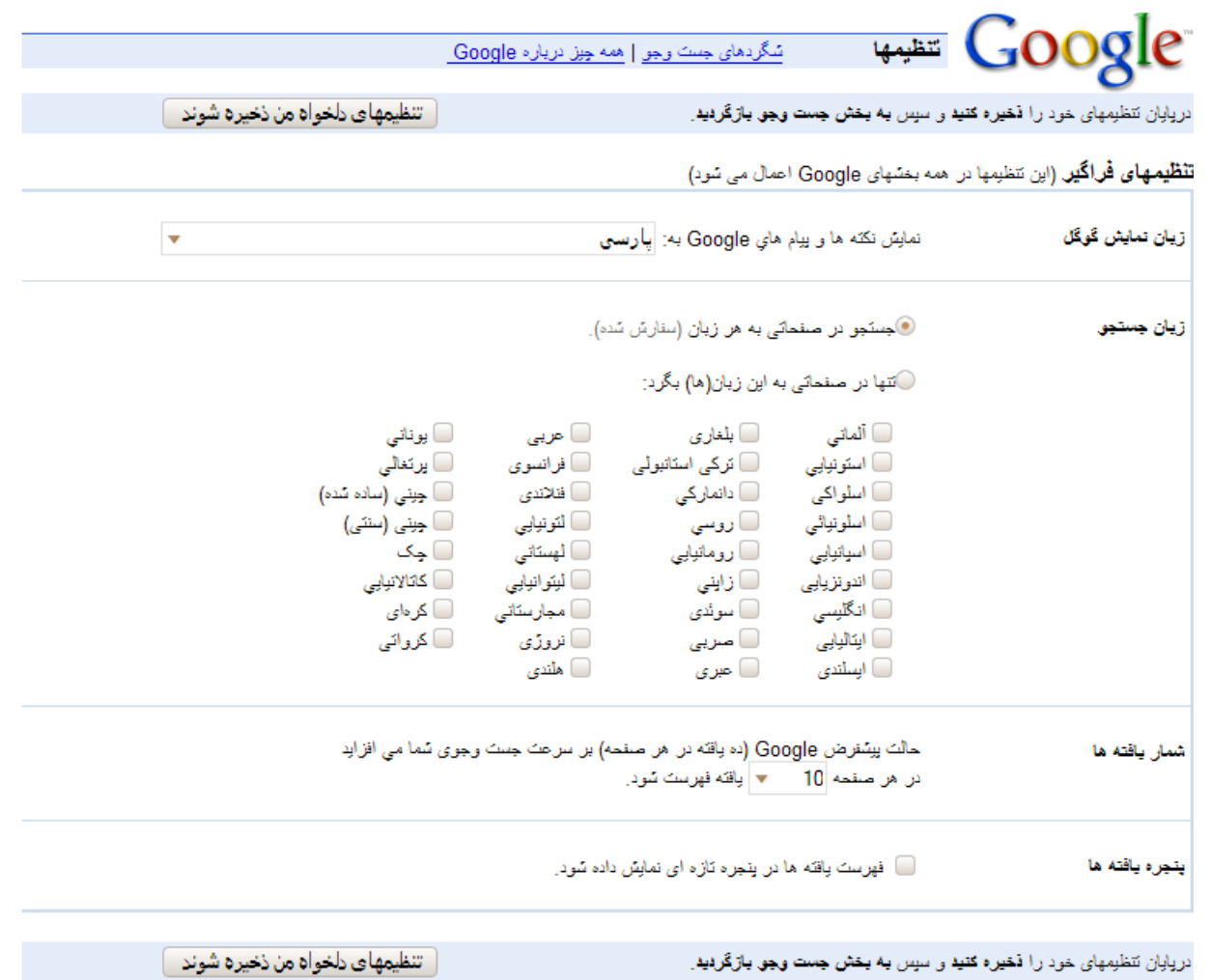

(توجه: چنانچه گزینه کوکی در کاوشگر شما غیر فعال باشد، تنظیمها ثبت و ذخیره نخواهند شد.)

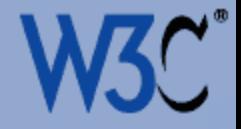

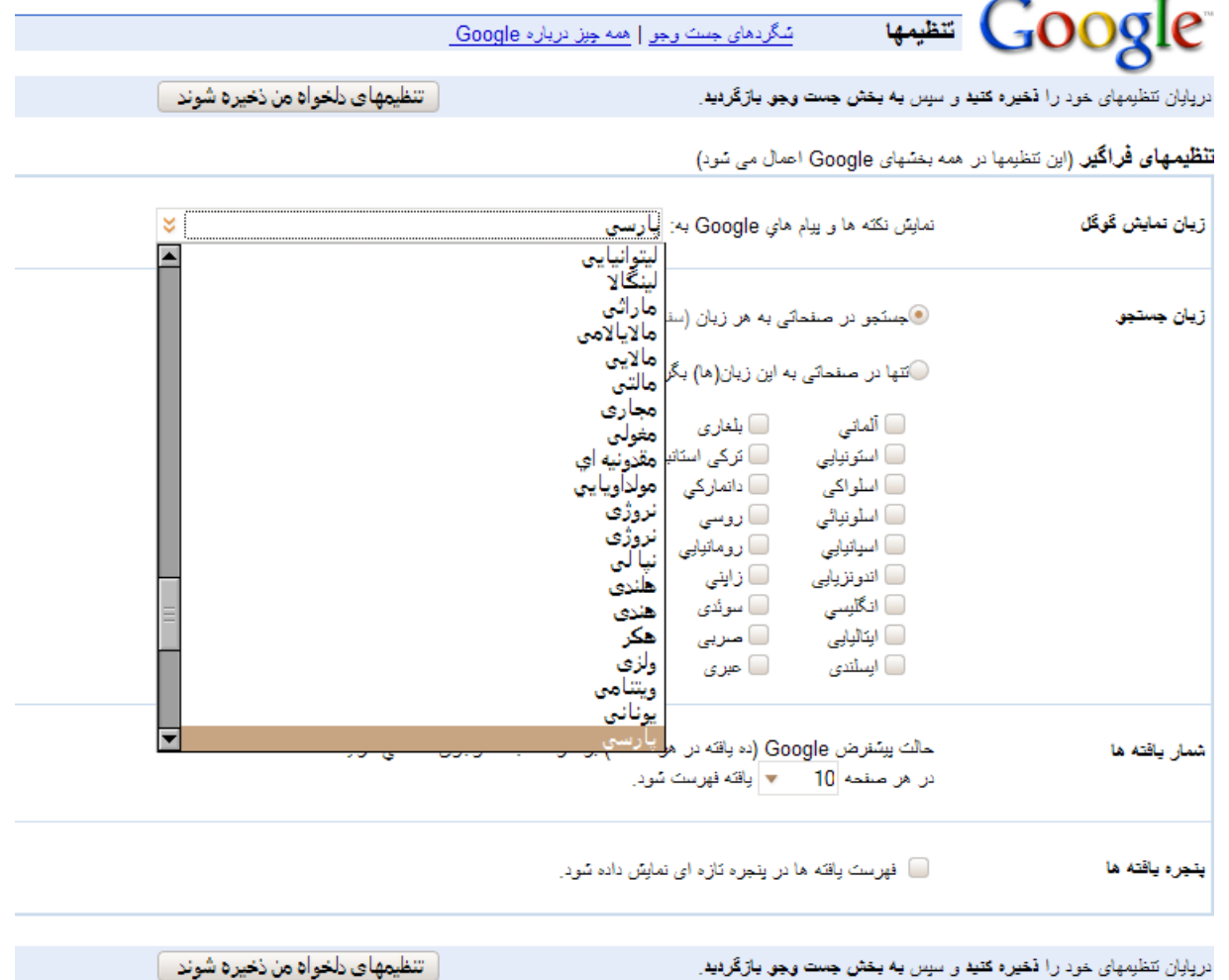

دریایان تنظیمهای خود را فخیره کنید و سپس به بخش جست وجو بازگردید.

(توجه: چنانچه گزینه کوکی در کاوشگر شما غیر فعال باشد، تنظیمها تبت و ذخیره نخواهند شد.)

## Pull down lists Navigating to localized pages

 $\equiv$ 

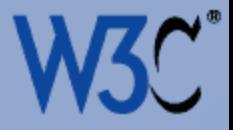

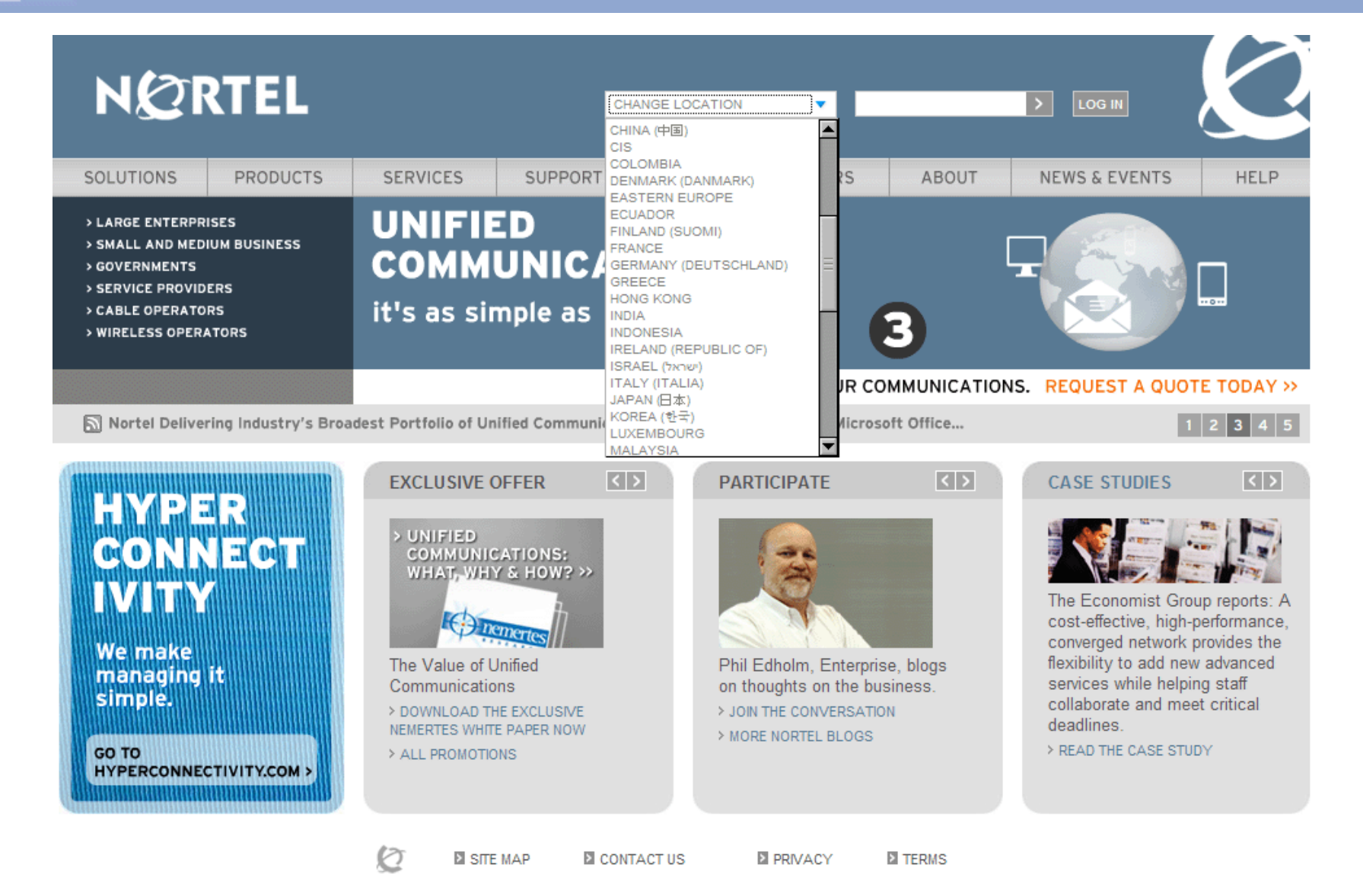

Copyright @1999-2007 Nortel Networks. All Rights Reserved

## Pull down lists Navigating to localized pages

 $\equiv$ 

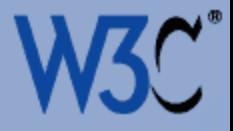

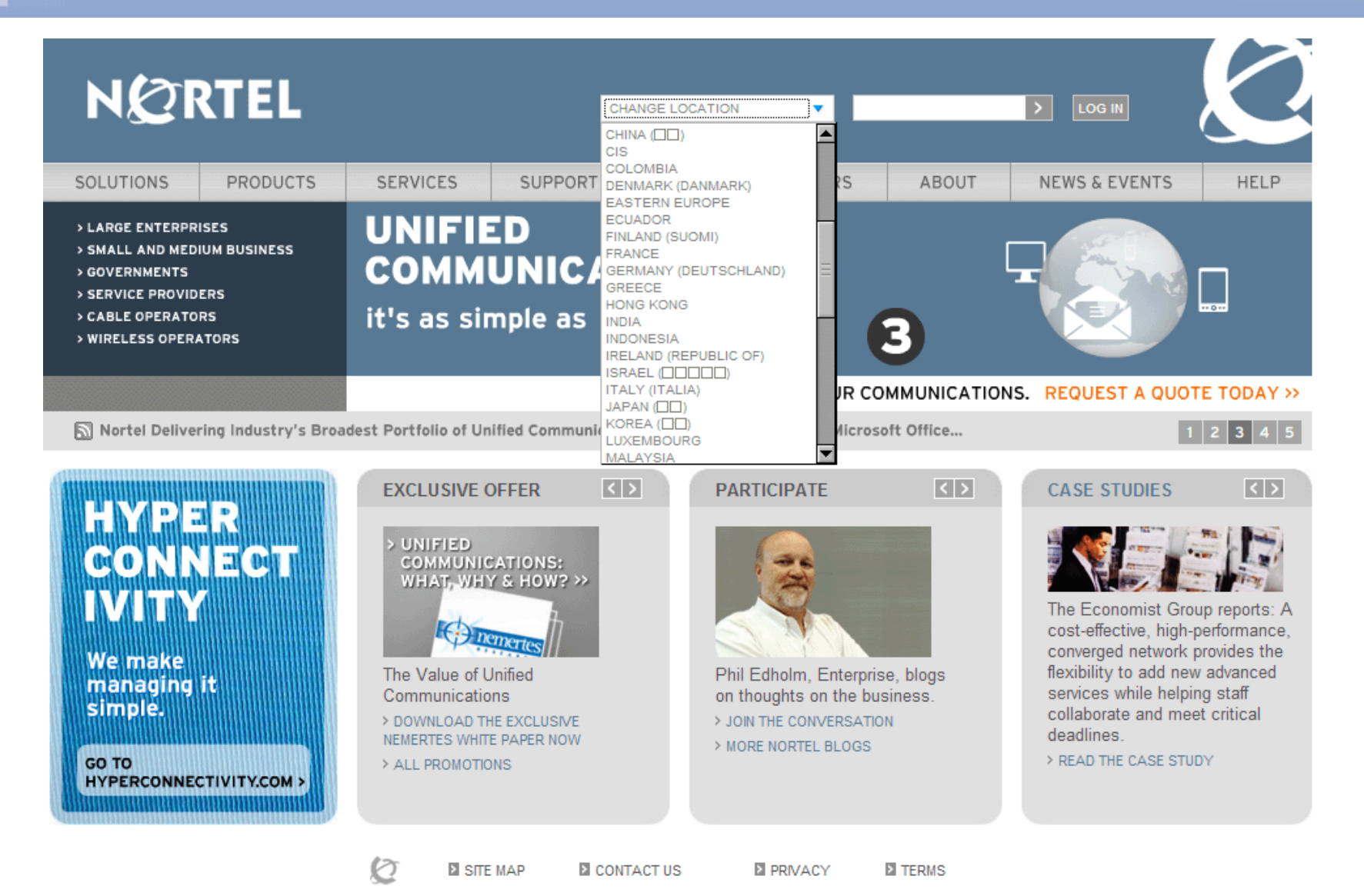

Copyright @1999-2007 Nortel Networks. All Rights Reserved

## Selection pages Navigating to localized pages

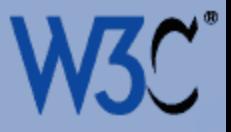

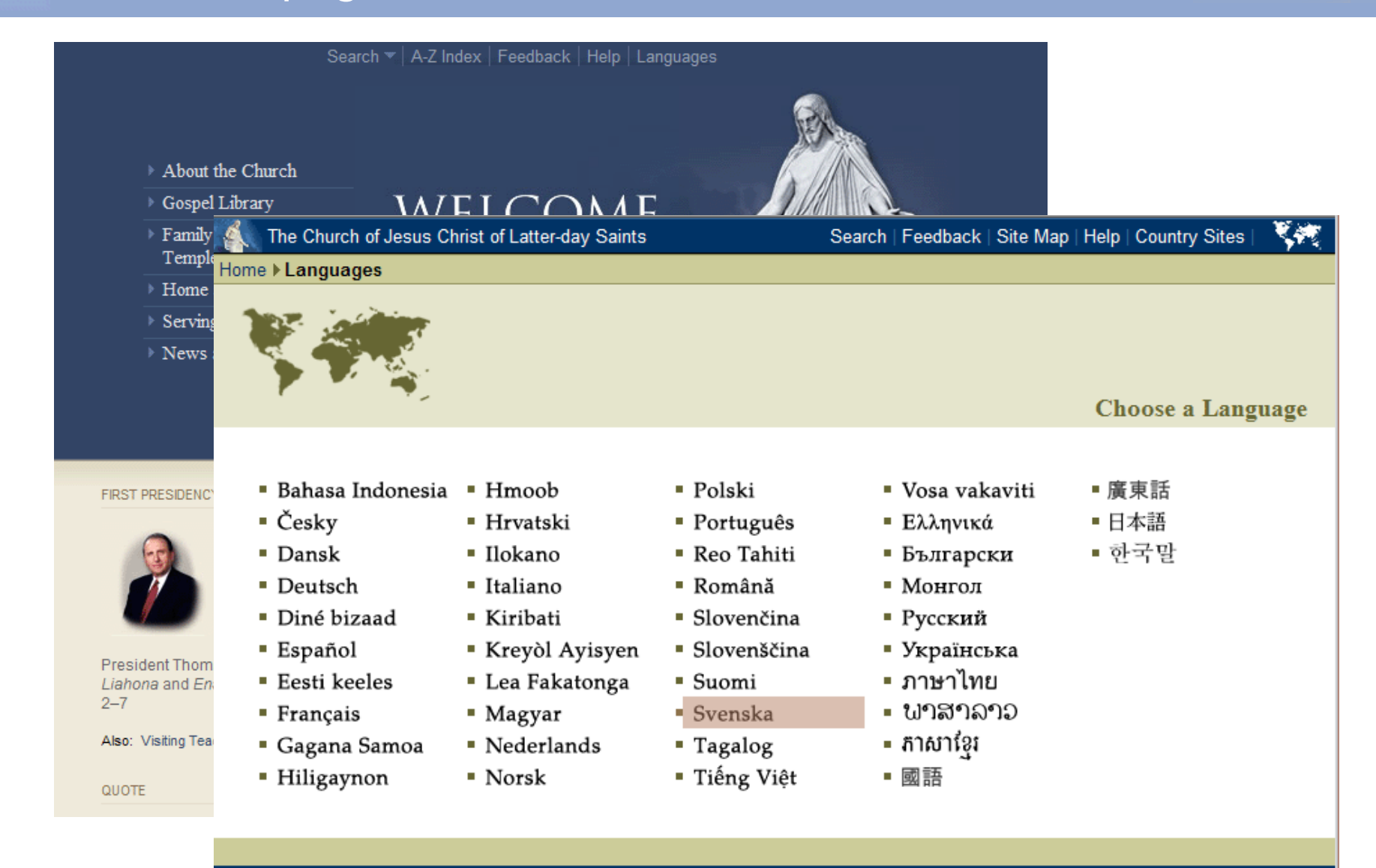

@ 2006 Intellectual Reserve, Inc. All rights reserved. Rights and use information. Privacy policy

## Using alternative selection lists Navigating to localized pages

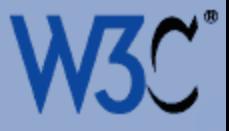

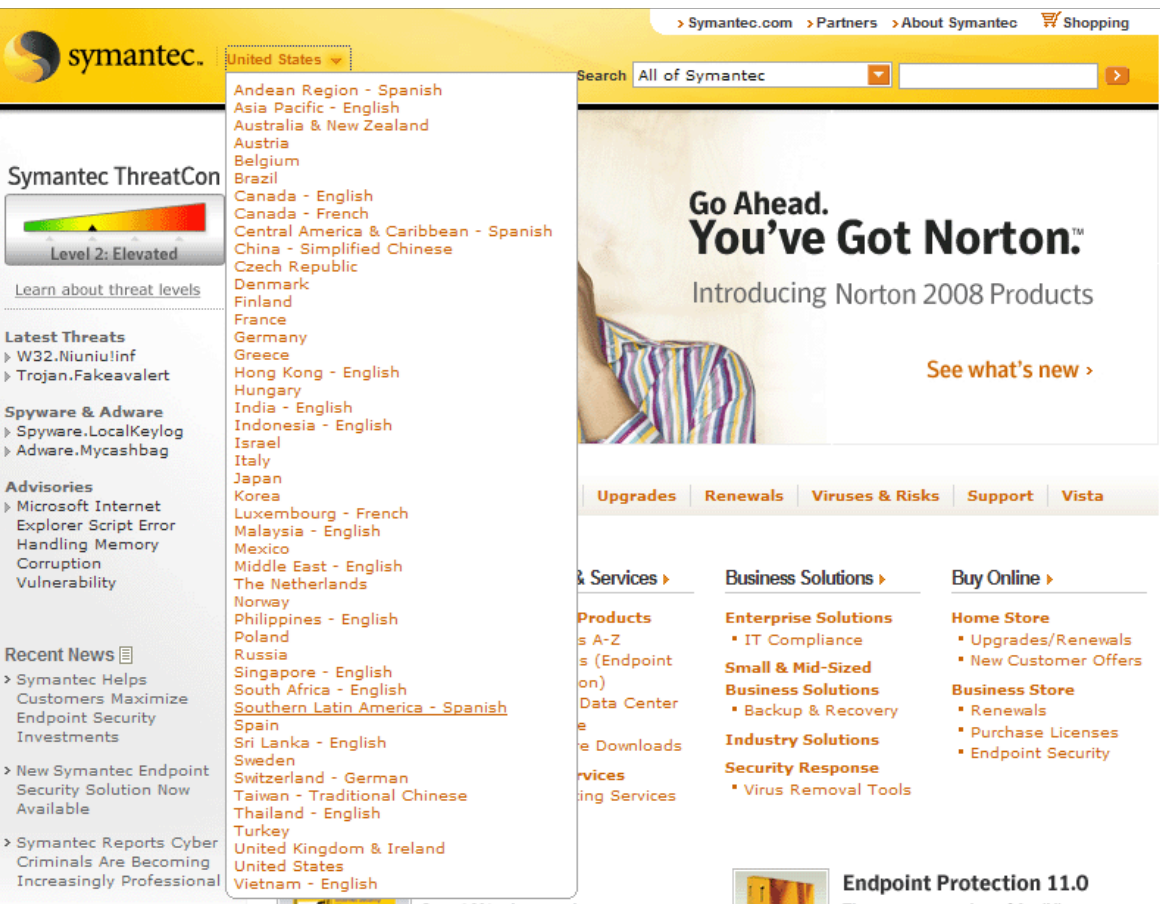

> Symantec Reports Strong First Quarter Revenue and Earnings

[+] RATE THIS PAGE

Save 20% when you buy two or more Norton Products. More info >

The next generation of AntiVirus from Symantec >

Site Map · Legal Notices · Privacy Policy · Site Feedback · Contact Us · Global Sites · License Agreements ©1995 - 2007 Symantec Corporation

 $\equiv$ 

## Chatty selection sites Navigating to localized pages

 $\equiv$ 

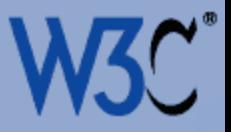

## **Country Sites**

Either the webapp context your region JSP URI refers to doesn't exist or the calling web application does not have permission to access another web application context. If the web application exists in your application server, consult the Trouble Shooting Guide for details on how to configure your application server to support cross context fowarding.

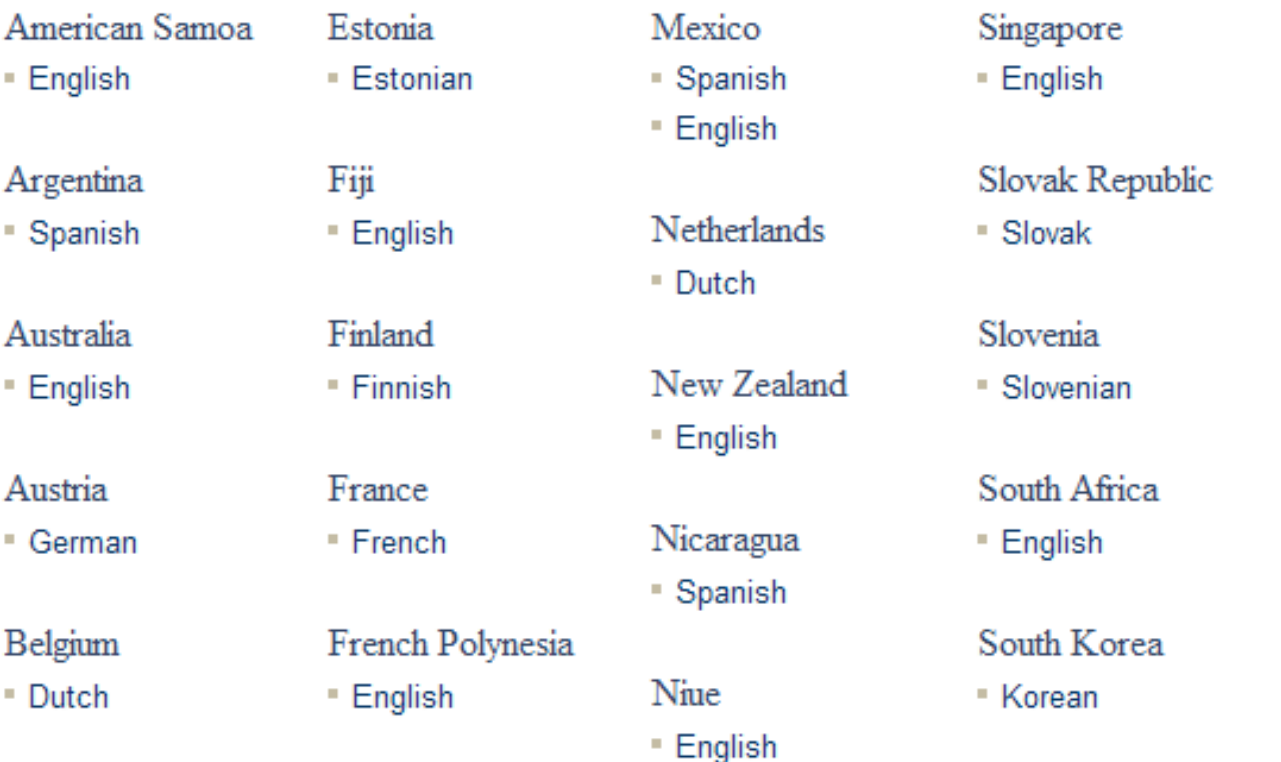

## Identifying the list Navigating to localized pages issues

© 1999-2007 XEROX CORPORATION, Все права защищены.

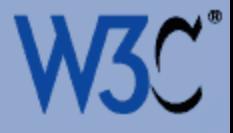

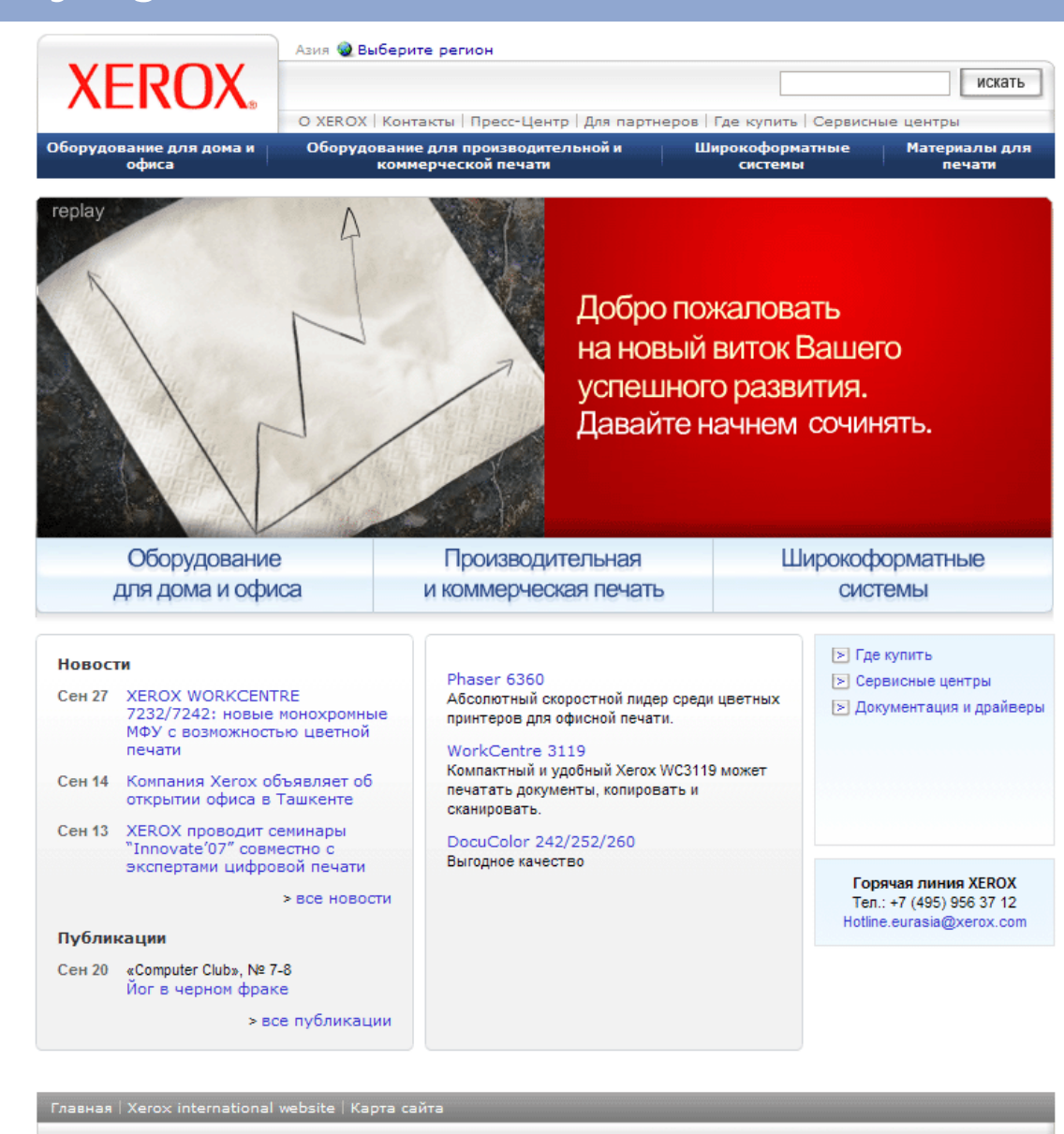

Technology Document Management Consulting Services

 $\frac{1}{2}$  Copyright © 2005 W3C (MIT, ERCIM, Keio) slide  $110$ 

 $\equiv$
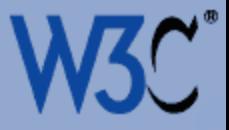

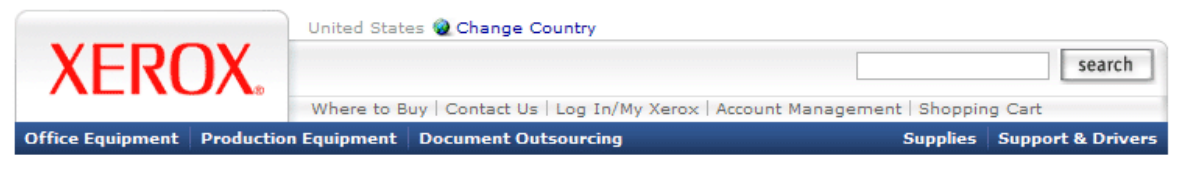

## **EContact Xerox**

E

## **Xerox Websites**

View a list of Worldwide Contacts.

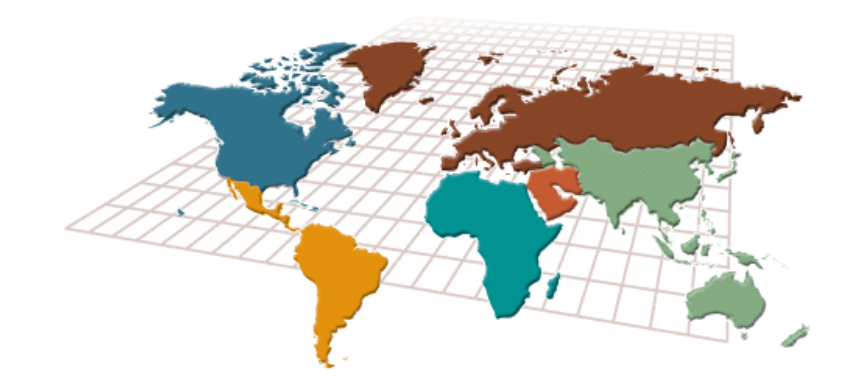

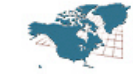

Þ

L

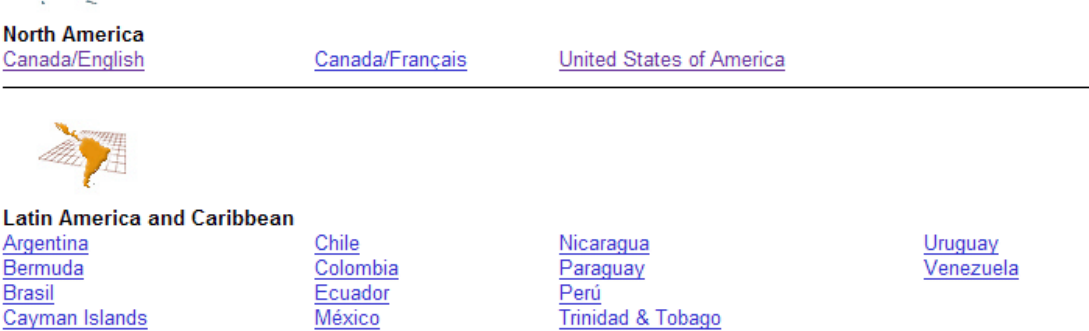

## Some lessons from this section What this means to me

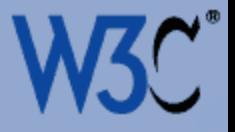

- For links to alternative language or country sites, translate link text into the language of the content pointed to
- Make it easy to find the current page when changing language or site
- Consider whether to use graphics or text, given that fonts may not be available on the user's platform for all options
- If you use text, you'll need the page encoding to be UTF-8
- Remember that pull-down lists don't support graphics, so consider alternatives
- Find a way to draw attention to a list that is recognizable regardless of language, and put it in a visible location
- Consider maps as an alternative selection mechanism

http://www.w3.org/International/questions/qa-navigation-select

 $\equiv$ 

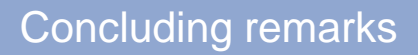

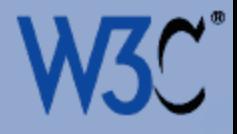

## Concluding remarks

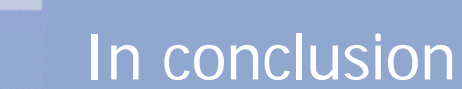

 $\equiv$ 

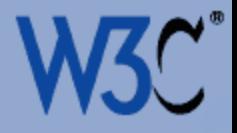

- We haven't been talking about things that the localizers do, we're talking about the way content is created!
- Good internationalization practice is often just good content design.
- This is a part of Web Accessibility.
- Take a look at the material on the I18n Activity site.
- Pick up your quicktips cards here.

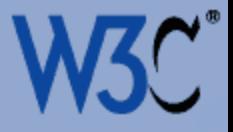

Thank you http://www.w3.org/International/